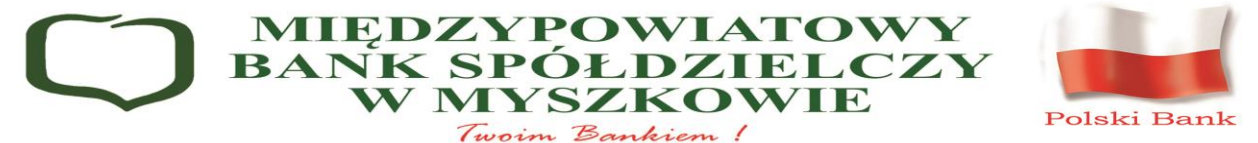

# **REGULAMIN OTWIERANIA I PROWADZENIA PRZEZ MIĘDZYPOWIATOWY BANK SPÓŁDZIELCZY W MYSZKOWIE RACHUNKÓW BANKOWYCH W ZŁOTYCH I W WALUTACH WYMIENIALNYCH DLA KLIENTÓW INSTYTUCJONALNYCH**

### **Rozdział 1. Postanowienia ogólne**

**§ 1.**

- 1. "Regulamin otwierania i prowadzenia przez Międzypowiatowy Bank Spółdzielczy w Myszkowie rachunków bankowych w złotych i w walutach<br>wymienialnych dla klientów instytucjonalnych" zwany dalej Regulaminem, wymienialnych dla klientów instytucjonalnych" obowiązuje w Międzypowiatowym Banku Spółdzielczym w Myszkowie z siedzibą w Myszkowie, ul. Kościuszki 111, 42-300 Myszków, e-mail: bank@bsmyszkow.pl, którego dokumentacja jest przechowywana w Sądzie Rejonowym w Częstochowie, XVII Wydział Gospodarczy Krajowego Rejestru Sądowego, wpisanym do rejestru przedsiębiorców pod numerem KRS 0000160368, NIP 577-000-21-38.
- Regulamin określa zasady:
	- 1) tryb i warunki otwierania, prowadzenia i zamykania rachunków bankowych dla klientów instytucjonalnych;
	- 2) zasady świadczenia usług bankowości elektronicznej: Systemu eBankNet, Systemu eCorpoNet i usługi SMSBankNet;
	- 3) zasady wydawania i użytkowania kart debetowych, oraz rozliczania transakcji płatniczych dokonanych przy ich użyciu;
	- 4) zasady realizacji zleceń/transakcji płatniczych w obrocie krajowym;
	- 5) zasady realizacji Przekazów w obrocie dewizowym;<br>6) zasady realizowania innych usług bankowych powi
	- zasady realizowania innych usług bankowych powiązanych z rachunkiem bankowym wskazanych w niniejszym Regulaminie.
- 3. Organem nadzorującym prowadzenie działalności bankowej przez Międzypowiatowy Bank Spółdzielczy w Myszkowie jest Komisja Nadzoru Finansowego.

# **§ 2.**

Użyte w Regulaminie określenia oznaczają:

- 1) **akceptant** placówka handlowo-usługowa przyjmująca płatności kartami VISA lub MasterCard w zamian za sprzedane przez siebie towary lub usługi;
- 2) **antena zbliżeniowa** elektroniczne urządzenie wbudowane w kartę z funkcją zbliżeniową, komunikujące się z czytnikiem zbliżeniowym, pozwalające na dokonanie transakcji zbliżeniowej;
- 3) **apostille**  poświadczenie dołączone do dokumentu urzędowego lub umieszczone na samym dokumencie, potwierdzające autentyczność podpisu lub pieczęci, znoszące wymóg legalizacji dyplomatycznej i konsularnej zagranicznych dokumentów urzędowych (w tym aktów notarialnych) nadawane przez właściwy organ państwa na terenie którego wydano dokument urzędowy, zgodnie z przepisami Konwencji znoszącej wymóg legalizacji zagranicznych dokumentów urzędowych;
- 4) **autoryzacja**  potwierdzenie złożenia (podpisanie), wyrażenie przez Posiadacza rachunku lub osoby przez niego upoważnione do dysponowania środkami na rachunku bankowym, lub Użytkownika karty, lub Użytkownika Systemu eBankNet, lub Użytkownika Systemu eCorpoNet zgody na wykonanie transakcji/zlecenia płatniczego lub innej dyspozycji/czynności wymagających uwierzytelnienia podpisem;
- 5) **Bank** Międzypowiatowy Bank Spółdzielczy w Myszkowie wraz z jednostkami organizacyjnymi tj.: Centralą i Oddziałami oraz komórkami organizacyjnymi tj. Filiami i Punktami Obsługi Klienta (POK);
- 6) **bank** inny bank;<br>7) **Bank BPS S.A**
- 7) **Bank BPS S.A.**  Bank Polskiej Spółdzielczości S.A., zrzeszający Międzypowiatowy Bank Spółdzielczy w Myszkowie;
- 8) **bank Beneficjenta/Odbiorcy** bank, który dokonuje rozliczenia Przekazu/ Przelewu z Beneficjentem/Odbiorcą;
- 9) **bank korespondent** bank krajowy lub zagraniczny, który prowadzi rachunek nostro Banku BPS S.A. zrzeszającego Międzypowiatowy Bank Spółdzielczy w Myszkowie lub bank krajowy lub zagraniczny, dla którego Bank BPS S.A. prowadzi rachunek loro;
- 10) **bank pośredniczący** bank, z którego usług korzysta bank Zleceniodawcy kierując Przekaz do banku Beneficjenta;
- 11) **bank Zleceniodawcy** bank krajowy lub zagraniczny, który przyjmuje od Zleceniodawcy dyspozycję i dokonuje realizacji transakcji płatniczej;
- 12) **bankomat**  urządzenie umożliwiające Użytkownikowi karty wypłatę gotówki lub dodatkowo dokonywanie innych czynności/operacji przy użyciu karty i kodu PIN;
- 13) **bankowość elektroniczna** bankowość internetowa System eBankNet, System eCorpoNet, oraz usługa SMSBankNet;
- 14) **blokada karty / zastrzeżenie karty** unieważnienie karty przez Bank, lub przez Posiadacza rachunku lub Użytkownika karty, zgodnie z obowiązującymi przepisami prawa, Umową lub Regulaminem. Zastrzeżenia karty można dokonać za pośrednictwem Infolinii tel. +48 (86) 215 50 50 lub w Ogólnopolskim Systemie Zastrzegania Kart w Związku Banków Polskich pod numerem telefonu 828 828 828 lub w Banku, lub za pośrednictwem portalu kartowego [\(www.kartosfera.pl\)](http://www.kartosfera.pl/);
- 15) **Beneficjent** osoba lub Podmiot będący zamierzonym Odbiorcą środków stanowiących przedmiot transakcji płatniczej;
- 16) **czasowa blokada karty**  czynność dokonywana przez Bank lub Bank BPS S.A. lub przez Bank na wniosek Posiadacza rachunku, Użytkownika karty, polegająca na czasowym wstrzymaniu możliwości dokonywania transakcji autoryzowanych kartą;
- 17) **czytnik zbliżeniowy** elektroniczne narzędzie stanowiące integralną część terminala POS lub bankomatu, służące do przeprowadzania transakcji zbliżeniowych, odczytujące dane z anteny zbliżeniowej;
- 18) **data waluty** dzień, od którego lub do którego Bank nalicza odsetki od środków pieniężnych, którymi obciążono lub uznano rachunek bankowy lub data wykonania Przekazu w obrocie dewizowym;
- 19) **data waluty spot** standardowy termin rozliczenia transakcji (z wyłączeniem SEPA) przypadający na drugi dzień roboczy po dniu złożenia zlecenia, pod warunkiem, że zostało ono złożone zgodnie z obowiązującym w Banku wykazem Godzin granicznych realizacji przelewów;
- 20) **deponent**  osoba lub podmiot uprawnione do świadczenia pieniężnego o których mowa w art. 20 Ustawy z dnia 10 czerwca 2016 r. o Bankowym Funduszu Gwarancyjnym, systemie gwarantowanych depozytów oraz przymusowej restrukturyzacji;
- 21) **dokument tożsamości** dowód osobisty lub paszport z kartą stałego pobytu w przypadku rezydenta, a w odniesieniu do nierezydenta paszport zagraniczny lub inny dokument tożsamości w przypadku nierezydentów z krajów Unii Europejskiej;
- 22) **Dokumentacja Użytkownika Systemu eBankNet i/lub Dokumentacja Użytkownika Systemu eCorpoNet** – instrukcja korzystania z Systemu eBankNet i/lub Systemu eCorpoNet, przeznaczona dla Użytkowników i dostępna w Banku, na stronie internetowej Banku w części dotyczącej Systemu eBankNet i/lub Systemu eCorpoNet;
- 23) **dostawca usług** dostawca usług określonych w § 2 pkt 119) 121), oraz dostawca świadczący wyłącznie usługę określoną w § 2 pkt 119), spełniający wymagania Ustawy o usługach płatniczych;
- 24) **duplikat karty** kolejny egzemplarz karty z takim samym numerem, kodem PIN oraz z tymi samymi dziennymi limitami transakcyjnymi, jak w karcie dotychczas używanej, oraz nowym okresem ważności karty;
- 25) **dyspozycja**  skierowane do Banku autoryzowane polecenie dokonania wskazanych w nim rozliczeń, w szczególności wpłaty gotówkowej, wypłaty gotówkowej, dokonania transferu środków pieniężnych w drodze polecenia przelewu, w tym zlecenia stałego, Polecenia zapłaty, Przekazu, dokonania rozliczenia przy użyciu karty, a także otwarcia lub zerwania lokaty lub innych operacji związanych z prowadzeniem rachunku, karty i Systemu eBankNet/ Systemu eCorpoNet złożone przez Posiadacza rachunku, Użytkownika karty, Użytkownika Systemu eBankNet/Użytkownika Systemu eCorpoNet, w sposób przewidziany w Regulaminie lub w Umowie rachunku;
- 26) **dzień roboczy** każdy dzień w godzinach pracy Banku, z wyłączeniem sobót, niedziel i dni ustawowo wolnych od pracy; w przypadku rozliczeń pieniężnych oznacza dzień, w którym banki uczestniczące w realizacji zleceń płatniczych prowadzą działalność operacyjną;
- 27) **Elixir** elektroniczny system rozliczania zleceń płatniczych w polskich złotych, którego operatorem jest Krajowa Izba Rozliczeniowa S.A. System umożliwia wymianę zleceń płatności w trybie sesyjnym;
- 28) **Express Elixir (przelew natychmiastowy)** polega na przekazaniu w czasie rzeczywistym środków pieniężnych w polskich złotych, z rachunku prowadzonego w Banku na rachunek Odbiorcy przelewu w banku uczestniczącym w rozliczeniach Express Elixir, przelew realizowany jest w ramach systemu Express Elixir oferowanego przez Krajową Izbę Rozliczeniową S.A. na podstawie zlecenia płatniczego Zleceniodawcy. Aktualna lista banków uczestniczących w rozliczeniach Express Elixir dostępna jest na stronie internetowej KIR S.A. (www.expresselixir.pl);
- 29) **Godzina graniczna** godzina złożenia zlecenia płatniczego gwarantująca realizację tego zlecenia przez Bank zgodnie z terminami określonymi w wykazie Godzin granicznych realizacji przelewów. Aktualny wykaz Godzin granicznych realizacji przelewów dostępny jest w Banku oraz na stronie internetowej Banku;
- 30) **uwierzytelnienie 3D Secure** jednorazowe unikalne hasło przesyłane w postaci wiadomości tekstowej SMS na wskazany przez Użytkownika karty krajowy numer telefonu komórkowego, służące do identyfikacji Użytkownika karty i uwierzytelnienia jego dyspozycji (do którego zostało wygenerowane) w ramach potwierdzenia transakcji internetowych z wykorzystaniem zabezpieczenia 3D Secure lub metoda autoryzacji w aplikacji mobilnej (o ile Bank udostępnia taką funkcjonalność, informacja o udostępnieniu będzie opublikowana na stronie internetowej Banku);
- 31) **hasło / hasło dostępu** ciąg znaków ustalony samodzielnie przez Użytkownika Systemu eBankNet i/lub Systemu eCorpoNet, który wraz z loginem/identyfikatorem Użytkownika umożliwia dostęp i korzystanie z Systemu eBankNet i/lub Systemu eCorpoNet. Hasło/hasło dostępu umożliwia również autoryzację (podpisanie) zleceń płatniczych, dyspozycji, operacji na rachunkach bankowych w usłudze bankowości elektronicznej - Systemie eBankNet i/lub Systemie eCorpoNet, po wcześniejszym zatwierdzeniu takiej funkcjonalności hasłem SMS;
- 32) **hasło jednorazowe**  Bank udostępnia Użytkownikowi Systemu eBankNet i/lub Systemu eCorpoNet hasła jednorazowe w wiadomościach tekstowych SMS (hasło SMS) wysyłanych na podany przez Użytkownika numer telefonu komórkowego. Hasło jednorazowe wykorzystywane jest do autoryzacji (podpisania) zleceń płatniczych, dyspozycji, operacji na rachunkach bankowych w usłudze bankowości elektronicznej - Systemie eBankNet i/lub Systemie eCorpoNet;
- 33) **hasło SMS**  hasło jednorazowe wysyłane w wiadomościach tekstowych SMS przez Bank na podany przez Użytkownika Systemu eBankNet i/lub Systemu eCorpoNet numer krajowego telefonu komórkowego i wykorzystywane do autoryzacji (podpisu) / uwierzytelniania składanych zleceń płatniczych, dyspozycji, operacji na rachunkach bankowych w usłudze bankowości elektronicznej - Systemie eBankNet i/lub Systemie eCorpoNet, oraz wykorzystywane w procesie silnego uwierzytelniania w Systemie eBankNet i/lub Systemie eCorpoNet;
- 34) **hasło startowe** ciąg znaków generowany losowo przez Bank dla Użytkownika Systemu eBankNet i/lub Systemu eCorpoNet, służący do identyfikacji Użytkownika podczas pierwszego logowania w usłudze

bankowości elektronicznej - Systemie eBankNet i/lub Systemie eCorpoNet. Podczas pierwszego logowania do Systemu eBankNet i/lub Systemu eCorpoNet, system wymusi na Użytkowniku zmianę hasła startowego, na hasło dostępu/hasło do Systemu eBankNet i/lub Systemu eCorpoNet – minimalne wymagania dotyczące liczby i typu znaków hasła dostępu wskazuje system w chwili jego ustanawiania;

- 35) **IBAN** (ang. International Bank Account Number) / **międzynarodowy numer rachunku bankowego** – jednoznaczny identyfikator rachunku Klienta w banku służący do identyfikacji rachunku bankowego w transakcjach z dostawcami usług płatniczych na terenie państw członkowskich oraz w krajach, które przyjęły IBAN jako standard numeracji rachunków bankowych, będący unikatowym identyfikatorem. Numer rachunku zapisany w tym formacie składa się z dwuliterowego kodu kraju, po którym następują dwie cyfry kontrolne i do trzydziestu znaków alfanumerycznych określających numer rachunku, określanych jako BBAN (ang. Basic Bank Account Number, pol. Podstawowy Numer Rachunku Bankowego), którego długość jest różna w zależności od kraju. IBAN dla rachunków prowadzonych w Banku składa się z dwuliterowego kodu PL i NRB;
- 36) **Infolinia**  czynna całą dobę pod numerem telefonu +48 (86) 215 50 50 lub 801 321 456, za jej pośrednictwem możemy aktywować, blokować/zastrzegać karty, zmieniać dzienne limity transakcji internetowych do kart. Usługa świadczona jest za pośrednictwem Banku BPS S.A. (zrzeszającego Międzypowiatowy Bank Spółdzielczy w Myszkowie). Bank BPS S.A. nagrywa wszystkie rozmowy prowadzone z konsultantami Infolinii. W sprawach spornych dotyczących wykonania usług za pośrednictwem Infolinii dowodem rozstrzygającym będzie zarejestrowane przez Bank BPS S.A. nagranie przedmiotowej rozmowy telefonicznej. Warunkiem korzystania z w/w usług jest pozytywna weryfikacja Użytkownika karty;
- 37) **informacja o transakcjach** informacja podawana na wyciągu bankowym z rachunku po zakończeniu każdego miesiąca kalendarzowego, zawierająca wszystkie transakcje rozliczone przez Bank w danym miesiącu kalendarzowym wraz z należnymi Bankowi prowizjami i opłatami, odsetkami;
- 38) **karta debetowa / karta** międzynarodowa karta płatnicza VISA lub MasterCard spersonalizowana, zarówno główna jak i dodatkowa, zbliżeniowa bądź nie, wydawana przez Bank na podstawie Umowy Posiadaczowi rachunku (Użytkownikowi karty) lub osobie fizycznej posiadającej pełną zdolność do czynności prawnych, wskazanej we Wniosku przez Posiadacza rachunku - Użytkownikowi karty, pozwalająca na dokonywanie transakcji płatniczych w ciężar rachunku bankowego do którego została wydana lub innych operacji kartą;
- 39) **karta dodatkowa** karta wydana osobie wskazanej we Wniosku przez Posiadacza rachunku - Użytkownikowi karty;
- 40) **karta główna** karta wydana Posiadaczowi rachunku (Użytkownikowi karty);
- 41) **karta spersonalizowana**  karta z nadrukowanym na awersie nazwą, imieniem i nazwiskiem Użytkownika karty; 42) **karta zbliżeniowa** – karta wyposażona w antenę zbliżeniową, umożliwiająca
- realizację transakcji zbliżeniowych;<br>**Karta Wzorów Podpisów (KWP)**
- 43) **Karta Wzorów Podpisów (KWP)**  dokument wskazujący osoby upoważnione do dysponowania rachunkiem bankowym, sposób podpisywania dyspozycji, wzór podpisu oraz wzór pieczątki firmowej (o ile jest stosowana przez Posiadacza rachunku/pełnomocnika) który będzie stosowany na wszystkich dokumentach papierowych składanych w Banku przez Posiadacza rachunku lub osoby upoważnione;
- 44) **kod CVV2/CVC2** trzycyfrowy numer umieszczony na rewersie karty, za polem przeznaczonym na podpis, wykorzystywany do autoryzacji transakcji płatniczych podczas dokonywania płatności bez fizycznego użycia karty, w szczególności do dokonywania transakcji na odległość, np. przez Internet, telefon;
- 45) **kod PIN (z ang. Personal Identification Number)**  czterocyfrowy poufny numer, który łącznie z danymi zawartymi na karcie służy do elektronicznej identyfikacji Użytkownika karty, autoryzacji transakcji gotówkowych lub bezgotówkowych z fizycznym przedstawieniem karty przez Użytkownika karty, przypisany do danej karty i znany tylko Użytkownikowi karty;
- 46) **kod Swift / BIC kod** (ang.: Swift code/ BIC code) przypisany każdemu bankowi, uczestnikowi systemu S.W.I.F.T, skrót literowy publikowany w międzynarodowym wykazie banków BIC Direktory – będący unikatowym identyfikatorem;
- 47) **kod uwierzytelnienia** czterocyfrowy kod wykorzystywany w procesie silnego uwierzytelnienia, ustanawiany samodzielnie przez Użytkownika karty w portalu kartowym dla płatności kartą w Internecie;
- 48) **Komunikat Banku**  Komunikat Banku dla Klientów instytucjonalnych, dostępny w Banku oraz na stronie internetowej Banku;
- 49) **koszty BEN** opcja kosztowa, wg której wszelkie opłaty i prowizje wszystkich banków biorących udział w realizacji Przekazu w obrocie dewizowym pokrywa Beneficjent;
- 50) **koszty OUR** opcja kosztowa, wg której wszelkie opłaty i prowizje wszystkich banków biorących udział w realizacji Przekazu w obrocie dewizowym pokrywa Zleceniodawca;
- 51) **koszty SHA** opcja kosztowa, wg której opłaty banku pośredniczącego i banku Beneficjenta pokrywa Beneficjent, a banku Zleceniodawcy - Zleceniodawca;
- 52) **kraj** Rzeczpospolita Polska;<br>53) **kurs walutowy** kurs wyn
- 53) **kurs walutowy**  kurs wymiany, ogłaszany przez Bank, stosowany do przeliczania walut, dostępny w Banku oraz na stronie internetowej Banku. Kurs walutowy może ulegać zmianie w ciągu dnia roboczego. Zmiany wartości kursu walutowego nie wymagają uprzedniego zawiadomienia Posiadacza rachunku;
- 54) **limity transakcyjne** kwota, do wysokości której Użytkownik karty może dokonywać transakcji gotówkowych lub bezgotówkowych, w tym internetowych w ciągu jednego dnia przy użyciu karty. Wysokość limitu ustalona jest indywidualnie dla każdej z wydanych kart oraz dla każdego z wymienionych rodzajów transakcji;
- 55) **login / identyfikator Użytkownika**  unikalny dla każdego Użytkownika Systemu eBankNet i/lub Systemu eCorpoNet, niepowtarzalny ciąg znaków nadawany przez Bank lub ustalony samodzielnie przez Użytkownika (za opłatą określoną w Taryfie prowizji i opłat), z którym jednoznacznie związane są dane osobowe i adresowe Użytkownika, umożliwiający identyfikację

Użytkownika w procesie logowania i korzystania z usługi bankowości elektronicznej - Systemu eBankNet i/lub Systemu eCorpoNet. Login łącznie z hasłem dostępu umożliwia dostęp Użytkownika do usługi bankowości elektronicznej - Systemu eBankNet i/lub Systemu eCorpoNet;

- 56) **logowanie** proces elektronicznej weryfikacji tożsamości (uwierzytelnienia) Użytkownika umożliwiający dostęp do usługi bankowości elektronicznej - Systemu eBankNet i/lub Systemu eCorpoNet, po podaniu poprawnego loginu/identyfikatora Użytkownika i hasła/hasła dostępu;
- 57) **moment otrzymania zlecenia płatniczego –** moment, w którym zlecenie zostało otrzymane przez Bank Posiadacza rachunku. Na określenie momentu otrzymania zlecenia płatniczego ma wpływ kanał realizacji zlecenia płatniczego oraz rodzaj i data realizacji transakcji płatniczej;
- 58) **niedopuszczalne saldo debetowe**  przekroczenie dostępnego salda na rachunku bankowym wskutek dokonania transakcji niezweryfikowanej (np. w trybie off-line kartą) lub obciążenia kwotami należnych prowizji i opłat;
- 59) **nierezydent**  osoba fizyczna / osoba prawna, a także inny podmiot w rozumieniu Ustawy Prawo dewizowe z dnia 27 lipca 2002r. nie mająca/y miejsca zamieszkania lub siedziby w kraju, zaciągania zobowiązań i nabywania praw we własnym imieniu;
- 60) **NRB / numer rachunku bankowego**  jednoznaczny / unikatowy identyfikator rachunku Klienta w Banku przyjęty w polskim systemie numeracji rachunków bankowych, stosowany w transakcjach krajowych. Numer rachunku zapisany w tym formacie składa się z dwudziestu sześciu cyfr, tj. z dwóch cyfr kontrolnych, po których następuje osiem cyfr numeru rozliczeniowego banku i szesnaście cyfr numeru rachunku Klienta w Banku;
- 61) **Odbiorca**  Wierzyciel, który składa zlecenie Polecenia zapłaty na podstawie zgody udzielonej przez Posiadacza rachunku lub odbiera środki pieniężne stanowiące przedmiot transakcji płatniczej;
- 62) **odwołanie Polecenia zapłaty**  dyspozycja Posiadacza rachunku wstrzymująca obciążenie rachunku wskazanym, przyszłym Poleceniem zapłaty, składana w Banku przed terminem realizacji Polecenia zapłaty;
- 63) **okres odsetkowy**  okres, za który naliczane są odsetki od środków pieniężnych zgromadzonych na rachunkach bankowych;
- 64) **okres umowny**  okres kalendarzowy wyrażony w dniach lub miesiącach, na który został otwarty rachunek lokaty terminowej lub rachunek bankowy;
- 65) **organizacja płatnicza**  organizacja zajmująca się rozliczaniem transakcji dokonywanych przy użyciu kart wydanych w ramach danej organizacji; Bank wydaje karty w ramach organizacji Visa i MasterCard;
- 66) **pasek magnetyczny / mikropocesor**  magnetycznie zakodowane na karcie informacje dotyczące Użytkownika karty (nazwa, jego imię i nazwisko, numer karty i kod CVV2/CVC2). Informacja zawarta na pasku / mikroprocesorze jest odczytywana w terminalu i wykorzystywana jest do autoryzacji transakcji płatniczej;
- 67) **państwo członkowskie**  państwo członkowskie Unii Europejskiej albo państwo członkowskie Europejskiego Porozumienia o Wolnym Handlu (EFTA) – strona umowy o Europejskim Obszarze Gospodarczym (lista krajów dostępna na stronie internetowej www.uniaeuropejska.org/europejski-obszargospodarczy);
- 68) **pełnomocnik** osoba fizyczna posiadająca pełną zdolność do czynności prawnych, upoważniona przez Posiadacza rachunku do dysponowania rachunkiem bankowym Posiadacza rachunku;
- 69) **placówka Banku**  Oddział, Filia, Punkt Obsługi Klienta (POK) Międzypowiatowego Banku Spółdzielczego w Myszkowie;
- 70) **podatek VAT** podatek od towarów i usług zgodnie z Ustawą o VAT;
- 71) **podpis elektroniczny / certyfikat kwalifikowany / kwalifikowany podpis elektroniczny** *–* wykorzystywany do autoryzacji (podpisu) / uwierzytelniania składanych zleceń płatniczych, dyspozycji, operacji na rachunkach bankowych w usłudze bankowości elektronicznej - Systemie eCorpoNet. Posiadacz rachunku uzyskuje podpis we własnym zakresie (wraz z kartą i czytnikiem) , oraz wykorzystywany w procesie silnego uwierzytelniania w Systemie eCorpoNet;
- 72) **polecenie przelewu SEPA**  usługa inicjowana przez Posiadacza rachunku polegająca na umożliwieniu przekazania środków pieniężnych w euro z rachunku płatniczego Posiadacza rachunku na rachunek płatniczy Odbiorcy, jeżeli obaj dostawcy lub jeden z dostawców wykonują działalność na obszarze jednolitego obszaru płatności w euro (SEPA). Polecenie przelewu SEPA jest realizowane w trybie sesyjnym;
- 73) **polecenie przelewu TARGET** usługa inicjowana przez płatnika (Posiadacza rachunku) polegająca na umożliwieniu przekazania środków pieniężnych w euro z rachunku płatniczego płatnika (Posiadacza rachunku) na rachunek płatniczy Odbiorcy za pośrednictwem systemu TARGET2 do banku będącego uczestnikiem systemu TARGET2;
- 74) **polecenie przelewu wewnętrznego** usługa inicjowana przez Posiadacza rachunku polegająca na umożliwieniu przekazania środków pieniężnych między rachunkami płatniczymi prowadzonymi w Banku;
- 75) **polecenie przelewu w walucie obcej**  usługa inicjowana przez Posiadacza rachunku polegająca na umożliwianiu przekazania środków z krajowego rachunku płatniczego Posiadacza rachunku u dostawcy (Bank) na krajowy rachunek płatniczy Odbiorcy u dostawcy w walucie innej niż złoty i euro;
- 76) **Polecenie wypłaty**  usługa płatnicza skierowana do lub otrzymana z innego banku krajowego lub zagranicznego bądź krajowej lub zagranicznej instytucji płatniczej, polegająca na dokonaniu przelewu określonej kwoty pieniężnej na rzecz wskazanego Beneficjenta/Odbiorcy, w tym polecenia przelewu w walucie obcej, z wyłączeniem polecenia przelewu SEPA i polecenia przelewu TARGET;
- 77) **Polecenie zapłaty**  obciążenie określoną kwotą rachunku Posiadacza rachunku na skutek transakcji płatniczej zainicjowanej przez Odbiorcę, dokonywanej na podstawie zgody udzielonej przez Posiadacza rachunku Odbiorcy;
- 78) **portal kartowy** / **portal kartowy kartoSFERA**  system umożliwiający dostęp zarejestrowanemu Użytkownikowi karty do wybranych usług i funkcjonalności dotyczących kart za pomocą sieci Internet i przeglądarki internetowej, poprzez stronę www.kartosfera.pl. Regulamin portalu kartowego i Podręcznik użytkownika portalu kartowego "kartoSFERA" dostępne są na stronie www.kartosfera.pl;
- 79) **Posiadacz rachunku / Posiadacz** osoba fizyczna prowadząca działalność gospodarczą lub rolniczą, osoba prawna, jednostka organizacyjna

nieposiadająca osobowości prawnej, której ustawa przyznaje zdolność prawną, która zawarła z Bankiem Umowę / Umowę Ramową;

- 80) **Prokura**  pełnomocnictwo udzielane przez przedsiębiorcę podlegającego obowiązkowi wpisu do Centralnej Ewidencji i Informacji o Działalności Gospodarczej albo do rejestru przedsiębiorców Krajowego Rejestru Sądowego, które obejmuje umocowanie do czynności sądowych i pozasądowych, jakie są związane z powadzeniem przedsiębiorstwa;
- 81) **przeglądarka internetowa**  program umożliwiający przeglądanie dokumentów w standardzie HTML;
- 82) **Przekaz w obrocie dewizowym / Przekaz**  transakcja płatnicza obejmująca Polecenie wypłaty, polecenie przelewu SEPA, polecenia przelewu w walucie obcej oraz polecenie przelewu TARGET;
- 83) **przelew MPP** transakcja płatnicza realizowana w złotych polskich z zastosowaniem mechanizmu podzielonej płatności, stosowana do realizacji płatności z tytułu faktury z wykazaną kwotą podatku, polegająca na tym, że zapłata całości lub części wskazanej kwoty podatku VAT jest realizowana z rachunku VAT i zawiera następujące dane:
	- a) całą lub częściową kwotę podatku wynikającą z faktury,
	- b) całą lub częściową kwotę brutto wskazaną na fakturze,
	- c) numer faktury lub okres, za który dokonywana jest płatność, jeżeli płatność dotyczy więcej niż jednej faktury, d) NIP wystawcy faktury;
- 84) **przepisy dewizowe** Ustawa Prawo dewizowe z dnia 27 lipca 2002r. wraz z przepisami wykonawczymi opublikowanymi na jej podstawie oraz analogiczne przepisy prawa obowiązujące w krajach członkowskich UE;
- 85) **rachunek bankowy / rachunek** każdy rodzaj rachunku oferowany i prowadzony przez Bank tj. rachunek rozliczeniowy bieżący, rachunek rozliczeniowy pomocniczy, rachunek VAT prowadzony do rachunku rozliczeniowego, rachunek lokaty terminowej, prowadzony przez Bank w złotych lub walutach wymienialnych w ramach Umowy na rzecz Posiadacza rachunku. Wykaz walut określony jest w Komunikacie Banku i podawany do wiadomości w Banku oraz na stronie internetowej Banku;
- 86) **rachunek bieżący**  rachunek rozliczeniowy, przeznaczony do gromadzenia środków pieniężnych oraz wykonywania przez Posiadacza rachunku transakcji płatniczych, prowadzony w złotych i w walutach wymienialnych. Wykaz walut określony jest w Komunikacie Banku i podawany do wiadomości w Banku oraz na stronie internetowej Banku;
- 87) **rachunek lokaty / lokata / lokata terminowa**  rachunek lokaty terminowej przeznaczony do gromadzenia i przechowywania środków pieniężnych w złotych lub walutach wymienialnych przez określony w Umowie lub Potwierdzeniu otwarcia rachunku lokaty terminowej czas i na określonych w niej warunkach;
- 88) **rachunek płatniczy**  rachunek służący do wykonywania transakcji/zleceń płatniczych, prowadzony przez Bank dla podmiotów wymienionych w § 4, przy czym przez rachunek płatniczy rozumie się także rachunek bankowy, jeżeli rachunek ten służy do wykonywania transakcji płatniczych;
- 89) **rachunek pomocniczy**  rachunek rozliczeniowy, przeznaczony do gromadzenia środków pieniężnych na określony cel oraz wykonywania przez Posiadacza rachunku transakcji płatniczych, prowadzony w złotych i w walutach wymienialnych;
- 90) **rachunek loro**  rachunek otwarty w Banku przez inny bank krajowy lub zagraniczny;
- 91) **rachunek nostro** rachunek bieżący Banku otwarty i prowadzony w walucie wymienialnej w innym banku krajowym lub zagranicznym;
- 92) **rachunek VAT** rachunek powiązany z rachunkiem rozliczeniowym Posiadacza rachunku, służący do gromadzenia i rozliczeń środków pieniężnych pochodzących z tytułu podatku VAT oraz innych należności podatkowych i składek ZUS określonych w Ustawie Prawo bankowe;
- 93) **reklamacja**  zgłoszenie skierowane do Banku przez Posiadacza rachunku/ Użytkownika/Użytkownika karty, w którym Posiadacz rachunku/Użytkownik/ Użytkownik karty zgłasza zastrzeżenia dotyczące usług świadczonych przez Bank, z wyłączeniem zgłoszeń dotyczących nieautoryzowanych transakcji płatniczych;
- 94) **rezydent** osoba fizyczna / osoba prawna, a także inny podmiot w rozumieniu Ustawy Prawo dewizowe z dnia 27 lipca 2002r. mająca/y siedzibę w kraju, posiadająca/y zdolność zaciągania zobowiązań i nabywania praw we własnym imieniu; rezydentami są również znajdujące się w Rzeczpospolitej Polskiej oddziały, przedstawicielstwa i przedsiębiorstwa utworzone przez nierezydentów;
- 95) **saldo rachunku**  stan środków pieniężnych na rachunku wykazywany na koniec dnia roboczego;
- 96) **SEPA (Single Euro Payments Area)** jednolity obszar płatności w EUR; koncepcja, która spełnia rolę zintegrowanego rynku usług płatniczych;
- 97) **silne uwierzytelnienie**  uwierzytelnianie zapewniające ochronę poufności danych w oparciu o zastosowanie co najmniej dwóch elementów należących do kategorii:
	- a) wiedza o czymś, o czym wie wyłącznie Użytkownik / Użytkownik karty,

b) posiadanie czegoś, co posiada wyłącznie Użytkownik / Użytkownik karty, c) cechy charakterystyczne Użytkownika / Użytkownika karty,

będących integralną częścią tego uwierzytelniania oraz niezależnych w taki sposób, że naruszenie jednego z tych elementów nie osłabia wiarygodności pozostałych. Zgodnie z Ustawą o usługach płatniczych Bank może nie stosować silnego uwierzytelnienia w przypadku transakcji internetowej jeżeli zostały spełnione następujące warunki: (1) kwota transakcji internetowej nie przekracza kwoty opublikowanej na stronie Banku www.bsmyszkow.pl oraz (2) łączna kwota poprzednich transakcji internetowych zainicjowanych przez płatnika od dnia ostatniego zastosowanego silnego uwierzytelnienia nie przekracza kwoty opublikowanej na stronie Banku www.bsmyszkow.pl, lub (3) liczba poprzednio wykonanych transakcji internetowych zainicjowanych przez płatnika nie przekracza pięciu następujących po sobie pojedynczych transakcji internetowych;

98) **siła wyższa** – niezależne od Banku zdarzenie zewnętrzne, któremu Bank nie mógł zapobiec lub którego nie mógł przewidzieć i które bezpośrednio lub pośrednio doprowadziło do niewykonania lub nienależytego wykonania umowy przez Bank. Za siłę wyższą uznajemy zdarzenia spełniające przesłanki powyższe takie jak: powódź, trzęsienie ziemi, wyładowania atmosferyczne, huragan, trąby powietrzne, lub inne podobne zjawiska

atmosferyczne. Postanowienia o sile wyższej stosuje się także w przypadku działania będącego aktem władczym państwa (takie jak umowa rozporządzenie, zarządzenie, uprawnionego organu władzy/administracji), na mocy którego dana transakcja lub transakcje określonego typu/rodzaju lub z określonymi podmiotami, lub transakcje w określonym czasie nie mogą być przeprowadzane przez Bank. Bank poda do wiadomości publicznej fakt wystąpienia siły wyższej i - o ile jest to możliwe - przewidywany czas jej trwania;

- 99) **SORBNET** prowadzony przez Narodowy Bank Polski (NBP) system rozliczeniowy służący do przeprowadzania międzybankowych rozliczeń wysokokwotowych w czasie rzeczywistym;
- 100) **strona internetowa Banku** [www.bsmyszkow.pl,](http://www.bsmyszkow.pl/) oficjalna strona Banku, na której dostępne są między innymi aktualne wersje Regulaminu, Tabeli oprocentowania, Taryfy prowizji i opłat, Tabeli kursowej;
- 101) **SWIFT** międzynarodowa platforma wymiany danych pomiędzy różnymi instytucjami finansowymi;
- 102) **system bankowości elektronicznej / System eBankNet** / **System Internet Bank (eBankNet)** – system umożliwiający samoobsługowy dostęp do rachunków bankowych Posiadacza rachunku (informacji o rachunkach i składanie zleceń płatniczych, dyspozycji z rachunków bankowych) oraz dostęp do innych produktów i usług bankowych za pomocą sieci Internet i komputera wyposażonego w przeglądarkę internetową przez Użytkownika Systemu eBankNet;
- 103) **system bankowości elektronicznej / System eCorpoNet**  system umożliwiający samoobsługowy dostęp do rachunków bankowych Posiadacza rachunku (informacji o rachunkach i składanie zleceń płatniczych, dyspozycji z rachunków bankowych) oraz dostęp do innych produktów i usług bankowych za pomocą sieci Internet i komputera wyposażonego w przeglądarkę internetową oraz aplikację Java przez Użytkownika Systemu eCorpoNet;
- 104) **środki dostępu do usługi bankowości elektronicznej / Systemu eBankNet i/lub Systemu eCorpoNet:**
	- a) login / identyfikator Użytkownika ustalony przez Bank i wydany w Banku w postaci wydruku lub ustalony samodzielnie przez Użytkownika za opłatą określoną w Taryfie prowizji i opłat,
	- b) hasło startowe wydane przez Bank w postaci wydruku lub w bezpiecznej kopercie;
	- c) hasło / hasło dostępu ustalane samodzielnie przez Użytkownika, podczas pierwszego logowania do Systemu eBankNet i/lub Systemu eCorpoNet i przy każdej samodzielnej zmianie hasła, d) hasło SMS,

umożliwiają one uwierzytelnianie Użytkownika i autoryzację przez niego zleceń/transakcji płatniczych i innych dyspozycji w usłudze bankowości elektronicznej / Systemie eBanNet i/lub Systemie eCorpoNet, oraz wykorzystywane w procesie silnego uwierzytelniania;

- 105) **Tabela kursowa**  tabela, w której publikowane są ustalone przez Bank kursy kupna/sprzedaży waluty krajowej (PLN) w stosunku do walut wymienialnych, mające zastosowanie w obrocie dewizowym w Banku. Zmiany Tabeli wchodzą w życie począwszy od godziny wskazanej w jej treści;
- 106) **Tabela oprocentowania**  obowiązująca w Banku "Tabela oprocentowania depozytów w złotych i w walutach wymienialnych" dostępna w Banku i na stronie internetowej Banku;
- 107) **TARGET2**  transeuropejski zautomatyzowany błyskawiczny system rozrachunku brutto w czasie rzeczywistym dla waluty euro. Stanowi platformę do obsługi płatności wysokokwotowych, z której korzystają banki centralne i komercyjne;
- 108) **Taryfa prowizji i opłat** obowiązująca w Banku "Taryfa prowizji i opłat za czynności bankowe pobierane w złotych przez Międzypowiatowy Bank Spółdzielczy w Myszkowie", dostępna w Banku i na stronie internetowej Banku;
- 109) **terminal POS (z ang. Point of Sale) / terminal** elektroniczne urządzenie w placówkach handlowo-usługowych służące przeprowadzania transakcji płatniczych przy użyciu karty, wykorzystywane do kontaktu z Bankiem za pośrednictwem centrum autoryzacyjnego, w przypadku, gdy Użytkownik karty za nabywany towar lub usługę płaci kartą;
- 110) **transgraniczna transakcja płatnicza przy użyciu karty debetowej do płatności bezgotówkowych** – usługa polegająca na wykonaniu bezgotówkowych transakcji płatniczych przy użyciu karty debetowej na terytorium innego państwa członkowskiego z fizycznym wykorzystaniem karty oraz bez faktycznego wykorzystania karty;
- 111) **transgraniczna transakcja płatnicza przy użyciu karty debetowej do płatności gotówkowych** – usługa polegająca na wypłacie środków pieniężnych z rachunku Posiadacza rachunku na terytorium innego państwa członkowskiego za pomocą urządzenia umożliwiającego taką wypłatę lub w placówce dostawcy (Banku);
- 112) **transakcja płatnicza**  inicjowana przez Zleceniodawcę wpłata, transfer lub wypłata środków pieniężnych, w tym w przypadku kart:
	- 1) **transakcja bezgotówkowa** (stykowa) płatność za nabywane towary lub usługi przy fizycznym użyciu karty w placówce handlowo-usługowej, jak również transakcja na odległość dokonywana bez fizycznego użycia karty, realizowana np. za pośrednictwem Internetu lub telefonu;
	- 2) **transakcja gotówkowa** wypłata gotówki w bankomatach, bankach, w ramach usługi cash back, w bankach lub w innych uprawnionych jednostkach, oznaczonych logo organizacji płatniczej umieszczonym na karcie, oraz wpłata gotówki we wpłatomatach Banku;
	- 3) **transakcja internetowa** transakcja bezgotówkowa dokonywana na odległość kartą w Internecie;
	- 4) **transakcja zbliżeniowa** (bezstykowa) transakcja bezgotówkowa lub gotówkowa dokonywana przy użyciu karty wyposażonej w antenę zbliżeniową w placówce handlowo-usługowej wyposażonej w terminal POS lub w bankomacie z czytnikiem zbliżeniowym;
- 113) **transakcja walutowa** zlecenie płatnicze przewalutowania tj. kupna bądź sprzedaży waluty wymienialnej;
- 114) **Umowa / Umowa ramowa** Umowa o prowadzenie rachunku bankowego, w tym Umowa ramowa zawierająca zapisy dotyczące rachunku rozliczeniowego bieżącego, rachunku rozliczeniowego pomocniczego, rachunków lokat terminowych, rachunku VAT oraz kart debetowych, bankowości elektronicznej, której stronami są Posiadacz rachunku i Bank, regulująca

wzajemne zasady i warunki współpracy w zakresie produktów w niej wskazanych;

- 115) **Umowa rachunku lokaty terminowej** zawierająca zapisy dotyczące rachunku lokaty terminowej, której stronami są Posiadacz rachunku i Bank;
- 116) **unikatowy identyfikator**  NRB/IBAN, kod Swift/kod BIC lub kombinacja liter, liczb lub symboli określona przez dostawcę dla Płatnika/Odbiorcy, która jest dostarczana przez Płatnika/Odbiorcę w celu jednoznacznej identyfikacji drugiego biorącego udział w transakcji płatniczej Płatnika/Odbiorcy lub jego rachunku bankowego;
- 117) **usługa bankowości elektronicznej** usługa polegająca na dostępie do rachunku płatniczego przez Internet, umożliwiająca sprawdzenie salda rachunku płatniczego, zmianę limitów dla płatności bezgotówkowych i transakcji dokonywanych przy użyciu karty debetowej lub złożenie innego rodzaju dyspozycji do rachunku;
- 118) **usługa cash back / Płać kartą i wypłacaj** usługa na terminalu POS umożliwiająca wypłatę gotówki z kasy placówki handlowo-usługowej realizującej tę usługę przy okazji dokonywania płatności bezgotówkowej z użyciem karty za towary i usługi. Usługa ta jest dostępna tylko na terenie Polski. Usługa ta nie jest dostępna dla kart rozlicznych w innej walucie niż w złotych (PLN);
- 119) **usługa dostępu do informacji o rachunku** –usługa on-line polegająca na dostarczaniu skonsolidowanych informacji dotyczących: a) rachunku płatniczego Użytkownika prowadzonego u innego dostawcy, albo b) rachunków płatniczych Użytkownika prowadzonych u innego dostawcy albo
- u więcej niż jednego dostawcy; 120) **usługa inicjowania transakcji płatniczej** – usługa polegająca na zainicjowaniu zlecenia płatniczego przez dostawcę świadczącego usługę inicjowania transakcji płatniczej na wniosek Użytkownika z rachunku płatniczego Użytkownika prowadzonego przez innego dostawcę;
- 121) **usługa potwierdzenia dostępności środków na rachunku płatniczym**  usługa polegająca na potwierdzeniu dostawcy wydającemu instrumenty płatnicze oparte na karcie płatniczej kwoty niezbędnej do wykonania transakcji płatniczej realizowanej w oparciu o tę kartę;
- 122) **usługa SMSBankNet / powiadamianie sms**  usługa polegająca na przekazywaniu komunikatów dotyczących rachunku płatniczego za pośrednictwem wiadomości sms (zwana dalej usługą SMSBankNet). Usługa zapewnia jednokierunkową komunikację za pomocą wiadomości SMS pomiędzy Bankiem a Posiadaczem rachunku. Usługa polega na automatycznym przesyłaniu na numer telefonu komórkowego Posiadacza rachunku wiadomości SMS informującego o: operacjach, i/lub wolnych środkach, i/lub blokadach kartowych, i/lub spłacie raty kredytu i/lub zapadalności lokaty;
- 123) **ustawa UUP / Ustawa o usługach płatniczych** Ustawa z dnia 19 sierpnia 2011 r. o usługach płatniczych;
- 124) **Ustawa o VAT** Ustawa z dnia 11 marca 2004 r. o podatku od towarów i usług;
- 125) **uwierzytelnianie**  procedura umożliwiająca Bankowi weryfikację tożsamości Posiadacza rachunku / Użytkownika / Użytkownika karty lub ważności stosowania konkretnego instrumentu płatniczego, łącznie ze stosowaniem indywidualnych danych uwierzytelniających;
- 126) **Użytkownik / Użytkownik Systemu eBankNet / Użytkownik Systemu eCorpoNet** – Posiadacz rachunku lub osoba fizyczna posiadająca pełną zdolność do czynności prawnych, która jest upoważniona przez Posiadacza rachunku, do korzystania z systemu bankowości elektronicznej - Systemu eBankNet i/lub Systemu eCorpoNet (z możliwością autoryzacji (podpisu) zleceń płatniczych, dyspozycji, operacji na rachunkach bankowych lub bez takiej możliwości) w imieniu i na rzecz Posiadacza rachunku;
- 127) **Użytkownik karty**  Posiadacz rachunku lub osoba fizyczna posiadająca pełną zdolność do czynności prawnych, upoważniona przez Posiadacza rachunku do dokonywania w imieniu i na rzecz Posiadacza rachunku transakcji płatniczych kartą w zakresie określonym w Umowie i Regulaminie. W przypadku kart spersonalizowanych osoba, której imię i nazwisko jest umieszczone na awersie karty i która złożyła podpis na rewersie karty;
- 128) **Użytkownik portalu** Użytkownik karty zarejestrowany w portalu kartowym;
- 129) **waluta obca**  waluta nie będąca w kraju prawnym środkiem płatniczym; 130) **waluta wymienialna** – waluta obca państw spełniających wymagania art. VIII
- statutu Międzynarodowego Funduszu Walutowego; 131) **Wnioskodawca** – przedsiębiorca będący osobą fizyczną, osobą prawną lub
- jednostką organizacyjną nie będącą osobą prawną, której ustawa przyznaje zdolność prawną, wykonująca działalność gospodarczą lub rolniczą w rozumieniu Ustawy z dnia 6 marca 2018r. Prawo przedsiębiorców, która składa w Banku pisemny Wniosek o otwarcie i prowadzenie rachunku bankowego, Wniosek o wydanie karty debetowej, Wniosek w sprawie aktywacji dostępu do Systemu eCorpoNet, Wniosek w sprawie usługi SMSBankNet lub inny wniosek;
- 132) **Wniosek** składany w Banku pisemny Wniosek o otwarcie i prowadzenie rachunku bankowego, Wniosek o wydanie karty debetowej, Wniosek w sprawie aktywacji dostępu do Systemu eCorpoNet, Wniosek w sprawie usługi SMSBankNet lub inny wniosek;
- 133) **wolne (dostępne) środki** saldo rachunku, powiększone o ewentualne środki z tytułu przyznanego limitu kredytowego, do wysokości których Posiadacz rachunku/Użytkownik karty/Użytkownik w ramach dostępnych limitów wypłat może dokonywać transakcji;
- 134) **wpłatomat**  urządzenie Banku / bankomat Banku posiadający funkcjonalność dokonywania wpłat gotówki umożliwiające Użytkownikowi karty dokonywanie wpłat gotówki w złotych na rachunek do którego została wydana karta, przy użyciu karty, identyfikowanych poprzez użycie karty. Informacja o wpłatomatach Banku dostępna jest w placówkach Banku i na stronie internetowej Banku;
- 135) **zabezpieczenie 3D Secure/3D Secure**  sposób potwierdzania transakcji internetowych, polegający na weryfikacji cech/danych biometrycznych lub podaniu poprawnego kodu uwierzytelnienia ustanowionego przez Użytkownika karty w portalu kartowym na potrzeby uwierzytelnienia transakcji płatniczych kartą w Internecie oraz podaniu przez Użytkownika karty uwierzytelnienia 3D Secure w postaci wiadomości tekstowej SMS (Visa – pod nazwą Verified by Visa; MasterCard – pod nazwą MasterCard SecureCode / Identity Check) otrzymanego na zdefiniowany w Banku numer telefonu

komórkowego, lub uwierzytelnienie w aplikacji mobilnej (o ile Bank udostępnia taką funkcjonalność, informacja o udostępnieniu będzie opublikowana na stronie internetowej Banku), które stanowi dodatkowe zabezpieczenie transakcji dokonywanych w Internecie u akceptantów oferujących korzystanie z tego typu zabezpieczenia;

- 136) **zadłużenie wymagalne** wierzytelności Banku niespłacone przez Posiadacza rachunku w terminach określonych w Regulaminie lub Umowie;
- 137) **zgoda**  zgoda Posiadacza rachunku na obciążenie jego rachunku bankowego w umownych terminach, stanowiąca podstawę dla Odbiorcy do wystawiania Poleceń zapłaty z tytułu określonych zobowiązań;
- 138) **Zleceniodawca / Płatnik** osoba fizyczna, osoba prawna lub jednostka organizacyjna nie będącą osobą prawną, której ustawa przyznaje zdolność prawną, zlecający dokonanie transakcji płatniczej;
- 139) **zlecenie płatnicze / Przelew / Przekaz** oświadczenie Zleceniodawcy zawierające polecenie wykonania transakcji płatniczej, złożone w ustalonej z Bankiem formie;
- 140) **zwrot Polecenia zapłaty** zwrot na rachunek Posiadacza rachunku/Płatnika środków, z tytułu zrealizowanego Polecenia zapłaty na podstawie dyspozycji złożonej przez Posiadacza rachunku/Płatnika w Banku.

# **Rozdział 2. Rodzaje rachunków bankowych**

# **§ 3.**

- 1. Bank otwiera i prowadzi następujące rodzaje rachunków bankowych:
	- 1) rachunki rozliczeniowe bieżące i pomocnicze, będące rachunkami płatniczymi;
	- 2) rachunki VAT do rachunków rozliczeniowych, o których mowa w pkt 1), nie będące rachunkami płatniczymi;
- 3) rachunki lokat terminowych, nie będące rachunkami płatniczymi.
- 2. Rachunki wymienione ust. 1 pkt 1 i powiązane z nimi rachunki VAT mogą być prowadzone na czas określony lub nieokreślony.
- 3. Zasady otwierania i prowadzenia rachunku VAT, zostały określone w Rozdziale 5.
- 4. Bank prowadzi rachunki bankowe w złotych i w walutach wymienialnych na rzecz rezydentów i nierezydentów w rozumieniu przepisów prawa dewizowego.
- 5. Waluty, w jakich mogą być prowadzone rachunki bankowe określa Komunikat Banku i/lub Tabela oprocentowania.
- 6. W ramach jednej Umowy (tzw. Umowy ramowej) Bank może prowadzić różne rodzaje rachunków, w szczególności:
	- 1) rachunek rozliczeniowy bieżący w złotych i w walutach wymienialnych,
	- 2) rachunek rozliczeniowy pomocniczy w złotych i w walutach wymienialnych,
- 3) rachunki lokat terminowych. 7. Bank może nadawać nazwy handlowe oferowanym rodzajom rachunków bankowych.
- 8. Obowiązujące w Banku dla rachunków: okresy deponowania środków pieniężnych, stawki oprocentowania, rodzaj oprocentowania, waluty w których prowadzone są rachunki, minimalne kwoty salda rachunków lokat terminowych, terminy naliczania i kapitalizacji odsetek, określone są w Umowie i/lub Komunikatach Banku i/lub Tabeli oprocentowania dostępnych w Banku oraz na stronie internetowej Banku.
- 9. Aktualna oferta rachunków dostępna jest w Taryfie prowizji i opłat, w Banku oraz na stronie internetowej Banku.

#### **§ 4.** Rachunki bankowe prowadzone są dla:

- 1) osób prawnych;
- 2) jednostek organizacyjnych nieposiadających osobowości prawnej, o ile posiadają zdolność prawną;
- 3) osób fizycznych prowadzących działalność na własny rachunek, w tym działalność gospodarczą i rolniczą.

# **Rozdział 3. Otwarcie rachunku bankowego i podpisanie Umowy**

# **§ 5.**

- 1. Otwarcie rachunku bankowego następuje na podstawie Wniosku lub dyspozycji Klienta/Posiadacza rachunku złożonego w formach dopuszczonych przez Bank.
- 2. Wnioskodawca występujący o otwarcie rachunku bankowego składa w Banku pisemny wniosek.
- 3. Wnioskodawca ubiegający się o otwarcie rachunku rozliczeniowego pomocniczego, zobowiązany jest do podania swojego numeru rachunku rozliczeniowego bieżącego oraz nazwy banku, w którym ten rachunek jest prowadzony.
- 4. Wniosek o otwarcie rachunku bankowego podpisują osoby upoważnione do składania oświadczeń woli w zakresie praw i obowiązków majątkowych Wnioskodawcy.
- 5. Osoby reprezentujące stronę występującą o otwarcie rachunku bankowego zobowiązane są do okazania dokumentu tożsamości:
	- a) dowodu osobistego lub paszportu;
	- b) paszportu zagranicznego lub innego dokumentu potwierdzającego miejsce zamieszkania poza krajem w przypadku nierezydentów.
- 6. Podstawą otwarcia przez Bank rachunku bankowego jest zawarcie pisemnej Umowy.
- 7. Zawarcie Umowy następuje z chwilą podpisania jej przez obie strony, reprezentowane przez osoby upoważnione do składania oświadczeń woli w zakresie praw i obowiązków majątkowych.
- 8. Wraz z zawarciem Umowy strona występująca o otwarcie rachunku bankowego wypełnia Kartę Wzorów Podpisów (KWP) w dwóch egzemplarzach. Podpisy i pieczątka firmowa (o ile jest używana) złożone na KWP w obecności pracownika Banku stanowią wzory podpisów i pieczątki firmowej obowiązujące przy realizacji zleceń/transakcji płatniczych, dyspozycji, ze wszystkich rachunków bankowych otwartych na rzecz Posiadacza rachunku składanych w Banku w formie papierowej.
- 9. W przypadku otwarcia kolejnego rachunku bankowego w trakcie trwania Umowy i niezłożenia przez Posiadacza rachunku nowej KWP, podstawę do dysponowania rachunkiem bankowym stanowi KWP złożona do wcześniej otwartego rachunku bankowego.
- 10. Podpisy na Umowie oraz na KWP składane są w obecności pracownika Banku.
- Do zawarcia Umowy niezbędne jest złożenie wymaganych przez Bank aktualnych dokumentów określających status prawny podmiotu występującego o otwarcie rachunku bankowego oraz dokumentów wskazujących osoby uprawnione do składania oświadczeń woli w imieniu podmiotu w zakresie praw i obowiązków majątkowych oraz ich danych osobowych wymaganych przez Bank.
- 2. Bank może otworzyć rachunek rozliczeniowy dla spółki kapitałowej w organizacji na czas określony (do 3 miesięcy), na podstawie aktu notarialnego stwierdzającego utworzenie Spółki oraz wniosku o wpis do rejestru Sądowego z potwierdzeniem złożenia go w Sądzie Rejestrowym.
- 3. Dokumenty, o których mowa w ust. 1 i 2, składane są w oryginałach. Pracownik Banku sporządza kserokopie złożonych dokumentów i potwierdza ich zgodność z oryginałem.
- 4. Zgodność dokumentów nierezydenta z prawem obowiązującym w miejscu wystawienia winna być potwierdzona przez polską placówkę konsularną lub wydział konsularny polskiego przedstawicielstwa dyplomatycznego, przy czym potwierdzenia takiego nie wymagają dokumenty sporządzone przez organy i urzędy państw, z którymi Rzeczpospolita Polska podpisała umowy o obrocie prawnym, o ile wynika to z tych umów, z zastrzeżeniem ust. 6.
- 5. Wszelkie dokumenty wystawione w języku obcym winny być przetłumaczone przez tłumacza przysięgłego. Tłumaczenie dokumentów dokonane za granicą powinno być potwierdzone przez polską placówkę konsularną lub wydział konsularny polskiego przedstawicielstwa dyplomatycznego.
- 6. Nie wymagają legalizacji dokumenty, do których ma zastosowanie konwencja znosząca wymóg legalizacji zagranicznych dokumentów urzędowych.
- 7. Dokumenty, o których mowa w ust. 6, są opatrzone w apostille.

## **§ 7.**

Zawarcie Umowy przez pełnomocnika może nastąpić na podstawie pełnomocnictwa sporządzonego w formie aktu notarialnego lub z uwierzytelnionymi notarialnie podpisami, z wyjątkiem Prokury.

#### **§ 8.** 1. Posiadacz rachunku zobowiązany jest do:

- 1) niezwłocznego zawiadomienia Banku na piśmie o wszelkich zmianach w dokumentacji złożonej przy zawieraniu Umowy, a w szczególności o zmianach wynikających ze zmiany adresu, nazwy firmy, formy prawnej, danych rejestrowych, osób reprezentujących Posiadacza rachunku, wspólników, udziałowców, utracie lub uzyskaniu koncesji/zezwoleń, ogłoszeniu upadłości lub rozpoczęciu likwidacji;
- 2) udzielania na prośbę Banku wyjaśnień w sprawach związanych z otwarciem i prowadzeniem rachunku bankowego.<br>k zastrzega sobie prawo do odmowy ustanowienia
- Bank zastrzega sobie prawo do odmowy ustanowienia adresu korespondencyjnego na adres poza granicami Polski lub adres placówki Banku.
- 3. Bank nie ponosi odpowiedzialności za skutki wynikłe z niedopełnienia obowiązku określonego w ust. 1.

# **§ 9.**

### Bank może odmówić otwarcia rachunku bankowego bez podania przyczyny.

# **Rozdział 4. Rachunek lokaty terminowej**

# **§ 10.**

- 1. Warunki prowadzenia rachunków lokat terminowych, w tym sposób oprocentowania, okresy umowne, minimalna lub maksymalna wysokość lokaty oraz rodzaj walut w jakich Bank je prowadzi, podawane są do wiadomości w Komunikacie Banku i/lub Tabeli oprocentowania, dostępnych w Banku oraz na stronie internetowej Banku.
- 2. W przypadku, kiedy Bank otwiera rachunek lokaty terminowej dla Klienta, który nie posiada w Banku rachunku rozliczeniowego wymagane jest złożenie dokumentów określonych w § 6 ust.1.
- 3. Rachunki lokat terminowych otwierane są dla Posiadaczy rachunków, którzy podpisali z Bankiem Umowę rachunku lokaty terminowej lub Umowę o prowadzenie rachunku (tzw. Umowę ramową).
- 4. W ramach zawartej z Bankiem Umowy o prowadzenie rachunku (tzw. Umowy ramowej) Posiadacz rachunku może otworzyć i prowadzić dowolną liczbę rachunków lokat terminowych w zadeklarowanych przez Posiadacza rachunku okresach lokowania środków, każdorazowo potwierdzonych dokumentem "Potwierdzenie otwarcia rachunku lokaty terminowej", a w przypadku lokat terminowych otwieranych za pośrednictwem Systemu eBankNet i/lub Systemu eCorpoNet potwierdzeniem otwarcia lokaty jest informacja umieszczona na wyciągu bankowym.

# **§ 11.**

1. Wpłata środków na rachunek lokaty terminowej wskazany przez Bank może być dokonywana w formie:

1) gotówkowej - w godzinach pracy Banku,

- 2) bezgotówkowej (przelewem): a) osobiście w Banku w godzinach pracy Banku;
	- b) zleconej w Banku lub z innego banku gdy wpłyną do Banku do godz. 15:30 to lokata zostanie założona w dniu wpływu środków, a po godz. 15:30 lokata zostanie założona w następnym dniu roboczym dla Banku.
- 2. Dyspozycja otwarcia lokaty terminowej złożona w dzień roboczy dla Banku po godzinie 18:00 lub w dni inne niż dzień roboczy dla Banku, za pośrednictwem Systemu eBankNet i/lub Systemu eCorpoNet jest realizowana w najbliższym dniu roboczym dla Banku na warunkach obowiązujących w dniu jej realizacji.

# **§ 12.**

- 1. Lokata może mieć charakter:
	- 1) nieodnawialny, co oznacza, że jest deponowana na jeden okres umowny; 2) odnawialny, co oznacza, że po upływie okresu umownego lokaty odnawialnej, Bank automatycznie odnawia lokatę na kolejny taki sam okres umowny i na warunkach przewidzianych dla tego rodzaju lokaty, obowiązujących w dniu jej każdorazowego odnowienia, określonych w

Tabeli oprocentowania, o ile do dnia upływu okresu umownego (włącznie), nie została złożona inna dyspozycja przez Posiadacza rachunku.

- 2. W przypadku lokaty odnawianej, Posiadacz rachunku może złożyć dyspozycję przekazywania należnych odsetek na rachunek wskazany w Umowa rachunku lokaty lub "Potwierdzeniu otwarcia rachunku lokaty terminowej" lub w gotówce w Banku po zakończeniu każdego okresu umownego.
- 3. W przypadku lokaty odnawianej, Posiadacz rachunku lokaty może najpóźniej w pierwszym dniu roboczym przypadającym po ostatnim dniu okresu umownego złożyć w Banku dyspozycję zamknięcia rachunku lokaty, co jest jednoznaczne z brakiem jej odnowienia na kolejny okres umowny.
- 4. Bank przyjmuje lokaty na czas oznaczony, zadeklarowany przez Posiadacza rachunku.
- 5. Okres umowny lokaty rozpoczyna się w dniu wpłaty/wpływu środków pieniężnych na rachunek lokaty i upływa z ostatnim dniem okresu umownego.
- 6. W przypadku lokaty nieodnawialnej Bank, przekazuje kwotę lokaty wraz z należnymi odsetkami w dniu zapadalności lokaty, którym jest następny dzień kalendarzowy po zakończeniu okresu umownego, lub po otrzymaniu dyspozycji zamknięcia rachunku lokaty, a gdy dzień dostępności środków przypada w dniu nie będącym dniem roboczym dla Banku, to dzień dostępności środków następuje w pierwszym dniu roboczym po tym dniu, z datą zapadalności lokaty, zgodnie z dyspozycją Posiadacza rachunku wskazaną w Umowie lokaty lub "Potwierdzeniu otwarcia rachunku lokaty terminowej", lub gdy nie zostaną podjęte w Banku przez Posiadacza rachunku, zostaną przeksięgowane na rachunek nieoprocentowany Banku.
- 7. Dla lokat oznaczonych w miesiącach koniec okresu umownego upływa z dniem poprzedzającym dzień, który datą odpowiada dniowi otwarcia lokaty, a gdyby takiego dnia w ostatnim miesiącu nie było wówczas koniec okresu umownego upływa z dniem poprzedzającym ostatni dzień tego miesiąca.
- 8. W przypadku lokaty odnawialnej za początek kolejnego okresu umownego przyjmuje się następny dzień kalendarzowy po upływie poprzedniego okresu umownego.
- 9. W przypadku wycofania lokaty, o której mowa w ust. 1 pkt 2) z oferty Banku, Bank nie przedłuży jej na kolejny okres umowny, informując o tym Posiadacza rachunku w sposób określony w Umowie, co najmniej na 7 dni kalendarzowych przed upływem okresu umownego.
- 10. W przypadku lokaty odnawialnej, jeżeli środki pieniężne nie zostaną podjęte po okresie zapadalności, a Posiadacz rachunku w Umowie lokaty lub "Potwierdzeniu otwarcia rachunku lokaty terminowej" nie wskazał rachunku, na który należy przekazać środki z lokaty tj. kapitał oraz odsetki, przeksięgowane zostaną na rachunek nieoprocentowany Banku.
- 11. W dniu zamknięcia rachunku lokaty, w przypadku o którym mowa w ust. 8, o ile Posiadacz rachunku nie złożył innej dyspozycji, Bank przekaże środki z lokaty zgodnie z dyspozycją Posiadacza rachunku wskazaną w Umowie lokaty lub "Potwierdzeniu otwarcia rachunku lokaty terminowej", lub gdy nie zostaną podjęte w Banku przez Posiadacza rachunku, zostaną przeksięgowane na rachunek nieoprocentowany Banku.

### **§ 13.**

- 1. W umownym okresie przechowywania środków pieniężnych na rachunku lokaty Bank:
	- 1) nie przyjmuje wpłat uzupełniających (dopłat), chyba że umowa dopuszcza taką możliwość;
	- 2) nie dokonuje częściowych wypłat,
	- 3) nie przyjmuje dyspozycji zmiany waluty.
- 2. Umowa rachunku lokaty terminowej lub "Potwierdzenie otwarcia rachunku lokaty terminowej", dla lokat zawieranych w Banku, podpisywane jest przez Posiadacza rachunku lub pełnomocnika. Lokaty terminowe zawierane w Systemie eBankNet i/lub Systemie eCorpoNet podpisywane są zgodnie ze sposobem autoryzacji zleceń płatniczych, dyspozycji Użytkownika Systemu eBankNet i/lub Użytkownika Systemu eCorpoNet, a potwierdzeniem otwarcia jest informacja umieszczona na wyciągu bankowym.
- 3. Wypłata części lub całości środków z lokaty terminowej w trakcie trwania okresu umownego, stanowi naruszenie warunków prowadzenia lokat terminowych i jej zerwanie.
- 4. Posiadacz rachunku ma prawo złożyć dyspozycję wypłaty środków z rachunku lokaty przed upływem okresu umownego, co oznacza wypowiedzenie Umowy w zakresie rachunku lokaty ze skutkiem natychmiastowym (zerwanie lokaty). Wypłata środków następuje zgodnie z dyspozycją Posiadacza rachunku.
- 5. Gdy dzień dostępności środków w przypadku wypłaty przypada w dniu nie będącym dniem roboczym dla Banku to dzień dostępności środków przesuwa się na następny dzień roboczy dla Banku, przy czym zasady tej nie stosuje się w przypadku lokat z możliwością odnawiania na kolejny taki sam okres umowny.
- 6. Wpłaty na rachunek lokaty w walucie wymienialnej oraz wypłaty z tych lokat mogą być dokonywane tylko w walutach określonych w Komunikacie Banku lub Tabeli oprocentowania.
- 7. W przypadku dokonywania wpłat lub wypłat środków w walucie innej niż w złotych Bank dokonuje przeliczenia według kursów kupna/sprzedaży pieniędzy (dla operacji gotówkowych) lub kursów kupna/sprzedaży dewiz (dla operacji bezgotówkowych) Banku obowiązujących w momencie dokonania wpłaty lub wypłaty środków.
- 8. Lokaty O/N (overnight) otwierane są dla Posiadacza rachunku posiadającego rachunek rozliczeniowy w Banku, który podpisał z Bankiem Umowę.

### **Rozdział 5. Rachunek VAT**

#### **§ 14.**

- 1. Bank otwiera i prowadzi jeden rachunek VAT dla każdego Posiadacza rachunku rozliczeniowego, niezależnie od liczby prowadzonych dla niego rachunków rozliczeniowych.
- 2. Posiadacz rachunku korzystający z więcej niż jednego rachunku rozliczeniowego może wystąpić z wnioskiem o otwarcie kolejnego rachunku VAT.
- 3. Środki pieniężne zgromadzone na rachunku VAT są wolne od zajęcia na podstawie sądowego lub administracyjnego tytułu wykonawczego dotyczącego egzekucji lub zabezpieczenia, za wyjątkiem egzekucji lub zabezpieczenia należności wymienionych w art. 62b ustęp 2 punkt 2 Ustawy z dnia 29 sierpnia 1997 r. Prawo bankowe.

4. Do rachunku VAT Bank nie wydaje instrumentów płatniczych w rozumieniu ustawy UUP.

**§ 15.**

- 1. Uznanie i obciążenie rachunku VAT jest dokonywane odpowiednio przez obciążenie albo uznanie rachunku rozliczeniowego z zastosowaniem przelewu MPP, z zastrzeżeniem § 16 ust. 1.
- 2. Rachunek VAT może być uznany wyłącznie środkami pieniężnymi pochodzącymi z tytułów wskazanych w art. 62b ustęp 1 Ustawy z dnia 29 sierpnia 1997 r. Prawo bankowe.
- 3. Rachunek VAT może być obciążony wyłącznie w celach wskazanych w art. 62b ustęp 2 Ustawy z dnia 29 sierpnia 1997 r. Prawo bankowe.

**§ 16.**

- 1. W celu realizacji przelewu MPP Bank w pierwszej kolejności obciąża kwotą
- podatku VAT rachunek VAT i uznaje tą kwotą jego rachunek rozliczeniowy. 2. W przypadku braku środków na rachunku VAT, Bank obciąża wyłącznie rachunek rozliczeniowy kwotą odpowiadającą wartości sprzedaży brutto
- wskazanej w przelewie MPP.<br>W przypadku posiadania 3. W przypadku posiadania środków na rachunku VAT w wysokości niewystarczającej na zapłatę kwoty odpowiadającej kwocie podatku VAT wskazanej w przelewie MPP, Bank obciąża rachunek VAT do wysokości salda na tym rachunku i uznaje tą kwotą rachunek rozliczeniowy.
- 4. W przypadku posiadania środków na rachunku rozliczeniowym w wysokości niewystarczającej na zapłatę kwoty brutto wskazanej w przelewie MPP Bank nie realizuje przelewu.
- 5. Po otrzymaniu środków pieniężnych z tytułu podatku VAT wskazanych w przelewie MPP, Bank obciąża rachunek rozliczeniowy kwotą podatku VAT i uznaje tą kwotą rachunek VAT, który jest prowadzony dla tego rachunku.

## **§ 17.**

- 1. Bank nie jest obowiązany do sprawdzenia prawidłowości obliczenia kwoty odpowiadającej kwocie podatku VAT wskazanej w przelewie MPP.
- 2. W przypadku, gdy płatność za fakturę zostanie dokonana na podstawie przelewu MPP na rachunek bieżący lub pomocniczy Posiadacza rachunku, dla którego Bank nie prowadzi rachunku VAT, Bank dokonuje zwrotu środków przy użyciu przelewu MPP.<br>W przypadku otrzymani
- 3. W przypadku otrzymania przez Bank, za pośrednictwem systemu teleinformatycznego, informacji o postanowieniu naczelnika urzędu skarbowego zawierającego zgodę na przekazanie środków pieniężnych zgromadzonych na wskazanym rachunku VAT, Bank niezwłocznie obciąży rachunek VAT Posiadacza rachunku kwotą wskazaną w tej informacji i uznaje tą kwotą jego rachunek rozliczeniowy.
- 4. W przypadku, gdy kwota wskazana w informacji o postanowieniu naczelnika urzędu skarbowego przewyższa wysokość środków zgromadzonych na rachunku VAT, Bank obciąży rachunek VAT do wysokości salda na tym rachunku i uzna rachunek rozliczeniowy. W tym przypadku uznaje się, że obowiązek, o którym mowa w ust. 3, został wykonany w całości.

# **§ 18.**

- 1. Bank, może zamknąć rachunek VAT pod warunkiem równoczesnego zamknięcia rachunku rozliczeniowego, o ile zamykany rachunek VAT nie jest powiązany z innym rachunkiem rozliczeniowym.
- 2. Przed zamknięciem rachunku VAT, Bank przekazuje zgromadzone na tym rachunku środki pieniężne na wskazany przez Posiadacza rachunku inny rachunek VAT należący do Posiadacza rachunku, prowadzony w Banku.
- 3. W przypadku niewskazania przez Posiadacza rachunku VAT innego rachunku VAT prowadzonego w Banku, Bank przed zamknięciem rachunku VAT:
	- 1) uznaje rachunek rozliczeniowy, dla którego otwarty jest ten rachunek VAT, kwotą środków zgromadzonych na rachunku VAT, ustalonych według stanu na dzień zamknięcia rachunku VAT, wyłącznie pod warunkiem otrzymania za pośrednictwem systemu teleinformatycznego stosownego postanowienia naczelnika urzędu skarbowego, albo w przypadku braku stosownego postanowienia naczelnika urzędu skarbowego na dzień rozwiązania umowy rachunku rozliczeniowego,
	- 2) dokonuje przekazania środków pieniężnych, zgromadzonych na rachunku VAT na dzień zamknięcia tego rachunku, na wyodrębniony rachunek techniczny, nie będący rachunkiem rozliczeniowym, który służący identyfikacji Posiadacza rachunku VAT.

### **Rozdział 6. Pełnomocnictwo**

# **§ 19.**

- 1. Posiadacz rachunku może ustanowić pełnomocnika do dysponowania środkami pieniężnymi zgromadzonymi na rachunku bankowym lub do dokonywania innych czynności związanych z funkcjonowaniem rachunku bankowego.
- 2. Pełnomocnikiem może być osoba fizyczna posiadająca pełną zdolność do czynności prawnych będąca rezydentem bądź nierezydentem, przy czym pełnomocnik będący nierezydentem może zlecać wypłaty na swoją rzecz lub na rzecz osób trzecich, jak też dokonywać wywozu za granicę kwot pochodzących z rachunków bankowych tylko zgodnie z przepisami Ustawy Prawo dewizowe.
- 3. Pełnomocnik jest uprawniony do dysponowania środkami pieniężnymi zgromadzonymi na rachunku bankowym w zakresie udzielonego pełnomocnictwa.
- 4. Odpowiedzialność za czynności podejmowane przez pełnomocnika ponosi Posiadacz rachunku.

# **§ 20.**

- 1. Pełnomocnictwo może być ustanowione przez Posiadacza rachunku jedynie w formie pisemnej:
	- 1) w Karcie Wzorów Podpisów bezpośrednio w Banku, przy czym pełnomocnictwo to musi być potwierdzone, złożonymi w obecności pracownika Banku, podpisami osób upoważnionych do składania oświadczeń woli w zakresie praw i obowiązków majątkowych Posiadacza rachunku;
	- 2) w oparciu o przesłany drogą korespondencyjną dokument, zawierający odpowiednią dyspozycję Posiadacza rachunku o ustanowieniu

pełnomocnika i wzór podpisu pełnomocnika, poświadczony, za wyjątkiem Prokury: a) w kraju przez notariusza,

- b) za granicą przez:
	- − opatrzenie w apostille w sytuacji, gdy ma zastosowanie Konwencja znosząca wymóg legalizacji zagranicznych dokumentów urzędowych, albo
	- − polską placówkę dyplomatyczną, konsularną lub inną równorzędną z tymi placówkami lub<br>notariusza i legalizowane przez
	- − notariusza i legalizowane przez polską placówkę dyplomatyczną/konsularną, przy czym legalizacji nie wymagają potwierdzenia notariuszy z państw, z którymi Rzeczpospolita Polska podpisała umowy o obrocie prawnym, o ile wynika to z tych umów.
- 2. Pełnomocnictwo staje się skuteczne wobec Banku od momentu przyjęcia przez pracownika Banku dokumentu ustanawiającego pełnomocnictwo i z chwilą złożenia wzoru podpisu przez pełnomocnika w Banku.

# **§ 21.**

- 1. Pełnomocnictwo może być udzielone jako:
	- 1) stałe (udzielone na czas nieokreślony) w zakresie: a) pełnym, to jest obejmującym wszystkie uprawnienia Posiadacza rachunku włącznie z:
		- − dokonywaniem wypłat na rzecz własną i osób trzecich,
		- − otwieraniem w ramach Umowy innych rachunków bankowych,
		- − negocjowaniem i podejmowaniem decyzji w zakresie oprocentowania i innych warunków prowadzenia rachunku bankowego,
		- − wypowiadaniem Umowy i określeniem sposobu zadysponowania środkami zgromadzonymi na rachunkach bankowych,
		- b) szczególnym, to jest obejmującym umocowania do czynności określonego rodzaju lub poszczególnych czynności (w zakresie określonym w treści pełnomocnictwa);
	- 2) jednorazowe, w ramach którego pełnomocnik może dokonać jednorazowej czynności ściśle określonej w treści pełnomocnictwa.
- Pełnomocnictwo powinno zawierać dane Posiadacza rachunku i dane osobowe pełnomocnika, pozwalające na określenie tożsamości pełnomocnika, rodzaj czynności, do której pełnomocnik został upoważniony oraz podpis Posiadacza rachunku złożony w obecności pracownika Banku lub potwierdzony w sposób określony w § 20 ust. 1 pkt 2.

# **§ 22.**

- 1. Bank nie przyjmuje dalszych pełnomocnictw udzielonych przez pełnomocników.
- 2. Pełnomocnictwo nie może obejmować:
	- 1) udzielania dalszych pełnomocnictw;
	- 2) składania wniosków o kredyt odnawialny w rachunku bieżącym w złotych; 3) zawierania w imieniu i na rzecz Posiadacza rachunku Umowy kredytu w rachunku bieżącym w złotych;
	- 4) składania wniosków o wydawanie kart debetowych do rachunku;
	- 5) składania wniosków w sprawie aktywacji dostępu do Systemu eBankNet i/lub Systemu eCorpoNet.
- 3. Czynności o których mowa w ust. 1 punkt od 2 do 5 wymagają pełnomocnictwa szczególnego.

# **§ 23.**

- 1. Pełnomocnictwo może być w każdej chwili udzielone, zmienione lub odwołane przez Posiadacza rachunku na podstawie pisemnej dyspozycji. Bank dopuszcza odwołanie pełnomocnictwa drogą korespondencyjną z uwzględnieniem postanowień § 20 ust. 1 pkt. 2.
- 2. Odwołanie pełnomocnictwa lub zmiana zakresu pełnomocnictwa stają się skuteczne z chwilą złożenia w Banku, dyspozycji odwołującej bądź zmieniającej zakres pełnomocnictwa lub wpływu odwołania pełnomocnictwa do Banku.
- 3. Pełnomocnictwo wygasa z chwilą:
	- 1) śmierci/ogłoszenia upadłości Posiadacza rachunku lub śmierci pełnomocnika;
	- 2) upływu terminu, na jakie zostało udzielone;
	- 3) odwołania pełnomocnictwa przez Posiadacza rachunku;
	- 4) wykonania czynności do jakiej zostało udzielone;
	- 5) zrzeczenia się pełnomocnictwa przez pełnomocnika;
	- 6) rozwiązania lub wygaśnięcia Umowy do którego pełnomocnictwo było udzielone.

# **Rozdział 7. Oprocentowanie środków na rachunku bankowym**

# **§ 24.**

- 1. Środki pieniężne zgromadzone na rachunku bankowym podlegają oprocentowaniu według zmiennych lub stałych stawek oprocentowania w stosunku rocznym określanych przez Bank dla danego rachunku bankowego w Tabeli oprocentowania.
- 2. Środki pieniężne zgromadzone na rachunkach bankowych oprocentowane są od dnia wpływu bądź wpłaty na rachunek do dnia poprzedzającego dzień wypłaty środków z rachunku bankowego włącznie lub zamknięcia, rozwiązania Umowy rachunku.
- 3. Jako podstawę do obliczeń należnych odsetek od środków pieniężnych zgromadzonych na rachunku bankowym przyjmuje się że rok liczy 365 dni, a miesiąc rzeczywistą liczbę dni.
- 4. Od środków pieniężnych wpłaconych i wypłaconych z rachunku bankowego w tym samym dniu i w tej samej wysokości Bank nie nalicza odsetek.
- 5. W przypadku wpłat, którymi Bank nie może uznać rachunków bankowych już istniejących, oprocentowanie wpłaconych środków rozpoczyna się od dnia otrzymania przez Bank dyspozycji umożliwiającej zaliczenie wpłaty na rachunek bankowy.
- Odsetki naliczone od środków zgromadzonych na rachunku rozliczeniowym dopisywane są do kapitału w walucie rachunku w okresach kwartalnych, na koniec każdego kwartału kalendarzowego.
- 7. Odsetki naliczone od środków zgromadzonych na rachunku VAT, księgowane

są, bez odrębnej dyspozycji Posiadacza rachunku, na rachunek rozliczeniowy powiązany z rachunkiem VAT.

- 8. Odsetki naliczone od lokat terminowych w złotych, automatycznie odnowionych, stawiane są do dyspozycji Posiadacza rachunku w pierwszym dniu roboczym po upływie okresu umownego i mogą być podjęte w dowolnym terminie, nie później jednak niż do końca okresu umownego następującego po okresie umownym, za który zostały naliczone. Niepodjęte odsetki podlegają kapitalizacji.
- 9. Wypłata części lub całości środków z rachunku lokaty terminowej w złotych w trakcie trwania okresu umownego, stanowi naruszenie warunków prowadzenia lokaty i jej zerwanie oraz powoduje nienaliczenie, z zastrzeżeniem ust. 9 przez Bank odsetek za okres utrzymania lokaty, chyba że indywidualne postanowienia Umowy lokaty lub Potwierdzenia otwarcia rachunku lokaty terminowej w złotych stanowią inaczej.
- 10. W razie niedotrzymania zadeklarowanego okresu przechowywania lokaty terminowej w złotych przysługują odsetki według stopy procentowej wkładów płatnych na każde żądanie (a'vista) w złotych za wyjątkiem lokat od 1-4 miesięcy, od których oprocentowanie nie przysługuje.
- 11. Wypłata części lub całości środków z lokaty terminowej w walutach wymienialnych w trakcie trwania okresu umownego, stanowi naruszenie warunków prowadzenia lokaty i jej zerwanie oraz powoduje naliczenie przez Bank odsetek w wysokości 1/20 stawki ustalonej dla tego rodzaju lokaty w walucie, obowiązującej w dniu wypłaty.
- 12. Bank dopuszcza możliwość negocjowania warunków oprocentowania lokat terminowych. Negocjacja odbywa się w Banku.
- 13. W przypadku rachunku lokaty terminowej negocjowanej, podwyższone oprocentowanie obowiązuje przez pierwszy okres umowny, a odnowienie następuje na warunkach standardowych z dnia odnowienia, określonych w Tabeli oprocentowania, o ile do dnia upływu okresu umownego (włącznie), nie została złożona inna dyspozycja przez Posiadacza rachunku.

### **§ 25.**

- 1. Bank może zmienić wysokość oprocentowania środków zgromadzonych na rachunkach bankowych w czasie trwania Umowy, bez konieczności wypowiadania jej w tej części w przypadku wystąpienia czynników określonych w Umowie rachunku lokaty terminowej / Umowie.
- 2. W przypadku zmian wysokości oprocentowania odsetki naliczane są:
	- 1) na rachunku rozliczeniowym bieżącym/pomocniczym do dnia poprzedzającego dokonanie zmiany według dotychczasowych stawek oprocentowania, a od dnia zmiany według nowych stawek oprocentowania;
	- 2) na rachunku lokaty terminowej:<br>a) oprocentowanej według z
		- a) oprocentowanej według zmiennej stopy do dnia poprzedzającego dokonanie zmiany według dotychczasowych stawek oprocentowania, a od dnia zmiany według nowych stawek oprocentowania,
		- b) oprocentowanej według stałej stopy wysokość oprocentowania ustalona w chwili otwarcia lokaty obowiązuje przez cały okres umowy, przy czym lokaty odnowione na kolejny taki sam okres umowny podlegają oprocentowaniu według stopy obowiązującej w Banku w dniu odnowienia.
- 3. Tabela oprocentowania z aktualną wysokością oprocentowania środków na rachunkach bankowych dostępna jest w Banku i na stronie internetowej Banku.

## **Rozdział 8. Dysponowanie środkami na rachunku bankowym**

# **§ 26.**

- 1. Posiadacz rachunku jest uprawniony, w ramach obowiązujących przepisów prawa oraz zgodnie z postanowieniami Regulaminu i Umowy, do swobodnego dysponowania środkami znajdującymi się na jego rachunku bankowym.
- 2. Ograniczenie dysponowania środkami pieniężnymi może wynikać wyłącznie z przepisów prawa lub Umowy.
- 3. Posiadacz rachunku może dysponować środkami pieniężnymi do wysokości dostępnych środków.
- 4. Posiadacz rachunku przy realizowaniu zleceń płatniczych winien uwzględnić kwoty (w tym wypłaty i płatności dokonywane przy użyciu karty), którymi rachunek bankowy nie został jeszcze obciążony oraz prowizje i opłaty należne Bankowi za wykonanie tych zleceń płatniczych.
- 5. W przypadku przekroczenia dostępnych środków (powstania niedopuszczalnego salda debetowego), Posiadacz rachunku zobowiązuje się spłacić niezwłocznie kwotę zadłużenia wraz z należnymi Bankowi odsetkami, najpóźniej w terminie 7 dni kalendarzowych od dnia powstania zadłużenia dokonując wpłaty na rachunek.
- 6. Od kwoty zadłużenia, o której mowa w ust. 5 Bank nalicza odsetki w wysokości dwukrotności odsetek za opóźnienie w stosunku rocznym (odsetki ustawowe za opóźnienie są równe wysokości sumy stopy referencyjnej Narodowego Banku Polskiego i 5,5 p.p.) od dnia powstania zadłużenia do dnia poprzedzającego dzień spłaty.
- 7. Wysokość oprocentowania za opóźnienie ulega zmianie każdorazowo w przypadku zmiany wysokości stopy referencyjnej ogłaszanej przez Narodowy Bank Polski.
- 8. Wysokość odsetek ustawowych za opóźnienie jest ogłaszana przez Ministra Sprawiedliwości w drodze obwieszczenia w Dzienniku Urzędowym Rzeczypospolitej Polskiej "Monitor Polski".
- 9. Brak spłaty zadłużenia w terminie, o którym mowa w ust. 5 upoważnia Bank do dokonania czasowej blokady karty i/lub Systemu eBankNet i/lub Systemu eCorpoNet, oraz potrącenia zadłużenia wraz z należnymi odsetkami ze środków na rachunkach Posiadacza rachunku prowadzonych w Banku.

### **§ 27.**

- 1. Posiadacz rachunku może złożyć dyspozycje zleceń płatniczych na rachunki bankowe prowadzone w innych bankach w trybie i na zasadach określonych w Godzinach granicznych realizacji przelewów w Banku. Aktualny wykaz Godzin granicznych realizacji przelewów dostępny jest w Banku oraz na stronie internetowej Banku.
- 2. Bank realizuje zlecenia płatnicze złożone w Banku, które są podpisane i opatrzone pieczątką firmową (o ile jest używana) przez Posiadacza rachunku lub osoby przez niego upoważnione zgodnie ze wzorami podpisów złożonymi na Karcie Wzorów Podpisów, z zastrzeżeniem ust. 3.

3. W przypadku zleceń płatniczych składanych za pośrednictwem Systemu eBankNet i/lub Systemu eCorpoNet obowiązują zasady realizacji i autoryzacji dyspozycji zgodnie z postanowieniami dla Systemu eBankNet i/lub eCorpoNet.

#### **§ 28.**

- 1. Posiadacz rachunku może złożyć w Banku pisemną dyspozycję dotyczącą:
	- 1) zablokowania określonej kwoty na rachunku bankowym; 2) stałego utrzymywania na rachunku bankowym ustalonej w dyspozycji kwoty;
- przelewu środków na rachunek bankowy prowadzony w innej walucie. 2. Realizacja dyspozycji rozpoczyna się najpóźniej następnego dnia roboczego po
- jej złożeniu chyba, że Posiadacza rachunku odwoła tę dyspozycję.
- **§ 29.** 1. Bank odmawia realizacji zlecenia płatniczego z rachunku w przypadku, gdy:
	- 1) występuje brak środków niezbędnych do wykonania zlecenia płatniczego lub na pokrycie należnej Bankowi prowizji lub opłaty z uwzględnieniem dyspozycji o której mowa w § 28 ust. 1 pkt. 2;
	- 2) Posiadacz rachunku nie podał w zleceniu płatniczym niezbędnych danych do jego realizacji lub dane są sprzeczne bądź niepełne;
	- 3) bank Odbiorcy:
		- a) znajduje się na terenie państwa objętego embargiem lub sankcjami nałożonymi przez organizacje międzynarodowe lub inne państwa; b) objęty jest sankcjami nałożonymi przez organizacje międzynarodowe;
	- 4) wykonanie zlecenia płatniczego będzie pozostawało w sprzeczności z przepisami prawa, porozumieniami międzynarodowymi, w tym sankcjami nałożonymi przez organizacje międzynarodowe lub inne państwa;
	- 5) otrzymał zakaz dokonywania wypłat z rachunku bankowego wydany przez prokuratora, sąd, organ egzekucyjny, szefa Krajowej Administracji Skarbowej lub inną instytucję do tego uprawnioną;
	- 6) zlecenie nie zostało prawidłowo autoryzowane;
	- 7) karta lub podobny instrument płatniczy, przy użyciu którego zlecenie płatnicze jest składane, został zablokowany lub zastrzeżony.
	- 2. Posiadacz rachunku otrzymuje informację o odmowie wykonania zlecenia płatniczego, jej przyczynie oraz o sposobie korekty błędów:
	- 1) dla zleceń składanych w ramach Systemu eBankNet i/lub Systemu eCorpoNet – w formie informacji przekazanej do danego Systemu;
	- 2) dla zleceń składanych w formie papierowej w formie telefonicznej lub mailowej informacji z Banku, jeśli Posiadacz rachunku udostępni Bankowi swój numer telefonu lub adres mailowy, bądź w formie pisma.
- 3. W przypadku odmowy wykonania zlecenia płatniczego Posiadacz rachunku ma możliwość sprostowania zidentyfikowanych przez Bank błędów poprzez ponowne złożenie poprawnego zlecenia płatniczego.

#### **§ 30.**

Bez dyspozycji Posiadacza rachunku realizowane są przez Bank w ciężar rachunku bankowego płatności z tytułu:

- 1) egzekucji z rachunku;
- 2) potrącenia wymagalnych wierzytelności Banku;
- 3) potrącenia wierzytelności Banku, których termin płatności jeszcze nie nadszedł, jeżeli Posiadacz rachunku będący dłużnikiem został postawiony w stan likwidacji oraz we wszystkich tych przypadkach, gdy Bankowi służy prawo ściągnięcia swych wierzytelności przed nadejściem terminu płatności;
- 4) pobrania należnych Bankowi odsetek, prowizji i opłat wynikających z Umowy;
- 5) prowizji i opłat naliczanych przez banki zagraniczne od zleceń płatniczych;
- 6) sprostowania błędu powstałego w wyniku nieprawidłowo zaksięgowanej zlecenia płatniczego.

### **§ 31.**

- 1. Informacja o wysokości maksymalnych wypłat w złotych (PLN) z rachunków bankowych w Banku znajdują się w placówkach Banku. Wypłata powyżej maksymalnej kwoty wymaga zaawizowania z jednodniowym wyprzedzeniem w danej placówce Banku.
- 2. Wypłata gotówki w kwocie powyżej 2.000 EUR (lub równowartości w innej walucie obcej) wymaga zaawizowania wypłaty z wyprzedzeniem co najmniej 2 dni roboczych.
- 3. Bank zastrzega sobie możliwość niezrealizowania wypłaty gotówkowej, nieawizowanej, a wymagającej awizowania. Bank nie ponosi odpowiedzialności za szkody poniesione przez Posiadacza rachunku w związku z odmową dokonania wypłaty gotówki z powodu braku wcześniejszego awizowania. Wypłaty nieawizowane w kwocie przekraczającej limity awizowania wypłat, realizowane są w przypadku posiadania przez placówkę Banku zapasu gotówki gwarantującej niezakłócone funkcjonowanie.

# **Rozdział 9. Przeprowadzanie rozliczeń pieniężnych**

### **§ 32.**

- 1. Bank realizuje zlecenia płatnicze z rachunku bankowego na podstawie dyspozycji Posiadacza rachunku, które są podpisane i opatrzone przez Posiadacza rachunku pieczątką firmową (o ile jest używana) zgodnie ze wzorami złożonymi na KWP, z zastrzeżeniem ust. 2.
- 2. W przypadku zleceń płatniczych przekazywanych przez Użytkownika Systemu eBankNet i/lub Użytkownika Systemu eCorpoNet za pośrednictwem Systemu eBankNet i/lub Systemu eCorpoNet obowiązują zasady realizacji zleceń zgodnie z § 68 Regulaminu.
- 3. Momentem otrzymania przez Bank zlecenia płatniczego jest moment, jego prawidłowej autoryzacji przez Zleceniodawcę.
- 4. Z momentem otrzymania zlecenia płatniczego Bank przeprowadza rozliczenia pieniężne z rachunku bankowego na podstawie dyspozycji Posiadacza rachunku w trybie i na zasadach określonych w Regulaminie i wykazie Godzin granicznych realizacji przelewów. Aktualny wykaz Godzin granicznych realizacji przelewów dostępny jest w Banku oraz na stronie internetowej Banku.
- 5. Zlecenia otrzymane przed Godziną graniczną, będą realizowane w dniu otrzymania zlecenia przez Bank. Zlecenia złożone po Godzinie granicznej, realizowane będą w następnym dniu roboczym.
- Bank realizując zlecenia płatnicze przyjmuje autoryzację transakcji odpowiednio:
- 1) w przypadku zleceń składanych w formie papierowej własnoręcznym podpisem Posiadacza rachunku lub pełnomocnika pod pieczątką firmową (o ile jest używana), złożonym/i zgodnie z zasadami określonymi w niniejszym Regulaminie i KWP;
- 2) w przypadku zleceń składanych w formie elektronicznej hasłem SMS, lub hasłem/hasłem dostępu (po wcześniejszym zatwierdzeniu takiej funkcjonalności hasłem SMS), lub elektronicznym podpisem, złożonym w trybie i zgodnie z zasadami określonymi w niniejszym Regulaminie.
- 7. W odniesieniu do Poleceń zapłaty, autoryzacja dokonywana jest poprzez jednokrotne wyrażenie zgody przez Posiadacza rachunku na obciążanie jego rachunku w tym trybie.
- 8. W odniesieniu do zleceń stałych autoryzacja dokonywana jest poprzez jednokrotne wyrażenie zgody przez Posiadacza rachunku na realizację dyspozycji objętycleceniem stałym.
- 9. Sposób realizacji i rozliczania kartami opisany jest w § 85 86 Regulaminu.

## **§ 33.**

- 1. Termin wykonania zlecenia płatniczego uzależniony jest od momentu otrzymania tego zlecenia przez Bank.
- 2. Za moment otrzymania przez Bank zlecenia płatniczego w dniu roboczym do Godziny granicznej uznaje się moment dokonania autoryzacji zlecenia płatniczego, z zastrzeżeniem ust. 7.
- 3. Za moment otrzymania przez Bank zlecenia płatniczego w dniu roboczym po godzinie granicznej lub w innym dniu niż roboczy uznaje się pierwszy dzień roboczy następujący po dniu złożenia tego zlecenia, z zastrzeżeniem ust. 7.
- 4. Za moment otrzymania przez Bank polecenia przelewu z przyszłą datą płatności oraz zlecenia stałego, uznaje się dzień wskazany przez Posiadacza rachunku do obciążenia jego rachunku rozliczeniowego, z zastrzeżeniem ust. 5 i 7.
- 5. W przypadku gdy wskazany przez Posiadacza rachunku dzień do obciążenia rachunku nie jest dniem roboczym, uznaje się, że momentem otrzymania przez Bank tego zlecenia płatniczego jest pierwszy dzień roboczy następującym po dniu wskazanym przez Posiadacza rachunku do obciążenia jego rachunku.
- 6. Jeżeli dzień realizacji płatności wynikającej ze zlecenia stałego przypada w dniu 29, 30 lub 31, który w danym miesiącu nie występuje, uznaje się, że dzień realizacji zlecenia przypada na ostatni dzień danego miesiąca.
- 7. Za moment otrzymania przez Bank polecenia przelewu wewnętrznego złożonego w Banku niezależnie od kanału realizacji w dniu roboczym i innym dniu niż roboczy uznaje się moment dokonania autoryzacji tego polecenia, zgodnie z postanowieniami § 32 ust. 6.
- 8. Za moment otrzymania przez Bank polecenia zapłaty uznaje się dzień wskazany przez Odbiorcę do obciążenia rachunku Posiadacza rachunku/Płatnika Jeżeli wskazany przez Odbiorcę dzień do obciążenia rachunku Posiadacza rachunku/Płatnika nie jest dniem roboczym uznaje się, że polecenie zapłaty zostało otrzymane w pierwszym dniu roboczym następującym po tym dniu. W przypadku gdy rachunek Odbiorcy prowadzony jest przez Bank zastosowanie mają postanowienia ust. 7.
- 9. Posiadacz rachunku nie może odwołać zlecenia płatniczego od momentu jego otrzymania przez Bank.
- 10. Bank nie może odmówić wykonania autoryzowanego zlecenia płatniczego inicjowanego przez Posiadacza rachunku, chyba że nie zostały spełnione przez Posiadacza rachunku postanowienia Umowy, Regulaminu albo możliwość lub obowiązek takiej odmowy wynika z odrębnych przepisów prawa.

#### **§ 34.**

- 1. Dokumenty rozliczeniowe powinny być wystawione w sposób kompletny, czytelny i trwały, zgodnie z treścią rubryk formularza. Podpisy na dokumentach muszą być zgodne ze wzorami podpisów złożonymi w Banku.
- 2. Używanie faksymile zamiast podpisu jest niedozwolone.
- 3. Odbitka pieczątki firmowej (o ile jest używana) musi być zgodna ze wzorem pieczątki zamieszczonej na KWP.
- 4. Formularze dotyczące dokumentów rozliczeniowych za wyjątkiem czeków mogą być zastępowane formularzami sporządzonymi: techniką komputerową (łącznie z wydrukiem nazwy Posiadacza rachunku w miejscu przewidzianym na nazwę jednostki), bądź w formie elektronicznych nośników informacji według określonych standardów.

#### **§ 35.**

- 1. Bank zobowiązuje się do realizacji zleceń płatniczych Posiadacza rachunku niezwłocznie w dniu ich złożenia, o ile w treści zlecenia nie przewidziano późniejszego terminu jego realizacji.
- 2. Jeżeli Posiadacz rachunku składa zlecenie płatnicze z przyszłą datą realizacji, to podaną datę uważa się za dzień otrzymania zlecenia płatniczego.
- 3. W przypadku gdy podana data zlecenia płatniczego przypada na dzień nie będący dniem roboczym dla Banku, zlecenie płatnicze zostanie zrealizowane w pierwszym dniu roboczym po tym dniu. W przypadku złożenia zlecenia płatniczego z przyszłą datą realizacji, Posiadacz rachunku zobowiązany jest do zapewnienia na rachunku środków w wysokości niezbędnej do jego realizacji i umożliwiającej pobranie prowizji i opłat, najpóźniej na koniec dnia poprzedzającego dzień wykonania zlecenia.
- 4. Posiadacz rachunku może zrezygnować z realizacji zlecenia płatniczego z przyszłą datą realizacji, nie później niż do końca dnia roboczego poprzedzającego dzień realizacji zlecenia.
- 5. Realizacja zleceń płatniczych przez Bank odbywa się według kolejności ich składania, z zastrzeżeniem, że w przypadku złożenia kilku zleceń płatniczych jednocześnie Bankowi przysługuje prawo wyboru kolejności ich realizacji.
- 6. Posiadacz rachunku nie może odwołać zlecenia płatniczego od chwili jego otrzymania przez Bank.

# **§ 36.**

Bank przeprowadza rozliczenia pieniężne w złotych i w walutach wymienialnych, w formie gotówkowej i bezgotówkowej.

# **§ 37.**

1. W Banku dyspozycja wpłaty może być złożona na standardowych drukach polecenia przelewu/wpłata gotówkowa lub zgłoszona ustnie, a potwierdzona zostaje stosownym wydrukiem komputerowym.

- 2. Bank dokonuje wypłat z rachunku na podstawie dyspozycji Posiadacza rachunku lub jego pełnomocnika. Dla ważności dyspozycji wypłat realizowanych w Banku konieczne jest złożenie przez Posiadacza rachunku lub pełnomocnika podpisu zgodnego ze wzorem podpisu złożonym na KWP i pieczątką firmową (o ile jest używana) w Banku.
- 3. Rozliczenia gotówkowe dokonywane są:
	- 1) poprzez wpłatę gotówki na wskazany rachunek;
	- 2) poprzez wypłatę gotówki ze wskazanego rachunku;
	- 3) poprzez wypłatę gotówki w drodze realizacji czeku gotówkowego; 4) poprzez wypłatę gotówki przy użyciu karty;
	- 5) poprzez wpłatę gotówki przy użyciu karty we wpłatomatach Banku;
	- 6) na podstawie innego dokumentu bankowego, na zasadach obowiązujących w Banku.

**§ 38.**

Rozliczenia bezgotówkowe dokonywane są:

- 1) w obrocie krajowym w złotych:
	- a) na podstawie zlecenia płatniczego,<br>b) na podstawie Polecenia zapłaty,
	- na podstawie Polecenia zapłaty,
	- a) w drodze realizacji czeku rozrachunkowego,
	- c) w drodze realizacji operacji dokumentowych inkasa dokumentowego, d) poprzez obciążenie rachunku przez Bank wewnętrzną notą memoriałową z tytułu pobranych prowizji i opłat,
	- e) przy użyciu karty,
	- f) w innej formie, na zasadach obowiązujących w Banku;
- 2) w obrocie dewizowym w złotych i w walutach wymienialnych oraz krajowym w walutach wymienialnych:
	- a) w drodze realizacji Przekazu w obrocie dewizowym,
	- b) w drodze realizacji inkasa czeku w obrocie dewizowym,
	- c) w drodze realizacji operacji dokumentowych akredytywy i inkasa dokumentowego,
	- d) przy użyciu karty, e) w innej formie na zasadach obowiązujących w Banku.

# **§ 39.**

- 1. Wpłaty na rachunki bankowe w walucie wymienialnej dokonane w Banku oraz wypłaty z tych rachunków mogą być dokonywane:
	- 1) w złotych,
	- w walucie rachunku.
	- 3) w innej walucie wymienialnej, w której prowadzone są rachunki bankowe zgodnie z ofertą Banku,

przy czym w przypadku dokonywania wpłat lub wypłat środków pieniężnych w walucie innej niż waluta rachunku bankowego, przeliczenia walut dokonuje się przy zastosowaniu kursów Banku obowiązujących w momencie dokonywania wpłaty lub wypłaty.

2. Wpłata gotówkowa na rachunek Posiadacza rachunku lub Odbiorcy, dokonana w Banku w walucie rachunku udostępniana jest niezwłocznie po otrzymaniu środków, nie później niż w tym samym dniu roboczym, przy czym w przypadku wpłaty dokonywanej przez podmiot o którym mowa w § 4 ust. 1 zapisanie środków na rachunku bankowym z datą waluty nie może nastąpić później niż następnego dnia roboczego.

#### **§ 40.**

- 1. Za podstawę identyfikacji przy wykonaniu zleceń płatniczych z wykorzystaniem rachunku bankowego przyjmuje się numer rachunku w standardzie NRB lub IBAN w przypadku rozliczeń walutowych będące unikatowym identyfikatorem.
- 2. Bank nie ponosi odpowiedzialności za przekazanie środków z rachunku bankowego, w przypadku gdy Posiadacz rachunku wskazał w zleceniu płatniczym nieprawidłowy numer rachunku.
- 3. Zlecenie płatnicze uznaje się za wykonane na rzecz właściwego Odbiorcy, jeżeli zostało wykonane zgodnie z unikatowym identyfikatorem, bez względu na dostarczone przez Posiadacza rachunku inne informacje dodatkowe.
- 4. Potwierdzeniem realizacji przez Bank zleceń płatniczych jest zestawienie transakcji na wydruku wyciągu bankowego.

# **Rozdział 10. Warunki realizacji Przekazów w obrocie dewizowym**

# **Oddział 1. Postanowienia ogólne**

## **§ 41.**

- 1. Bank realizuje Przekazy według zasad zawartych w Regulaminie oraz zgodnie z obowiązującymi przepisami dewizowymi.
- 2. Bank wykonuje Przekazy na rzecz/z polecenia Posiadacza rachunku w formie: 1) polecenia przelewu SEPA;
	- 2) Polecenia wypłaty;<br>3) polecenia przelewu
	- polecenia przelewu w walucie obcej;
	- 4) polecenia przelewu TARGET.
- 3. Przekaz, który:
	- a) wyrażony jest w walucie euro; b) zawiera rachunek odbiorcy w formacie IBAN i prowadzony jest w bankach krajów Unii Europejskiej oraz Islandii, Lichtensteinie, Szwajcarii lub Norwegii;
	- c) ma określoną opcję kosztową SHA;
	- d) ma określony standardowy tryb realizacji i nie występują banki pośredniczące;
	- realizowany jest jako polecenie przelewu SEPA, o ile bank Odbiorcy jest członkiem SEPA.
- 4. Za realizację Przekazów, Bank pobiera prowizje i opłaty zgodnie z obowiązującą w Banku Taryfą prowizji i opłat.
- 5. Przekazy mogą być dokonywane w walutach wymienialnych określonych w Tabeli kursowej lub w walucie polskiej.
- 6. W przypadku Przekazów powyżej kwoty 5.000,00 EUR lub równowartość w innej walucie, ustalonej według obowiązującego w dniu realizacji kursu średniego NBP, istnieje możliwość indywidualnej negocjacji z Bankiem kursu kupna/sprzedaży waluty.
- 7. Jeżeli Przekaz jest realizowany w innej walucie niż waluta rachunku

Posiadacza rachunku, to do jego rozliczenia zastosowany jest kurs kupna/sprzedaży dewiz, obowiązujący w Banku w momencie dokonywania rozliczenia.

8. Za realizację Przekazów transgranicznych w walucie euro Bank pobiera opłaty zgodne z opłatami za płatności krajowe, uwzględniając wykorzystywane w Banku systemy rozliczeniowe. Systemami korespondującymi w Banku są Elixir i SEPA oraz TARGET2 i SORBNET.

#### **§ 42.**

Po złożeniu przez Posiadacza rachunku dyspozycji Przekazu systemy Banku, po automatycznym sprawdzeniu parametrów instrukcji płatniczej, zakwalifikują Przekaz do odpowiedniej kategorii: polecenie przelewu SEPA, Polecenie wypłaty, polecenie przelewu TARGET lub polecenia przelewu w walucie obcej.

### **Oddział 2. Zasady realizacji Przekazów wychodzących za granicę**

#### **§ 43.**

- 1. Bank, na podstawie pisemnego lub elektronicznego zlecenia płatniczego Posiadacza rachunku zobowiązuje się do przekazania zagranicznych lub krajowych środków płatniczych w określonej wysokości, na rzecz wskazanego Beneficjenta.
- 2. Bank przed przyjęciem zlecenia płatniczego do realizacji informuje Posiadacza rachunku o wysokości opłat i prowizji związanych z realizacją Przekazu. Posiadacz rachunku wyraża zgodę na obciążenie wskazanego w zleceniu płatniczym rachunku kwotą zlecenia oraz należnymi Bankowi opłatami i prowizjami, w sposób określony w ust. 4.
- 3. Posiadacz rachunku może odwołać zlecenie płatnicze do chwili jego otrzymania przez Bank. Za moment przyjęcia zlecenia płatniczego Przekazu w obrocie dewizowym Bank uznaje moment wyrażenia zgody na realizację Przekazu.
- 4. Posiadacz rachunku dokonuje autoryzacji (udziela zgody na wykonanie Przekazu wychodzącego, w tym jego przewalutowanie) w sposób określony w § 32 ust. 7.
- 5. W przypadku braku autoryzacji określonej w ust. 4 zlecenie płatnicze uważa się za nieautoryzowane.
- 6. Zleceniodawca ma możliwość złożenia prośby o zwrot autoryzowanego zlecenia płatniczego (anulowania) z zastrzeżeniem ust. 7 i 8.
- 7. Bank na podstawie pisemnej prośby o odwołanie zlecenia płatniczego (anulowania) złożonej przez Posiadacza rachunku podejmie działania zmierzające do anulowania Przekazu i za te czynności pobierze opłaty zgodnie z Taryfą prowizji i opłat. Bank dokona zwrotu środków na rachunek Zleceniodawcy w momencie ich odzyskania, w kwocie, którą otrzyma.
- 8. Bank nie może zagwarantować, że bank Beneficjenta lub bank pośredniczący, uwzględniając swoje wewnętrzne przepisy, będzie honorował przekazaną przez Bank prośbę o anulowanie.
- 9. Bank realizuje zlecenia płatnicze w określonym przez Zleceniodawcę trybie standardowym (data waluty spot) lub ekspresowym (data waluty dziś), z którego wynika data waluty.
- 10. Dla Przekazów w walucie EUR zlecenie płatnicze złożone ze wskazanym standardowym trybem realizacji jest wykonywane z datą waluty D+1, gdzie D oznacza dzień przyjęcia zlecenia do realizacji, z zastrzeżeniem § 46 ust. 1.
- 11. Dla Przekazów w pozostałych walutach zlecenie płatnicze złożone ze wskazanym standardowym trybem realizacji jest wykonywane z datą waluty D+2, gdzie D oznacza dzień przyjęcia zlecenia do realizacji, z zastrzeżeniem § 46 ust. 1.
- 12. Dla zleceń w walutach USD, EUR, GBP, PLN istnieje możliwość realizacji Przekazu w trybie ekspresowym (data waluty dziś). Realizacja Przekazu w trybie ekspresowym (data waluty dziś) wymaga wyraźnego wskazania w zleceniu płatniczym Posiadacza rachunku w tym zakresie i wiąże się z naliczeniem i pobraniem dodatkowych prowizji, zgodnie z Taryfą prowizji i opłat.
- 13. Zlecenie płatnicze złożone ze wskazaniem trybu ekspresowego (data waluty dziś), oznacza jego realizację z datą waluty D, czyli równą dacie złożenia dyspozycji, z zastrzeżeniem § 46 ust. 1. W przypadku trybu ekspresowego (data waluty dziś) Bank zobowiązuję się do przekazania środków w wyznaczonym terminie na rachunek banku Beneficjenta. W przypadku realizacji zleceń poza obszar Europejskiego Obszaru Gospodarczego czas realizacji może być dłuższy ze względu na różnice stref czasowych.
- 14. Polecenie przelewu SEPA może być realizowany tylko w trybie standardowym (data waluty jutro).
- 15. Bank zobowiązuje się do wykonania Przekazu w walucie EUR kierowanego do banku Beneficjenta zlokalizowanego na terenie państwa członkowskiego, poprzez uznanie rachunku banku Beneficjenta nie później niż do końca następnego dnia roboczego po dniu otrzymania zlecenia płatniczego.
- 16. Bank zobowiązuje się do wykonania Przekazu w walucie innego państwa członkowskiego, poprzez uznanie rachunku banku Beneficjenta nie później niż 4 dni roboczych od momentu otrzymania zlecenia płatniczego.
- 17. Uznanie rachunku banku Beneficjenta z tytułu realizacji Przekazu innego niż określone w ust. 15 i 16, następuje w terminie zależnym od banku pośredniczącego, z zastrzeżeniem ust. 10-14.
- 18. W przypadku transakcji płatniczych realizowanych na terytorium Rzeczypospolitej Polskiej lub w obrocie z państwami członkowskimi, w jakiejkolwiek walucie, zleceniodawca i beneficjent ponoszą opłaty określone w umowie zawartej przez każdego z nich ze swoim dostawcą- jedyną dostępną opcją jest opcja SHA.
- 19. W przypadku zleceń płatniczych składanych w ramach usługi określonej w § 2 pkt 72) jedyną dopuszczalną opcją kosztową jest opcja SHA.
- 20. Przy wyznaczaniu daty waluty Bank uwzględnia dni wolne w krajach banku Odbiorcy.

### **§ 44.**

- 1. Bank dokłada starań, aby zlecenie/transakcja płatnicza została przekazana do banku Beneficjenta niezwłocznie i przy minimalizacji kosztów.
- 2. Wybór systemu rozliczenia płatności i banku pośredniczącego pozostawiony jest do decyzji Banku. Przy czym:
- 1) Przekazy spełniające wymogi SEPA są realizowane jako polecenie przelewu SEPA;
- 2) Przekazy niespełniające wymogów SEPA w walucie EUR np. wskazana data

waluty ekspresowa (data waluty dziś) lub opcja kosztowa OUR są realizowane za pośrednictwem systemu TARGET2 (pod warunkiem uczestnictwa banku Odbiorcy w systemie TARGET2);

- 3) pozostałe Przekazy są realizowane za pośrednictwem SWIFT.
- 3. Bank pośredniczący ma prawo w razie potrzeby korzystać według swego uznania z pośrednictwa innych banków.

#### **§ 45.**

W momencie składania w Banku dyspozycji zlecenia płatniczego, Posiadacz rachunku jest zobowiązany do postawienia do dyspozycji Banku środków niezbędnych do wykonania Przekazu oraz opłacenia prowizji Banku i innych opłat, zgodnie z obowiązującą w Banku Taryfą prowizji i opłat.

# **§ 46.**

- 1. Bank realizuje Przekazy w trybie standardowym i ekspresowym pod warunkiem otrzymania zlecenia płatniczego do Godziny granicznej przewidzianej dla danego typu rozliczeń. Przekazy złożone po Godzinach granicznych oraz w dniu niebędącym dniem roboczym dla Banku realizowane są w terminach ustalonych jak dla dyspozycji złożonych w następnym dniu roboczym.
- 2. Aktualny wykaz Godzin granicznych realizacji przelewów dostępny jest w Banku oraz na stronie internetowej Banku.
- 3. Rozliczenie zlecenia poprzez obciążenie wskazanego w zleceniu rachunku Posiadacza rachunku kwotą transakcji oraz należnymi Bankowi prowizjami i opłatami następuje w dniu przyjęcia przez Bank dyspozycji realizacji Przekazu.

# **§ 47.**

W przypadku wystąpienia przy realizacji Przekazu kosztów dotyczących korekt, anulacji, korespondencji i wyjaśnień wynikających z podania przez Posiadacza rachunku niepełnych lub błędnych danych dotyczących Beneficjenta lub banku Beneficjenta, Posiadacz rachunku zobowiązany jest do ich pokrycia, niezależnie od wskazanej dyspozycji kosztowej.

#### **§ 48.**

W związku z dokonywaniem Przekazów za pośrednictwem SWIFT, dostęp do danych osobowych może mieć administracja rządowa Stanów Zjednoczonych, na podstawie umowy między Unią Europejską a Stanami Zjednoczonymi Ameryki o przetwarzaniu i przekazywaniu z Unii Europejskiej do Stanów Zjednoczonych danych z komunikatów finansowych do celów Programu śledzenia środków finansowych należących do terrorystów.

#### **§ 49.**

- 1. Bank, na prośbę Posiadacza rachunku, może wydać potwierdzenie zrealizowania Przekazu.
- 2. Bank pobiera opłatę za wydanie potwierdzenia zgodnie z Taryfą prowizji i opłat.

#### **§ 50.** Bank ma prawo odmówić wykonania zlecenia płatniczego, jeżeli:

- 1) występuje brak środków niezbędnych do wykonania zlecenia płatniczego lub na pokrycie należnej Bankowi prowizji i opłat;
- 2) Posiadacz rachunku nie podał w zleceniu płatniczym niezbędnych danych do realizacji Przekazu w obrocie dewizowym lub dane są sprzeczne bądź niepełne;
- 3) bank Odbiorcy:
	- a) znajduje się na terenie kraju objętego embargiem sankcjami nałożonymi przez organizacje międzynarodowe lub inne państwa;
	- b) objęty jest sankcjami nałożonymi przez organizacje międzynarodowe;
- 4) wykonanie zlecenia płatniczego będzie pozostawało w sprzeczności z przepisami prawa, porozumieniami międzynarodowymi lub umowami międzybankowymi;
- 5) Przekaz realizowany jest w złotych (PLN), a Bank nie ma możliwości ustalenia drogi rozliczenia.

# **Oddział 3. Zasady realizacji Przekazów przychodzących z zagranicy**

### **§ 51.**

- 1. W przypadku wpływu na rachunek bankowy Przekazu w innej walucie, niż waluta rachunku, Bank dokona przewalutowania tego Przekazu na walutę, w której prowadzony jest rachunek z zastosowaniem kursów kupna/sprzedaży dla dewiz obowiązujących w Banku w momencie rozliczania Przekazu. Istnieje możliwość negocjacji kursów zgodnie z § 41 pkt 5.
- Bank uznaje rachunek Beneficjenta kwotą otrzymanego Przekazu w dniu określonym w Przekazie jako data waluty za wyjątkiem następujących przypadków gdy:
	- 1) wpływ nastąpił po Godzinie granicznej realizacji przelewów za dzień wpływu przyjmuje się następny dzień roboczy;
	- 2) Przekaz wymaga dodatkowej korespondencji wyjaśniającej za dzień wpływu przyjmuje się datę otrzymania przez Bank kompletnych danych.
- 3. Bank pobiera należną prowizję za realizację Przekazu przychodzącego z rachunku wskazanego w Przekazie jako rachunek Odbiorcy.

#### **Oddział 4. Poszukiwanie środków i zwrot zrealizowanego Przekazu przychodzącego z zagranicy.**

# **§ 52.**

- 1. Posiadacz rachunku może zlecić Bankowi poszukiwanie środków, które nie dotarły na jego rachunek. Bank rozpoczyna procedurę poszukiwania środków pod warunkiem otrzymania od Posiadacza rachunku na piśmie następujących danych:<br>1) naz
	- 1) nazwy banku, do którego należy wysłać zapytanie;<br>2) kwoty i waluty Przekazu;
	- kwoty i waluty Przekazu;
	- 3) nazwy Zleceniodawcy;
- 4) daty realizacji Przekazu. 2. Za czynności związane z poszukiwaniem środków Bank pobiera opłatę zgodną z Taryfą prowizji i opłat.
- 3. Bank dokonuje zwrotu polecenia przelewu SEPA na podstawie pisemnej dyspozycji Posiadacza rachunku, pod warunkiem jej złożenia w terminie do 2 dni roboczych od dnia uznania rachunku Posiadacza. Zwroty dokonywane w terminie późniejszym wymagają złożenia przez Posiadacza rachunku odrębnego zlecenia realizacji nowego Przekazu.
- 4. Bank dokonuje zwrotu zrealizowanego Przekazu innego niż polecenia przelewu

SEPA do banku Zlecającego na podstawie pisemnej dyspozycji zgodnie z zapisami Oddziału 2.

### **Rozdział 11. Zlecenia stałe**

# **§ 53.**

- 1. Posiadacz rachunku może zlecić Bankowi wykonywanie płatności związanych z prowadzoną działalnością, w drodze zleceń stałych, płatnych w podanych terminach i w określonej wysokości, np.: z tytułu najmu lokalu, energii elektrycznej, gazu, telefonu, ubezpieczenia, spłaty kredytów, zobowiązań podatkowych i innych.
- 2. Bank nie realizuje Przelewu MPP za pośrednictwem zlecenia stałego.
- Posiadacz rachunku może składać, zmieniać lub odwoływać zlecenia stałe w Banku lub w Systemie eBankNet, lub Systemie eCorpoNet.
- 4. Bank realizuje zlecenia stałe od momentu złożenia dyspozycji do momentu odwołania zlecenia stałego przez Posiadacza rachunku / Użytkownika Systemu eBankNet / Użytkownika Systemu eCorpoNet.
- 5. Warunkiem realizacji zlecenia stałego z odroczoną datą płatności jest zapewnienie na rachunku w dniu roboczym poprzedzającym dzień płatności tego zlecenia środków pieniężnych niezbędnych do jego realizacji.
- 6. Jeżeli termin realizacji zlecenia stałego przypada na dzień nie będący dniem roboczym dla Banku, zlecenie wykonywane jest w pierwszym dniu roboczym dla Banku następującym po tym dniu.
- 7. Jeżeli dzień realizacji płatności wynikającej ze zlecenia stałego przypada w dniu 29, 30 lub 31, który w danym miesiącu nie występuje, uznaje się, że dzień realizacji zlecenia przypada na ostatni dzień danego miesiąca.
- 8. W przypadku braku wolnych środków na rachunku dla realizacji zleceń stałych, Bank wstrzymuje płatność do czasu wpływu środków na rachunek, jednak nie dłużej niż 30 dni kalendarzowych od terminu płatności, wskazanego przez Posiadacza rachunku. Bank będzie realizował zlecenia w kolejności określonej przez Posiadacza rachunku, z zastrzeżeniem, że dla zleceń stałych realizowanych w Systemie eBankNet lub Systemie eCorpoNet zostaną one niezrealizowane.
- Złożenie zgody na obciążenie rachunku jest równoznaczne z autoryzacją wszystkich kolejnych zleceń płatniczych wykonywanych w ramach zlecenia stałego, aż do cofnięcia tej zgody albo do upływu terminu obowiązywania zgody, o ile została udzielona na czas określony.

## **Rozdział 12. Polecenie zapłaty**

#### **§ 54.**

- 1. Posiadacz rachunku może korzystać z usługi Polecenia zapłaty jako płatnik i jako odbiorca płatności.
- 2. Warunkiem udostępnienia usługi Polecenia zapłaty, dla Posiadacza rachunku będącego odbiorcą, jest podpisanie z Bankiem odrębnej umowy na dokonywanie rozliczeń w formie Polecenia zapłaty.
- 3. Warunkiem udostępnienia usługi Polecenia zapłaty, dla Posiadacza rachunku będącego Płatnikiem jest złożenie zgody na obciążanie jego rachunku kwotami określonymi przez Odbiorcę, która zawiera co najmniej następujące informacje:
	- 1) nazwę Posiadacza rachunku/Płatnika Polecenia zapłaty;
	-
	- 2) numer rachunku Posiadacza rachunku w formacie IBAN lub NRB; identyfikator Odbiorcy określony przez Odbiorcę - Numer Identyfikacji Podatkowej (NIP) lub Numer Identyfikacji Odbiorcy (NIW);
	- 4) identyfikator płatności (IDP) jest to ciąg o długości do 20 znaków, ustalony pomiędzy Odbiorcą a Płatnikiem, umożliwiający identyfikację Polecenia zapłaty realizowanego na podstawie zgody;
	- 5) podpis Posiadacza rachunku zgodny z wzorem złożonym w Banku.
- 4. W przypadku, gdy nie zostanie spełniony którykolwiek z warunków określonych w ust. 3 zlecenie płatnicze dotyczące Polecenia zapłaty uznaje się za nieautoryzowane.
- Zgoda na obciążenie rachunku musi być:
	- 1) złożona przez Posiadacza rachunku u Odbiorcy, i
	- 2) dostarczona do Banku przez Odbiorcę lub bank Odbiorcy.
- 6. Złożenie zgody na obciążenie rachunku i spełnienie warunków, o których mowa w ust. 3 jest równoznaczne z autoryzacją wszystkich kolejnych zleceń płatniczych wykonywanych w ramach Polecenia zapłaty, aż do cofnięcia tej zgody albo do upływu terminu obowiązywania zgody, o ile została udzielona na czas określony.
- 7. Bank obciąża rachunek Posiadacza rachunku kwotą Polecenia zapłaty w momencie jego realizacji, z zastrzeżeniem § 33 ust. 8.
- 8. Bank odmawia wykonania autoryzowanego zlecenia płatniczego w formie Polecenia zapłaty w przypadku, gdy:
	- 1) nie odnotowano w Banku zgody Posiadacza rachunku na obciążanie jego rachunku kwotami określonymi przez Odbiorcę;
	- 2) wystąpiły przypadki uzasadniające odmowę wykonania transakcji płatniczej, o których mowa w § 29 ust. 1;
	- 3) złożono dyspozycję ustanowienia blokady lub odwołania transakcji płatniczej w ramach Polecenia zapłaty;
	- 4) rachunek rozliczeniowy Posiadacza rachunku został zamknięty.
- 9. Posiadaczowi rachunku przysługuje prawo do:
	- 1) żądania zwrotu kwoty zrealizowanego Polecenia zapłaty w terminie 5 dni roboczych od dnia dokonania obciążenia rachunku. Zwrot kwoty zrealizowanego Polecenia zapłaty po tym terminie nie jest możliwy;
	- 2) żądania zwrotu kwoty zrealizowanego Polecenia zapłaty w terminie 13 miesięcy od dnia dokonania obciążenia rachunku w przypadku nieautoryzowanego Polecenia zapłaty;
	- 3) odwołania Polecenia zapłaty wstrzymującego obciążenie rachunku przyszłym Poleceniem zapłaty;
	- 4) ustanowienia blokady na realizację Polecenia zapłaty.
- 10. Dyspozycja odwołania Polecenia zapłaty przez Posiadacza rachunku powinna być złożona pisemnie w Banku przed terminem realizacji Polecenia zapłaty, jednak nie później niż do końca dnia roboczego poprzedzającego uzgodniony dzień obciążenia rachunku.
- 11. Bank po otrzymaniu zlecenia żądania zwrotu zrealizowanego Polecenia zapłaty uznaje rachunek bankowy Posiadacza rachunku kwotą zwracanego Polecenia zapłaty powiększoną o odsetki należne z tytułu oprocentowania jego rachunku o ile rachunek ten jest oprocentowany.
- 12. O odmowie wykonania autoryzowanego zlecenia płatniczego w ramach

Polecenia zapłaty Bank powiadamia Posiadacza rachunku w sposób z nim uzgodniony.

13. Posiadacz rachunku może w każdym czasie cofnąć zgodę na obciążenie rachunku, co jest równoznaczne z zaprzestaniem wykonywania przez Bank usługi Polecenia zapłaty składając w Banku formularz cofnięcia zgody na obciążanie rachunku.

# **Rozdział 13. Czeki**

# **§ 55.**

- 1. Do rachunku rozliczeniowego prowadzonego w złotych Bank wydaje Posiadaczowi rachunku na jego wniosek blankiety czekowe gotówkowe i rozrachunkowe.
- Posiadacz rachunku zobowiązany jest sprawdzić w obecności pracownika Banku – ilość blankietów czekowych oraz prawidłowość ich oznakowania, jak również pokwitować odbiór blankietów czekowych własnoręcznym podpisem.

#### **§ 56.**

- 1. Posiadacz rachunku może wystawiać czeki gotówkowe:
	- 1) czeki imienne, zawierające w treści imię i nazwisko osoby, na którą czek został wystawiony;
	- 2) czeki na okaziciela, nie zawierające w treści imienia i nazwiska odbiorcy gotówki (w miejscu przeznaczonym na wpisanie tych danych wystawca czeku zamieszcza wyraz "okaziciel").
- 2. Bank realizuje czeki gotówkowe, które w szczególności:
	- 1) nie są zastrzeżone;
		- 2) są właściwie wypełnione, tj. zgodnie z postanowieniami § 60;
		- 3) są przedstawione do zapłaty w terminie 10 dni kalendarzowych od daty wystawienia (dnia wystawienia nie wlicza się do tego okresu), przy czym jeżeli ostatni dzień terminu ważności czeku przypada na dzień wolny od pracy, czek może być przedstawiony do zapłaty w najbliższym dniu roboczym;
	- 4) mają pokrycie w środkach znajdujących się na rachunku wystawcy.

### **§ 57.**

- 1. Posiadacz rachunku może wystawiać czeki rozrachunkowe. 2. Czek rozrachunkowy służy do bezgotówkowych rozliczeń pieniężnych i nie
- może być realizowany w gotówce.
- 3. Czek rozrachunkowy opatrzony jest klauzulą "do rozrachunku" lub inną równoznaczną.
- 4. Czekiem rozrachunkowym mogą być regulowane należności za towary, usługi i świadczenia. Na czeku Posiadacz rachunku wpisuje imię i nazwisko osoby albo nazwę firmy, na rzecz, której dokonuje zapłaty. Czek rozrachunkowy nie może być wystawiony na kwotę wyższą od ceny towaru lub usługi (kwoty należności).

#### **§ 58.**

- 1. Na wniosek wystawcy czeku Bank może potwierdzić czek rozrachunkowy, blokując jednocześnie na jego rachunku odpowiednie środki pieniężne na pokrycie czeku, które nie podlegają oprocentowaniu.
- 2. Bank może potwierdzić również czek niezupełny wskazując kwotę, do wysokości, której dokonuje potwierdzenia.

#### **§ 59.**

Bank przyjmuje do inkasa czeki rozrachunkowe, których wystawca posiada rachunek w innym banku. Uznanie rachunku posiadacza czeku sumą czekową następuje po uzyskaniu przez Bank od banku wystawcy czeku środków pieniężnych wystarczających do zapłaty.

### **§ 60.**

- 1. Czek powinien być wypełniony w sposób staranny, czytelny i trwały oraz podpisany i opatrzony pieczątką firmową (o ile jest używana) zgodnie z KWP.
- 2. Kwota wyrażona cyframi powinna być zgodna z kwotą wyrażoną słownie. W przypadku rozbieżności pomiędzy tymi kwotami za ważną przyjmuje się kwotę wyrażoną słownie.
- 3. Miejsca wolne przed i za kwotą wyrażoną cyframi i słownie powinny być zakreślone.
- 4. Nazwa miesiąca powinna być napisana słownie.
- Czeki wystawione niezgodnie z postanowieniami ust. 1-4, jak również czeki, na których dokonano poprawek lub skreśleń, nie będą realizowane.
- 6. Bank sprawdza tożsamość osoby, która realizuje czek imienny. Obowiązkowi sprawdzenia tożsamości podlega również osoba realizująca czek na okaziciela opiewający na kwotę, której wypłata zgodnie z odrębnymi przepisami Banku podlega rejestracji.

#### **§ 61.**

- 1. Posiadacz rachunku jest obowiązany do zachowania szczególnych środków ostrożności zapobiegających zniszczeniu, zagubieniu lub kradzieży blankietów czekowych oraz czeków wystawionych.
- 2. W przypadku zagubienia lub kradzieży pojedynczych blankietów czeków gotówkowych/ rozrachunkowych lub wystawionych czeków gotówkowych/ rozrachunkowych Posiadacz rachunku obowiązany jest niezwłocznie osobiście lub telefonicznie zawiadomić o tym Bank, podając ilość, ewentualne numery utraconych blankietów czekowych oraz kwoty czeków – jeśli Posiadacz rachunku utracił czeki już wystawione.
- Zawiadomienie, o którym mowa w ust. 2, Posiadacz rachunku ma obowiązek bezzwłocznie potwierdzić na piśmie. W zawiadomieniu pisemnym Posiadacz rachunku obowiązany jest zamieścić oświadczenie, że przyjmuje pełną odpowiedzialność za skutki ewentualnego wstrzymania wypłaty czeku gotówkowego oraz wylegitymowania osoby zgłaszającej się z czekiem.
- 4. Bank przyjmuje odpowiedzialność materialną za następstwa i szkody wynikłe z realizacji utraconych czeków lub blankietów czekowych od chwili przyjęcia pisemnej dyspozycji zastrzeżenia lub zastrzeżenia dokonanego telefonicznie.
- 5. W razie odzyskania utraconych blankietów czekowych należy je zwrócić do Banku.

# **Rozdział 14. Wyciągi bankowe**

# **§ 62.**

Wszelkie informacje związane z realizacją transakcji płatniczych i wykonywaniem innych czynności na rachunkach są potwierdzane wyciągami

bankowymi, dostarczanymi z częstotliwością i w sposób określony w Umowie rachunku, obejmującymi informacje:

- 1) umożliwiające zidentyfikowanie transakcji płatniczej i stron transakcji płatniczej;
- 2) o kwocie transakcji płatniczej w walucie, w której uznano lub obciążono rachunek bankowy Posiadacza rachunku, lub w walucie, w której zostało złożone zlecenie płatnicze;
- 3) o kwocie wszelkich prowizji i opłat z tytułu transakcji płatniczej ich wyszczególnienie, lub informację o odsetkach należnych od Posiadacza rachunku;
- 4) o kursie walutowym zastosowanym w danej transakcji płatniczej przez Bank oraz o kwocie transakcji płatniczej po przeliczeniu walut, jeżeli transakcja płatnicza wiązała się z przeliczaniem waluty;
- 5) o dacie waluty zastosowanej przy uznaniu lub obciążeniu rachunku lub o dacie otrzymania zlecenia płatniczego.
- 2. Informacje, o których mowa w ust. 1, Bank udostępnia okresowo w sposób określony w ust. 3 - 5.
- 3. Zgodnie z postanowieniami zawartej Umowy o prowadzenie rachunku, wyciągi bankowe z rachunków, z podaniem salda, sporządzane mogą być:
	- 1) raz w miesiącu w formie zbiorczego zestawienia wszystkich operacji/transakcji;
	- 2) po każdej zmianie salda, z zastrzeżeniem, iż dla operacji/transakcji dokonanych w tym samym dniu sporządzany będzie jeden wyciąg.
- 4. Wyciągi bankowe mogą być:
	- 1) przekazywane przez Bank drogą pocztową na krajowy adres korespondencyjny wskazany przez Posiadacza rachunku, z zastrzeżeniem że, w przypadku gdy do Banku dwukrotnie powróci wysłana do Posiadacza rachunku korespondencja, z adnotacją wskazującą, że Posiadacz rachunku nie ma siedziby pod danym adresem, o czym nie poinformował Banku, Bank ma prawo wstrzymać wysyłkę kolejnych korespondencji na adres, z którego wróciła korespondencja. Niniejsze postanowienie nie pozbawia Posiadacza rachunku prawa do otrzymania korespondencji od Banku w związku z posiadanym rachunkiem po podaniu Bankowi aktualnego adresu;
	- 2) odbierane w Banku przez Posiadacza rachunku oraz inne osoby pisemnie upoważnione;
	- 3) udostępniane w formie elektronicznej za pomocą Systemu eBankNet i/lub Systemu eCorpoNet.
- 5. Do wyciągu bankowego Bank nie załącza kopii dokumentów rozliczeniowych.
- 6. Bank nie wysyła wyciągu bankowego za okres, w którym występuje brak obrotów na rachunku.
- 7. Posiadacz rachunku może dokonać zmiany formy otrzymywania wyciągu składając dyspozycję w Banku.

**§ 63.**

- 1. Posiadacz rachunku zobowiązany jest na bieżąco sprawdzać zmiany stanu rachunku lub salda rachunku na podstawie uzyskanych z Banku informacji.
- 2. W przypadku stwierdzenia niezgodności w zakresie, o którym mowa w ust. 1, Posiadacz rachunku jest zobowiązany zgłosić do Banku niezgodność, ze wskazaniem różnicy, w terminie o którym mowa w § 93 ust. 3.
- 3. Brak zgłoszenia przez Posiadacz rachunku stwierdzonych niezgodność w terminie, o którym mowa w ust. 2, traktuje się jako potwierdzenie salda.
- 4. Bank obowiązany jest do ustalenia przyczyn niezgodności salda i udzielenia Posiadaczowi rachunku właściwych informacji lub dokonania korekty nieprawidłowego zapisu na rachunku.
- 5. Jeżeli Posiadacz rachunku wypłacił z rachunku rozliczeniowego nienależne mu kwoty, obowiązany jest do ich zwrotu.
- 6. Niezwrócenie w określonym przez Bank terminie powyższych kwot, powoduje odpowiedzialność cywilną Posiadacz rachunku.
- 7. W przypadku błędnego wykonania operacji przez Bank lub dokonania nieprawidłowego zapisu księgowego Bank dokonuje korekty zapisu oraz niezwłocznie powiadamia Posiadacza rachunku o dokonanej korekcie podając jej przyczyny.

#### **§ 64.**

- 1. Niezależnie od wyciągów Bank doręcza Posiadaczowi rachunku zawiadomienie o stanie jego rachunków na koniec każdego roku kalendarzowego, z podaniem salda na ten dzień i wezwaniem do jego potwierdzenia, przy czym doręczenie zawiadomienia następuje w sposób określony dla wyciągów bankowych.
- 2. Na dowód potwierdzenia zgodności sald na koniec roku Posiadacz rachunku podpisuje zgodnie z KWP kopię zawiadomienia i zwraca ją do Banku.
- 3. W przypadku nie zgłoszenia w terminie 14 dni kalendarzowych niezgodności sald na rachunkach uznaje się, że Posiadacz rachunku nie zgłasza zastrzeżeń i akceptuje wysokość salda rachunku.
- 4. W przypadku stwierdzenia niezgodności stanu na rachunkach bankowych, Posiadacz rachunku zgłasza reklamacje w terminie 14 dni kalendarzowych od dnia otrzymania zawiadomienia, o którym mowa w ust. 1.
- 5. Rozpatrzenie reklamacji przez Bank następuje w sposób opisany w Rozdziale 20.

# **Rozdział 15. Usługa SMSBankNet / Powiadamianie SMS**

# **§ 65.**

- 1. Usługa SMSBankNet zapewnia jednokierunkową komunikację za pomocą wiadomości SMS pomiędzy Bankiem a Posiadaczem rachunku.
- 2. Warunkiem korzystania z usługi SMSBankNet przez Posiadacza rachunku jest złożenie w Banku "Wniosku w sprawie usługi SMSBankNet" oraz posiadanie telefonu komórkowego wraz z numerem telefonu komórkowego. Posiadacz rachunku we wniosku wskazuje jakie informacje w formie wiadomości SMS chce otrzymywać, opis informacji zawiera ust. 3.
- 3. Usługa SMSBankNet polega na automatycznym przesyłaniu na numer telefonu komórkowego Posiadacza rachunku wiadomości SMS informujących:
	- 1) o operacjach:
	- a) uznania wpłaty/wpływu środków na rachunek bankowy,
	- b) obciążenia wypłaty środków z rachunku bankowego;
	- 2) o wolnych środkach:
	- a) dostępnych na początek dnia na rachunkach bankowych po zmianie salda w dniu poprzednim,

b) zmianie salda na rachunkach bankowych;

- 3) o blokadach kartowych;
- 4) o spłacie raty kredytu;
- 5) o zapadalności lokaty.
- 4. Przekazanie informacji o których mowa w ust. 3 następuje na numer telefonu komórkowego, wskazany przez Posiadacza rachunku.
- 5. Aktualizacja informacji o saldach rachunków jest dostępna przez 24 godziny na dobę i 7 dni w tygodniu.
- 6. Aktualizacja salda rachunku związana z operacjami dokonywanymi kartą debetową może być dokonywana z opóźnieniem wynikającym z systemu rozliczeń tych transakcji.
- 7. Bank wysyła wiadomości SMS niezwłocznie.
- 8. Bank nie odpowiada za:
	- 1) następstwa wynikłe z uzyskania przez osobę postronną informacji, o stanie środków na rachunku poprzez wiadomość SMS;
	- straty spowodowane działaniem siły wyższej.
- 9. Ze względów bezpieczeństwa oraz jakichkolwiek innych przyczyn niezależnych od Banku, Bank ma prawo czasowo zawiesić dostęp do usługi SMSBankNet. Okres czasowego zawieszenia dostępu nie będzie dłuższy niż czas konieczny do usunięcia powstałych nieprawidłowości.
- 10. Usługa SMSBankNet przestaje być świadczona w przypadku rozwiązania Umowy rachunku lub złożonej pisemnej rezygnacji Posiadacza rachunku ze świadczenia usługi SMSBankNet w Banku.
- 11. Za komunikaty SMS Bank pobiera opłaty zgodnie z Taryfą opłat i prowizji.

### **Rozdział 16. Usługa bankowoście elektronicznej / System Internet Bank (eBankNet) i System eCorpoNet**

### **Oddział 1. Postanowienia ogólne**

- **§ 66.** 1. Warunkiem korzystania z usługi bankowości elektronicznej - Systemu eBankNet i/lub Systemu eCorpoNet jest:
	- 1) posiadanie rachunku bankowego w Banku prowadzonego w ramach Umowy (Umowy ramowej), wraz z dostępem do usługi bankowości elektronicznej;
	- 2) w przypadku braku dostępu do Systemu eCorpoNet lub braku rachunku bankowego: złożenie w Banku "Wniosku w sprawie aktywacji dostępu do System eCorpoNet" (dla Posiadacza rachunku w Banku) lub "Wniosku o otwarcie i prowadzenie rachunku bankowego" (dotyczy nowych Klientów) określającego zakres uprawnień Użytkowników, który podpisuje Posiadacz rachunku, a także zawarcie Umowy rachunku (dotyczy tylko nowych Klientów);
	- 3) posiadanie przez Użytkownika dostępu do komputera z dostępem do sieci Internet oraz ustawienia przeglądarki internetowej w sposób umożliwiający wykorzystywanie informacji przechowywanej na urządzeniu Użytkownika (na wykorzystywanie tzw. plików cookies), oraz aplikacji Java (dotyczy tylko Systemu eCorpoNet);
	- 4) dla potrzeb silnego uwierzytelnienia w systemie bankowości elektronicznej Użytkownik musi posiadać urządzenie mobilne (np. telefon komórkowy, tablet) z krajowym numerem telefonu.
- 2. Posiadacz rachunku zobowiązany jest do zapoznania się i upoważnionych Użytkowników z "Dokumentacją użytkownika Systemu eBankNet" i/lub "Dokumentacją użytkownika Systemu eCorpoNet" dostępną w Banku i na stronie internetowej Banku w części dotyczącej Systemu eBankNet i/lub Systemu eCorpoNet. Posiadacz rachunku ponosi pełną odpowiedzialność za nieznajomość jej treści przez siebie, jak i Użytkowników przez niego upoważnionych.
- 3. Posiadacz rachunku ponosi pełną odpowiedzialność za ustalenie zakresu uprawnień poszczególnych Użytkowników oraz za dokonywanie wszelkich zleceń płatniczych, dyspozycji, czynności za pośrednictwem Systemu eBankNet i/lub Systemu eCorpoNet, przez siebie, jak i Użytkowników przez niego upoważnionych.
- 4. Użytkownicy w ramach nadanych im uprawnień przez Posiadacza rachunku, jak i Posiadacz rachunku (Użytkownik) uzyskują dostęp za pośrednictwem Systemu eBankNet i/lub Systemu eCorpoNet między innymi do:
	- 1) rachunków bankowych i informacji o ich saldzie,
	- 2) zarządzania środkami finansowymi na rachunkach bankowych, 3) możliwości składania zleceń płatniczych, dyspozycji lub innych czynności
	- na rachunkach bankowych,
	- 4) produktów i usług bankowych, które mogą być prowadzone na rzecz Posiadacza rachunku,
	- 5) informacji o produktach oferowanych przez Bank.
- 5. Szczegółowy opis usług, sposób uwierzytelniania usług świadczonych w ramach usługi bankowości elektronicznej - Systemu eBankNet i/lub Systemu eCorpoNet oraz zakres funkcjonalności Systemu eBankNet określa "Dokumentacja użytkownika Systemu eBankNet", a Systemu eCorpoNet określa "Dokumentacja użytkownika Systemu eCorpoNet", dostępna w Banku i na stronie internetowej Banku w części dotyczącej Systemu eBankNet i/lub Systemu eCorpoNet.
- 6. Bank zastrzega sobie prawo rozszerzenia zakresu lub rezygnacji z niektórych funkcji dostępnych za pośrednictwem Systemu eBankNet i/lub Systemu eCorpoNet np. w przypadku: wprowadzenia nowych lub zmiany powszechnie obowiązujących przepisów prawa, zmian w ofercie Banku, oraz zmian technologii informatycznych w usługach Systemu eBankNet i/lub Systemu eCorpoNet. Zmiana ta jednak nie będzie wprowadzała zmiany dotychczasowych warunków zawartej Umowy. O wprowadzonych zmianach Bank będzie informował Użytkowników poprzez komunikaty zamieszczane w Systemie eBankNet i/lub Systemie eCorpoNet, na stronie internetowej Banku, a także w Banku.
- 7. System eBankNet i/lub System eCorpoNet jest dostępny przez 24 godziny na dobę i 7 dni w tygodniu, z zastrzeżeniem ust. 8.
- 8. Bank zastrzega sobie możliwość wprowadzenia, za uprzednim powiadomieniem Użytkowników, przerw w funkcjonowaniu Systemu eBankNet i/lub Systemu eCorpoNet, niezbędnych do wykonania czynności związanych z prawidłowym jego funkcjonowaniem, w tym konserwacją, ulepszeniem lub zabezpieczeniem. Bank zobowiązuje się opublikować powiadomienie na

stronie internetowej Banku oraz na stronie logowania do Systemu eBankNet i/lub Systemu eCorpoNet.

- 9. Bank przesyła Użytkownikowi korespondencję, w tym wszelkie oświadczenia wiedzy lub woli za pomocą Systemu eBankNet i/lub Systemu eCorpoNet. Za adres elektroniczny Użytkownika uznawać się będzie zakładkę "Komunikaty" lub inną o podobnym znaczeniu. Bank nie ponosi odpowiedzialności za skutki niezapoznania się z wiadomościami / korespondencją przesłaną za pomocą Systemu eBankNet i/lub Systemu eCorpoNet. Powyższe nie narusza prawa Banku do wysłania Użytkownikowi korespondencji mailową pocztą, zwyczajną pocztą lub doręczenia mu korespondencji w Banku.
- 10. Użytkownik zobowiązany jest do regularnego odbierania i zapoznawania się z wiadomościami, komunikatami wysyłanymi lub zamieszczanymi przez Bank za pośrednictwem Systemu eBankNet i/lub Systemu eCorpoNet.
- 11. Za czynności związane z udostępnieniem i obsługą Systemu eBankNet i/lub Systemu eCorpoNet Bank pobiera prowizje i opłaty zgodnie z obowiązującą w Banku Taryfą prowizji i opłat, o ile takie Bank pobiera.
- 12. Bank nagrywa rozmowy telefoniczne za pomocą elektronicznych nośników informacji z Użytkownikiem Systemu eBankNet i/lub Systemu eCorpoNet. W sprawach spornych nagranie może stanowić dowód rozstrzygający.
- 13. Posiadacz rachunku / Użytkownik zobowiązany jest do niezwłocznego powiadomienia Banku o wszelkich zmianach dotyczących nazwy, siedziby, adresu, danych osobowych, serii i numeru dokumentu tożsamości oraz numeru telefonu na który Bank przesyła hasła SMS, poprzez złożenie w Banku pisemnego wniosku lub dyspozycji.
- 14. W przypadku zmiany danych, takich jak zmiana Użytkownika lub zmiana rachunków bankowych dostępnych w Systemie eBankNet i/lub Systemie eCorpoNet oraz zmiany uprawnień Użytkownika lub rezygnacji z korzystania z Systemu eBankNet i/lub Systemu eCorpoNet, Posiadacz rachunku składa w Banku pisemny wniosek lub dyspozycję.
- W celu zmiany lub nadania uprawnień Użytkownikom w zakresie autoryzowania transakcji płatniczych lub autoryzowania innych dyspozycji związanych z dysponowaniem środkami na rachunku bankowym, Posiadacz rachunku składa w Banku zaktualizowany wniosek o dostęp do Systemu eBankNet i/lub Systemu eCorpoNet, poprzez złożenie w Banku pisemnego wniosku lub dyspozycji.
- 16. Niezłożenie przez Posiadacza rachunku lub Użytkownika wniosku lub dyspozycji, o których mowa w ust. 13 - 15, niezwłocznie po zaistnieniu zmiany powoduje, że Posiadacz rachunku ponosi pełną odpowiedzialność za dalsze korzystanie z eBankNet i/lub Systemu eCorpoNet przez Użytkowników.
- 17. W przypadku rozwiązania Umowy rachunku, Bank dokonuje zablokowania dostępu do Systemu eBankNet i/lub Systemu eCorpoNet.
- 18. Od dnia 10 maja 2019 r. Bank nie stosuje papierowych list haseł jednorazowych, wykorzystywanych do autoryzacji zleceń/dyspozycji płatniczych.

### **Oddział 2. Zasady korzystania i użytkowania Systemu eBankNet i/lub Systemu eCorpoNet przez Użytkownika**

# **§ 67.**

- 1. W celu poprawnego korzystania z usług bankowości elektronicznej Systemu eBankNet i/lub Systemu eCorpoNet Użytkownik powinien korzystać ze sprawnego sprzętu komputerowego z dostępem do sieci Internet i przeglądarki internetowej umożliwiającej stosowanie protokołu szyfrującego SSL. Sprzęt komputerowy Użytkownika powinien mieć zainstalowane i działające aktualne wersje systemu operacyjnego, przeglądarki internetowej oraz programów antywirusowych i programów typu "firewall" oraz aplikacji Java (dotyczy tylko Systemu eCorpoNet). Program antywirusowy musi być stale aktualizowany, poprzez instalację jego najnowszej wersji.
- 2. Po zawarciu Umowy rachunku przez Posiadacza rachunku (dotyczy nowych Klientów), wskazani we Wniosku o otwarcie i prowadzenie rachunku bankowego, lub po złożeniu Wniosku w sprawie aktywacji dostępu do Systemu eCorpoNet - Użytkownicy otrzymują od Banku indywidualne środki dostępu do usługi bankowości elektronicznej - Systemu eBankNet i/lub Systemu eCorpoNet tj.:
	- 1) login/identyfikator Użytkownika w formie wydruku komputerowego (indywidualny identyfikator generowany jest automatycznie przez Bank dla każdego Użytkownika lub ustalany przez Użytkownika samodzielnie – za opłatą zgodną z Taryfą prowizji i opłat) - umożliwiający uwierzytelnianie Użytkownika w Systemie eBankNet i/lub Systemie eCorpoNet,
	- 2) hasło startowe hasło przeznaczone do pierwszego logowania, umożliwiające aktywację dostępu do Systemu eBankNet i/lub Systemu eCorpoNet.
- 3. Środki dostępu mogą stanowić uwierzytelnienie lub element silnego uwierzytelnienia Użytkownika oraz element autoryzacji transakcji płatniczych i innych dyspozycji w systemie bankowości elektronicznej - Systemie eBankNet i/lub Systemie eCorpoNet.
- 4. System eBankNet udostępniany jest Użytkownikowi za pośrednictwem strony https://ebank.bsmyszkow.pl, a System eCorpoNet za pośrednictwem strony https://ecorpo.bsmyszkow.pl.
- 5. Zalogowanie się i korzystanie z Systemu eBankNet i/lub Systemu eCorpoNet na żądanie Użytkownika wymaga plików cookies pochodzących z tego Systemu. Pliki cookies stosowane w Systemie eBankNet i/lub Systemie eCorpoNet wykorzystywane są w celu ustanowienia i utrzymania sesji Użytkownika w tym Systemie oraz wsparcia ochrony integralności transakcji. W przypadku, gdy Użytkownik korzysta ze strony internetowej Banku, ale nie z Systemu eBankNet i/lub Systemu eCorpoNet, może, ustawić własną przeglądarkę internetową tak, aby nie akceptować plików cookies innych niż używane w Systemie eBankNet i/lub Systemie eCorpoNet.
- 6. W trakcie korzystania z Systemu eBankNet i/lub Systemu eCorpoNet w systemie teleinformatycznym Użytkownika zapisywane są pliki cookies.
- 7. Użytkownik, aby upewnić się, że rzeczywiście nawiązał połączenie z serwerem Banku powinien sprawdzić certyfikat serwera - serwer bankowy uzyskał certyfikat firmy Unizeto Technologies S.A., wystawiony dla serwera o nazwie bsmyszkow.pl. Sposób weryfikacji wiarygodności certyfikatu Banku oraz inne ważne informacje dotyczące bezpieczeństwa Systemu eBankNet i/lub Systemu eCorpoNet oraz sposobów zabezpieczania komputera Użytkownika podane są na stronie internetowej Banku, w części dotyczącej Systemu eBankNet i/lub

Systemu eCorpoNet. Użytkownik zobowiązany jest zabezpieczyć używany komputer, oraz używane oprogramowanie programem antywirusowym i stosować zaporę sieciową "firewall".

- 8. Zasady aktywacji i użytkowania Systemu eBankNet opisane zostały w "Dokumentacji użytkownika Systemu eBankNet" a Systemu eCorpNet w "Dokumentacji użytkownika Systemu eCorpoNet", która jest dostępna w Banku i na stronie internetowej Banku, w części dotyczącej Systemu eBankNet i/lub Systemu eCorpoNet.
- 9. Użytkownik dokonuje samodzielnej aktywacji Systemu eBankNet i/lub Systemu eCorpoNet na podstawie Dokumentacji, o której mowa w ust. 7.
- 10. Przed każdorazowym wpisaniem loginu/identyfikatora Użytkownika i hasła/hasła dostępu zawsze należy sprawdzić czy adres strony internetowej rozpoczyna się od https, oraz czy w pasku adresowym znajduje się symbol zamkniętej kłódki, która symbolizuje nawiązanie szyfrowanego połączenia. Klikając na ten symbol można uzyskać informacje o certyfikacie bezpieczeństwa strony, o którym mowa w ust. 6.
- 11. Pierwsze logowanie do Systemu eBankNet i/lub Systemu eCorpoNet polega na poprawnym wprowadzeniu loginu/identyfikatora Użytkownika oraz hasła startowego otrzymanego w Banku. Podczas pierwszego logowania System eBankNet i/lub System eCorpoNet wymusza zmianę hasła startowego na hasło dostępu/hasło. Hasło dostępu jest ustalane samodzielnie przez Użytkownika i służy do logowania się do Systemu eBankNet i/lub Systemu eCorpoNet.
- 12. Użytkownik może dokonać zmiany hasła dostępu/hasła wedle własnego uznania, w dowolnym momencie, poprzez funkcjonalność dostępną w Systemie eBankNet i/lub Systemie eCorpoNet.
- 13. Identyfikacja Użytkownika podczas logowania do Systemu eBankNet i/lub Systemu eCorpoNet obejmuje następujące czynności: 1) podanie poprawnego loginu/identyfikatora Użytkownika, 2) podanie poprawnego hasła/hasła dostępu.
- 14. Poprawna identyfikacja Użytkownika, dokonana zgodnie z ust. 12, umożliwia
- Użytkownikowi dostęp do informacji o rachunkach bankowych w ramach Systemu eBankNet i/lub Systemu eCorpoNet i umożliwia składanie zleceń płatniczych, dyspozycji w zakresie tych rachunków oraz uzyskanie informacji o posiadanych/ udostępnionych produktach i usługach bankowych.
- 15. Błędna identyfikacja Użytkownika podczas logowania do Systemu eBankNet i/lub Systemu eCorpoNet, polegająca na trzykrotnym wprowadzeniu błędnego hasła dostępu, powoduje automatyczne zablokowanie dostępu do Systemu eBankNet i/lub Systemu eCorpoNet. Licznik prób błędnego logowania jest zerowany po poprawnym zalogowaniu się. Dyspozycję odblokowania dostępu do Systemu eBankNet i/lub Systemu eCorpoNet Użytkownik może zgłosić w godzinach pracy Banku osobiście lub telefonicznie pod numerem telefonu 34/313-78-12.
- 16. Pracownik Banku na życzenie Użytkownika może przeprowadzić w Banku instruktaż w zakresie korzystania z Systemu eBankNet i/lub Systemu eCorpoNet.

# **Oddział 3. Zasady realizacji zleceń płatniczych Użytkownika w Systemie eBankNet i/lub Systemu eCorpoNet**

# **§ 68.**

- 1. Bank realizuje zlecenia płatnicze Użytkownika złożone w Systemie eBankNet i/lub Systemie eCorpoNet zgodnie z postanowieniami Umowy o prowadzenie rachunku i Regulaminu.
- 2. Zlecenia płatnicze za pośrednictwem Systemu eBankNet i/lub Systemu eCorpoNet Użytkownicy mogą składać codziennie, w ciągu całej doby, za wyjątkiem ogłoszonych wcześniej przerw, o których mowa w § 66 ust. 8. Realizacja zleceń płatniczych dokonywana jest w Godzinach granicznych realizacji przelewów, tylko w dni robocze dla Banku.
- 3. Dane niezbędne do prawidłowej realizacji zlecenia płatniczego, dyspozycji powinny być podane zgodnie z opisem pól występujących w formularzu zlecenia, dyspozycji.
- 4. Użytkownik zobowiązuje się do zapoznania z treścią zlecenia płatniczego, dyspozycji przed jej złożeniem, a przed dokonaniem autoryzacji, Użytkownik powinien upewnić się, że zlecenie, dyspozycja jest jednoznaczna i zgodna z jego intencją.
- 5. Bank potwierdza przyjęcie zlecenia płatniczego, dyspozycji złożonej za pośrednictwem Systemu eBankNet i/lub Systemu eCorpoNet, w formie informacji dostarczonej za pośrednictwem Systemu eBankNet i/lub Systemu eCorpoNet.
- 6. Zlecenia płatnicze, dyspozycje i operacje składane przez System eBankNet i/lub System eCorpoNet, mogą wymagać autoryzacji przez Użytkownika, stosownie do ust. 7.
- 7. Zlecenia płatnicze, dyspozycje, oświadczenia woli i wnioski składane przez Użytkownika za pośrednictwem Systemu eBankNet i/lub Systemu eCorpoNet wymagają silnego uwierzytelnienia przez Użytkownika, tj. autoryzowane są hasłem SMS lub hasłem/hasłem dostępu (po wcześniejszym zatwierdzeniu takiej funkcjonalności hasłem SMS) lub podpisem elektronicznym (dotyczy tylko Systemu eCorpoNet), uznaje się za spełniające wymogi formy pisemnej i skutkują one zobowiązaniami i uprawnieniami o treści określonej w komunikatach podanych w Systemie eBankNet i/lub Systemie eCorpoNet.
- 8. Autoryzacja zlecenia płatniczego, dyspozycji przez Użytkownika oznacza jego zgodę na wykonanie zlecenia płatniczego, dyspozycji. Użytkownik nie może podważać autentyczności prawidłowo autoryzowanego zlecenia płatniczego, dyspozycji.
- 9. Bank weryfikuje fakt autoryzacji podczas składania zlecenia płatniczego, dyspozycji przez Użytkownika poprzez:
	- 1) sprawdzenie poprawności danych podanych przez Użytkownika podczas logowania do Systemu eBankNet i/lub Systemu eCorpoNet, o których mowa w § 67 ust. 13 pkt. 1) i 2),
	- 2) sprawdzenie czy Użytkownik wybrał przycisk "zatwierdź" lub inny o równoznacznym znaczeniu, przy składaniu zlecenia płatniczego, dyspozycji,
	- 3) weryfikację poprawności hasła SMS udostępnionego przez Bank lub podpisu elektronicznego (dotyczy tylko Systemu eCorpoNet) i podanego przez Użytkownika - w przypadku, gdy dane zlecenie płatnicze, dyspozycja wymagała autoryzacji;

w przypadku, gdy wynik weryfikacji, o której mowa powyżej jest negatywny, Bank uznaje, że zlecenie płatnicze, dyspozycja nie jest autoryzowana przez Użytkownika i odmawia jej wykonania.

- 10. Użytkownik nie może, z zastrzeżeniem ust. 12 odwołać lub zmienić zlecenia płatniczego od chwili, w której transakcja otrzyma status "w realizacji" lub inny o równoznacznym znaczeniu w Systemie eBankNet i/lub Systemie eCorpoNet.
- 11. W przypadku gdy Użytkownik zlecił Bankowi wykonanie zlecenia płatniczego z data przyszłą, wówczas Użytkownik może odwołać takie zlecenie płatnicze nie później niż do końca dnia roboczego, poprzedzającego ustalony dzień wykonania zlecenia płatniczego.
- 12. Jeżeli podane przez Użytkownika parametry zlecenia płatniczego, dyspozycji powodują, że nie może być ona zrealizowana, zlecenie, dyspozycja ta zostanie odrzucona, a Użytkownik otrzyma powiadomienie o odmowie wykonania zlecenia płatniczego, dyspozycji za pośrednictwem Systemu eBankNet i/lub Systemu eCorpoNet. Jeżeli będzie to możliwe, otrzyma on również informację o przyczynach odmowy lub procedurze sprostowania błędów, które spowodowały odmowę, chyba że powiadomienie takie jest niedopuszczalne z mocy odrębnych przepisów prawa.
- 13. Użytkownik autoryzuje składane zlecenia płatnicze, dyspozycje i operacje na rachunkach bankowych z użyciem silnego uwierzytelnienia za pomocą wydanych mu środków dostępu do usługi bankowości elektronicznej - Systemu eBankNet i/lub Systemu eCorpoNet i hasła jednorazowego. Autoryzacja odbywa się poprzez:
	- 1) podanie poprawnego hasła SMS lub podpisu elektronicznego (dotyczy tylko Systemu eCorpoNet) w przypadku zleceń płatniczych i innych dyspozycji, które wymagają autoryzowania;
	- 2) jednorazowe wyrażenie zgody za pomocą hasła SMS lub podpisu elektronicznego (dotyczy tylko Systemu eCorpoNet) w przypadku zleceń płatniczych wykonywanych np. w formie zleceń stałych;
	- 3) jednorazowe wyrażenie zgody za pomocą hasła SMS lub podpisu elektronicznego (dotyczy tylko Systemu eCorpoNet) lub hasła dostępu (po wcześniejszym zatwierdzeniu takiej funkcjonalności hasłem SMS lub podpisem elektronicznym - dotyczy tylko Systemu eCorpoNet), w przypadku zleceń płatniczych wykonywanych z użyciem listy definicji,

w przypadku transakcji płatniczych i innych dyspozycji, które wymagają silnego uwierzytelnienia;

lub podania identyfikatora Użytkownika wraz z hasłem oraz hasła SMS lub podpisu elektronicznego (dotyczy tylko Systemu eCorpoNet) w przypadku usługi określonej w § 2 pkt 119) – 120).

- 14. Bank dostarcza hasła jednorazowe Użytkownikowi w formie wiadomości SMS (hasła SMS) na podany przez Użytkownika numer krajowego telefonu komórkowego do autoryzacji.
- 15. Użytkownik może złożyć w Banku dyspozycję zmiany haseł SMS na podpis elektroniczny (dotyczy tylko Systemu eCorpoNet) i odwrotnie.
- 16. Hasło SMS, o którym mowa w ust. 14, jest ważne do zamknięcia sesji tj. do wylogowania Użytkownika z Systemu eBankNet i/lub Systemu eCorpoNet. Hasło SMS jest generowane każdorazowo do złożonego zlecenia płatniczego, dyspozycji i może posłużyć do autoryzacji wyłącznie tego zlecenia płatniczego, dyspozycji. Wraz z hasłem SMS Użytkownik otrzymuje informacje o szczegółach dotyczących zlecenia płatniczego, dyspozycji. Użytkownik zobowiązany jest do uważnego czytania treści wiadomości w haśle SMS, by upewnić się, czy zawarte w niej dane dotyczące autoryzowanego zlecenia płatniczego, dyspozycji i są zgodne z dyspozycją Użytkownika.
- 17. W przypadku trzykrotnego podania błędnego hasła SMS do autoryzacji zleceń płatniczych, dyspozycji, blokadzie ulega jedynie możliwość autoryzacji zleceń płatniczych, dyspozycji, a dostęp do Systemu eBankNet i/lub Systemu eCorpoNet nie zostaje zablokowany. Dyspozycję odblokowania możliwości autoryzacji zleceń płatniczych, dyspozycji w Systemie eBankNet i/lub Systemie eCorpoNet Użytkownik może zgłosić w godzinach pracy Banku osobiście lub telefonicznie pod numerem telefonu 34/313-78-12.
- 18. Jeśli zachodzi uzasadnione podejrzenie co do autentyczności złożonego zlecenia płatniczego, dyspozycji, Bank może wstrzymać jej realizację do momentu wyjaśnienia wątpliwości, lub odmówić jej wykonania.
- 19. Mając na uwadze względy bezpieczeństwa, Bank zastrzega sobie, w stosunku do każdego zlecenia płatniczego, dyspozycji, prawo żądania jej dodatkowej autoryzacji (np. za pomocą hasła SMS lub podpisu elektronicznego - dotyczy tylko Systemu eCorpoNet), lub telefonicznego potwierdzenia zlecenia płatniczego, dyspozycji, po uprzednim dokonaniu weryfikacji Użytkownika przez Bank.
- 20. Użytkownik zobowiązuje się na bieżąco sprawdzać prawidłowość składanych zleceń płatniczych, dyspozycji, a w szczególności: prawidłowość numerów rachunków bankowych (NRB, IBAN), a także statusy zleceń płatniczych, dyspozycji dokonywanych za pośrednictwem Systemu eBankNet i/lub Systemu eCorpoNet i w przypadku wystąpienia nieprawidłowości w tym zakresie skontaktować się z Bankiem.
- W przypadku gdy w Systemie eBankNet i/lub Systemie eCorpoNet suma złożonych zleceń płatniczych, dyspozycji przez Użytkownika przekracza dostępne środki są one księgowane do momentu dostępnych środków, a pozostałe są odrzucane.
- 22. Wszystkie zlecenia płatnicze, dyspozycje złożone przez Użytkowników dokonywane za pośrednictwem Systemu eBankNet i/lub Systemu eCorpoNet są w imieniu i na rzecz Posiadacza rachunku.
- 23. Każde zamówienie produktu lub usługi Banku złożone za pośrednictwem Systemu eBankNet i/lub Systemu eCorpoNet oznacza przyjęcie przez Posiadacza rachunku warunków użytkowania danego produktu bankowego.
- 24. Wszystkie zlecenia płatnicze, dyspozycje złożone przez Użytkowników są zabezpieczone przez Bank w sposób trwały i mogą stanowić dowód w przypadku spraw spornych dotyczących wykonania usług za pośrednictwem Systemu eBankNet i/lub Systemu eCorpoNet.
- 25. Bank nie ponosi odpowiedzialności za skutki dokonania przez osoby trzecie zleceń płatniczych, dyspozycji, operacji w ramach Systemu eBankNet i/lub Systemu eCorpoNet powstałych w wyniku udostępnienia przez Użytkownika środków dostępu i/lub środków do autoryzacji do Systemu eBankNet i/lub Systemu eCorpoNet lub ich niedostatecznej ochrony, a w szczególności w przypadku:
	- a)naruszenia tajemnicy bankowej wskutek uzyskania informacji o stanie rachunku;

b)przyjęcia do realizacji zlecenia płatniczego.

# **Oddział 4. Zasady bezpieczeństwa Systemu eBankNet i Systemu eCorpoNet**

### **§ 69.**

- 1. Bank publikuje na stronie internetowej Banku, w części dotyczącej Systemu eBankNet i/lub Systemu eCorpoNet, rekomendacje dotyczące bezpiecznego korzystania z Systemu eBankNet i/lub Systemu eCorpoNet. Ponadto na stronie logowania i/lub po zalogowaniu do Systemu eBankNet i/lub Systemu eCorpoNet Bank publikuje ostrzeżenia lub komunikaty dotyczące bezpiecznego korzystania z internetu lub Systemu eBankNet i/lub Systemu eCorpoNet. W sytuacji poważnego zagrożenia bezpieczeństwa rekomendacje, zalecenia lub komunikaty mogą być wyświetlane na stronie internetowej Banku w najbardziej poczytnych miejscach.
- 2. Użytkownik powinien przestrzegać rekomendacji i zaleceń, o których mowa w ust. 1, a w przypadku ich nieprzestrzegania działa na własne ryzyko i odpowiedzialność.
- Użytkownik jest zobowiązany do:
	- 1) korzystania z Systemu eBankNet i/lub Systemu eCorpoNet zgodnie z postanowieniami Umowy i Regulaminu oraz Dokumentacji, o której mowa w § 66 ust. 2,
	- 2) przestrzegania zasad bezpieczeństwa umieszczonych na stronie internetowej https://ebank.bsmyszkow.pl lub https://ecorpo.bsmyszkow.pl oraz innych zaleceń dotyczących zasad bezpieczeństwa otrzymanych z Banku, od chwili ich otrzymania, w szczególności do instalacji na komputerze, za pośrednictwem którego Użytkownik korzysta z Systemu eBankNet i/lub Systemu eCorpoNet, aktualnych wersji systemu operacyjnego, przeglądarki internetowej, aktualnego programu antywirusowego (wraz z aktualną bazą wirusów) oraz zapory sieciowej (firewall) oraz aplikacji Java (dotyczy tylko do Systemu eCorpoNet),
	- 3) weryfikacji numeru (NRB/IBAN) rachunku Odbiorcy, z numerem (NRB/IBAN) rachunku na fakturze/rachunku itp.,
	- 4) przechowywania i chronienia udostępnionych środków dostępu do Systemu eBankNet i/lub Systemu eCorpoNet (tj. loginu/identyfikatora Użytkownika, hasła dostępu/hasła lub podpisu elektronicznego - dotyczy tylko Systemu eCorpoNet) z dochowaniem należytej staranności;
	- 5) nieudostępniania środków dostępu i środków do autoryzacji tj. podpisu elektronicznego (dotyczy tylko Systemu eCorpoNet) do Systemu eBankNet i/lub Systemu eCorpoNet, osobom nieuprawnionym,
	- 6) niezwłocznego poinformowania Banku o:
		- a) ujawnieniu bądź podejrzeniu ujawnienia lub udostępnieniu osobom trzecim środków dostępu i środków do autoryzacji tj. podpisu elektronicznego (dotyczy tylko Systemu eCorpoNet) do Systemu eBankNet i/lub Systemu eCorpoNet,
		- b) utracie, kradzieży lub przywłaszczeniu środków dostępu i środków do autoryzacji tj. podpisu elektronicznego (dotyczy tylko Systemu eCorpoNet),
		- c) rezygnacji z numeru telefonu komórkowego, który jest podany do kontaktu z Bankiem i wysyłania przez Bank haseł SMS, jego utracie lub udostępnieniu osobom trzecim,
		- d) utracie, kradzieży, przywłaszczenia lub stwierdzenia nieuprawnionego użycia telefonu komórkowego, który jest powiązany z numerem telefonu oznaczonym, jako telefon do autoryzacji lub zmiany numeru telefonu do autoryzacji, jest zobowiązany do dokonania zmiany danych w Banku. W przypadku, gdy dany numer telefonu komórkowego wykorzystywany jest do innych usług oferowanych przez Bank należy niezwłocznie dokonać odpowiednich zmian w Banku,
		- e) nieuprawnionym użyciu Systemu eBankNet i/lub Systemu eCorpoNet,
		- f) uzyskaniu przez osobę trzecią nieuprawnionego dostępu do Systemu eBankNet i/lub Systemu eCorpoNet,
		- g) nieautoryzowanych zleceniach płatniczych, dyspozycjach, operacjach,
		- h) jakimkolwiek incydencie technicznym lub innej awarii związanej z korzystaniem z Systemu eBankNet i/lub Systemu eCorpoNet, która może zagrozić bezpieczeństwu tego systemu;
	- 7) kontrolowania rejestrowanej przez System eBankNet i/lub System eCorpoNet daty ostatniego logowania i sprawdzania, czy nie nastąpiła próba logowania przez osoby trzecie. W przypadku podejrzenia, że nastąpiło naruszenie zabezpieczeń, Użytkownik zobowiązany jest do zablokowania dostępu do Systemu eBankNet i/lub Systemu eCorpoNet i niezwłocznego poinformowania o tym incydencie Banku;
	- 8) nieprzekazywania do Banku za pośrednictwem Systemu eBankNet i/lub Systemu eCorpoNet treści o charakterze bezprawnym,
	- 9) dokonania pierwszego logowania niezwłocznie po udostępnieniu przez Bank środków dostępu do Systemu eBankNet i/lub Systemu eCorpoNet - w przypadku niedokonania aktywacji Systemu eBankNet i/lub Systemu eCorpoNet w terminie 60 dni kalendarzowych od udostępnienia przez Bank środków dostępu, Bank może dokonać zablokowania środków dostępu tj. anuluje dostęp do Systemu eBankNet i/lub Systemu eCorpoNet.
- 4. W przypadku utraty, kradzieży, wejścia w posiadanie lub podejrzenia o wejście w posiadanie środków dostępu i środków do autoryzacji tj. podpisu elektronicznego (dotyczy tylko Systemu eCorpoNet) do Systemu eBankNet i/lub Systemu eCorpoNet przez osobę nieuprawnioną, Użytkownik niezwłocznie przekazuje do Banku dyspozycję zablokowania możliwości korzystania z Systemu eBankNet i/lub Systemu eCorpoNet, albo natychmiastowego dokonania zmiany tych danych.
- 5. Dyspozycja:
	- 1) zablokowania dostępu do Systemu eBankNet i/lub Systemu eCorpoNet;
	- 2) odblokowania dostępu do Systemu eBankNet i/lub Systemu eCorpoNet;<br>3) odblokowania hasła dostepu do Systemu eBankNet i/lub System 3) odblokowania hasła dostępu do Systemu eBankNet i/lub Systemu
	- eCorpoNet w przypadku przekroczenia trzykrotnie błędnie podanego hasła dostepu: 4) odblokowania możliwości autoryzacji transakcji za pomocą haseł SMS (w przypadku przekroczenia trzykrotnie błędnie podanego hasła do
	- autoryzacji zleceń płatniczych, dyspozycji); 5) wygenerowania nowego hasła dostępu do Systemu eBankNet i/lub
	- Systemu eCorpoNet w przypadku zapomnienia hasła dostępu;

następuje po przekazaniu przez Posiadacza rachunku lub Użytkownika informacji o danej dyspozycji do Banku, która niezwłocznie po otrzymaniu zgłoszenia jest realizowana w Banku.

6. Zgłoszenia zdarzeń, o których mowa w ust. 3 pkt. 6) i ust. 4 i 5, mogą być dokonywane przez Posiadacza rachunku/Użytkownika:

1) w godzinach pracy Banku:

- a) osobiście w Banku, uzyskując potwierdzenie przyjęcia dyspozycji, jej kopię z odnotowaną datą i godziną przyjęcia,
- b) telefonicznie, pod numerem telefonu 34/313-78-12, warunkiem przyjęcia dyspozycji jest telefoniczna weryfikacja Użytkownika. Dyspozycję uważa się za przyjętą przez Bank w momencie pozytywnego dokonanie takiej weryfikacji. Pracownik Banku może oddzwonić do Użytkownika pod znany Bankowi numer telefonu w celu potwierdzenia dyspozycji;
- c) Użytkownik dokonuje samodzielnej blokady dostępu do Systemu eBankNet na stronie przed logowaniem do Systemu klikając w kafelek pn. "Zablokuj dostęp";
- 2) po godzinach pracy Banku i w dni wolne od pracy Banku:
	- a) telefonicznie, pod numerem telefonu 34/313-78-02, podając imię i nazwisko Użytkownika, lub
	- b) Użytkownik dokonuje samodzielnej blokady dostępu do Systemu eBankNet i/lub Systemu eCorpoNet podając trzykrotnie błędne hasło dostępu/hasło podczas próby logowania;
	- c) Użytkownik dokonuje samodzielnej blokady dostępu do Systemu eBankNet na stronie przed logowaniem do Systemu klikając w kafelek pn. "Zablokuj dostęp".
- Użytkownik Systemu eBankNet i/lub Systemu eCorpoNet powinien zwracać<br>szczególna uwagę na niestandardowe komunikaty wskazujące na szczególną uwagę na niestandardowe komunikaty wskazujące na konieczność przeprowadzenia dodatkowych instalacji na komputerze lub urządzeniu Użytkownika, które mogą uzasadniać podejrzenie nieuprawnionego dostępu do Systemu eBankNet i/lub Systemu eCorpoNet lub jego próby przez osobę trzecią.
- 8. Bank automatycznie dokonuje blokady dostępu do Systemu eBankNet i/lub Systemu eCorpoNet lub możliwości akceptacji/autoryzacji zlecenia płatniczego, dyspozycji w przypadku:
	- 1) przekroczenia ustalonego limitu błędnie podanego hasła dostępu, tj. trzykrotnie;
	- 2) przekroczenia ustalonego limitu błędnie podanego hasła jednorazowego do autoryzacji zleceń płatniczych, dyspozycji, tj. trzykrotnie.
- 9. Bank może zablokować dostęp do Systemu eBankNet i/lub Systemu
	- eCorpoNet:<br>1) na pod na podstawie dyspozycji Posiadacza rachunku/Użytkownika;
	- 2) przypadku uzasadnionych przyczyn związanych z bezpieczeństwem;
	- 3) w przypadku celowego wprowadzenia w błąd Banku przez Posiadacza
	- rachunku przy zawieraniu Umowy; 4) w przypadku podejrzenia popełnienia przestępstwa lub wykroczenia przez Użytkownika w związku z używaniem Systemu eBankNet i/lub Systemu eCorpoNet;
	- 5) w przypadku gdy Bank ma uzasadnione wątpliwości dotyczące tożsamości osoby korzystającej z Systemu eBankNet i/lub Systemu eCorpoNet,
	- 6) w przypadku powzięcia przez Bank informacji o umyślnym doprowadzeniu do złożenia nieautoryzowanego zlecenia płatniczego, dyspozycji,
	- 7) na podstawie analizy danych systemowych w przypadku:
		- a) zagrożenia przechwycenia środków dostępu Użytkownika przez złośliwe oprogramowanie,
		- b) wykorzystywania środków dostępu Użytkownika przez oprogramowanie automatycznie logujące się z dużą częstotliwością,
		- c) wykorzystywania systemów lub rachunków w sposób niezgodny z obowiązującymi przepisami prawa,
	- d) wykonywanie działań mogących zagrażać bezpieczeństwu Systemu eBankNet i/lub Systemu eCorpoNet i danych w nim przetwarzanych.
- 10. Niezwłocznie po zablokowaniu dostępu Bank podejmie kontakt z Posiadaczem rachunku/Użytkownikiem celem wyjaśnienia zaistniałej sytuacji.
- 11. Bank poinformuje Posiadacza rachunku/Użytkownika pisemnie, telefonicznie lub za pośrednictwem komunikatu zamieszczonego na stronie internetowej Banku – przed dokonaniem blokady, o której mowa w ust. 9, a jeżeli nie jest to możliwe, niezwłocznie po jej dokonaniu. Nie dotyczy to przypadków, gdy przekazanie informacji o blokadzie byłoby nieuzasadnione ze względów bezpieczeństwa lub zabronione na mocy przepisów prawa, lub gdy zablokowanie następuje na żądanie Posiadacza rachunku.
- 12. Przez zablokowanie dostępu należy rozumieć brak możliwości dostępu i korzystania przez Użytkownika z Systemu eBankNet i/lub Systemu eCorpoNet.
- 13. Przez zablokowanie możliwości akceptacji/autoryzacji zlecenia płatniczego, dyspozycji przez Użytkownika z Systemu eBankNet i/lub Systemu eCorpoNet rozumie się brak możliwości jego zrealizowania.
- 14. Hasła SMS nie należy nigdy podawać, ani wpisywać w trakcie logowania do Systemu eBankNet i/lub Systemu eCorpoNet.
- 15. Bank nigdy w wiadomościach e-mail, nie wysyła do Użytkownika prośby o weryfikację danych do logowania do Systemu eBankNet i/lub Systemu eCorpoNet lub potwierdzenia zlecenia płatniczego złożonego w Systemie eBankNet i/lub Systemie eCorpoNet.
- 16. Użytkownik zobowiązany jest do okresowych zmian hasła/hasła dostępu nie rzadziej niż co 90 dni od ostatniej poprawnej zmiany hasła w celu zwiększenia poziomu bezpieczeństwa.
- 17. Użytkownik Systemu eBankNet ma możliwość w każdym czasie zmiany w Systemie eBankNet limitów transakcji płatniczych: jednorazowych, dziennych lub miesięcznych, jak również wyzerować wybrane lub wszystkie limity ze względów bezpieczeństwa.

#### **§ 70.**

1. Posiadacz rachunku, Użytkownik Systemu eBankNet i/lub Systemu eCorpoNet odpowiada za nieautoryzowane transakcje/zlecenia płatnicze w sposób określony w § 94 niniejszego Regulaminu.

2. Reklamacje związane z funkcjonowaniem Systemu eBankNet i/lub Systemu eCorpoNet, Posiadacz rachunku/Użytkownik zgłasza niezwłocznie w trybie określonym w § 96 ust. 3 niniejszego Regulaminu.

### **Rozdział 17. Karty debetowe**

# **Oddział 1. Postanowienia ogólne**

- **§ 71.** 1. Właścicielem karty debetowej jest Bank.
- 2. Karta debetowa jest wydawana do rachunku rozliczeniowego bieżącego/ pomocniczego zgodnie z aktualną ofertą Banku, dostępną w Taryfie prowizji i opłat, w Banku oraz na stronie internetowej Banku.
- 3. Okres ważności karty podany jest na awersie karty i kończy się w ostatnim dniu miesiąca i roku wskazanego na karcie.
- 4. Kartę może używać: 1) Posiadacz rachunku - którego imię i nazwisko umieszczone jest na karcie (Użytkownik karty);
- 2) Użytkownik karty upoważniony do dysponowania/korzystania ze środków na rachunku Posiadacza rachunku jedynie przy użyciu karty wydanej na jego imię i nazwisko.
- 5. Karta debetowa wydawana jest przez Bank na podstawie Umowy Posiadaczowi rachunku (Użytkownikowi karty) lub osobie fizycznej posiadającej pełną zdolność do czynności prawnych wskazanej we Wniosku przez Posiadacza rachunku (Użytkownikowi karty), pozwalająca na dokonywanie transakcji płatniczych, operacji w ciężar rachunku bankowego do którego została wydana w imieniu i na rzecz Posiadacza rachunku.
- 6. Do jednego rachunku może być wydana dowolna liczba kart, przy czym każdemu Użytkownikowi karty może być wydana najwyżej jedna karta VISA, oraz jedna karta MasterCard*.*

# **§ 72.**

- 1. Karta debetowa jest międzynarodową kartą płatniczą (VISA lub MasterCard) umożliwiającą Użytkownikowi karty dokonywanie w kraju i za granicą następujących transakcji płatniczych, dyspozycji:
	- 1) płatności bezgotówkowych w kraju za towary i usługi w placówkach handlowo-usługowych wyposażonych w terminale POS, oznaczonych logiem organizacji płatniczej, w której wydana jest karta (VISA lub MasterCard), w tym dokonywania transakcji zbliżeniowych;
	- 2) wypłaty gotówki w bankomatach oznaczonych logiem organizacji płatniczej, w której wydana jest karta (VISA lub MasterCard);
	- 3) wypłaty gotówki w jednostkach banków członkowskich oznaczonym logiem organizacji płatniczej, w której wydana jest karta (VISA lub MasterCard);
	- 4) wpłaty gotówki w złotych we wpłatomacie Banku, na rachunek do którego została wydana karta;
	- 5) transgraniczne transakcje płatnicze przy użyciu karty debetowej do płatności bezgotówkowych w placówkach oznaczonych logo organizacji płatniczej, w której wydana jest karta (VISA lub MasterCard);
	- 6) transgraniczne transakcje płatnicze przy użyciu karty debetowej do płatności gotówkowych w placówkach oznaczonych logo organizacji płatniczej, w której wydana jest karta (VISA lub MasterCard);
	- 7) płatności na odległość bez jej fizycznego przedstawienia (uwarunkowane decyzją akceptanta) dokonywanych za pośrednictwem sieci internet transakcje takie mogą być zabezpieczone uwierzytelnieniem 3D Secure (gdy akceptant udostępniania takie zabezpieczenie) lub dokonywanych za pośrednictwem telefonu;
	- 8) awaryjną wypłatę gotówki w przypadku zgubienia lub zniszczenia karty podczas pobytu za granicą (tylko karty Visa), w trybie określonym w § 89 ust. 11;
	- 9) sprawdzanie salda dostępnych środków na rachunku w bankomatach świadczących taką usługę;
	- 10) zmianę kodu PIN w bankomatach świadczących taką usługę; 11) aktywację karty za pomocą kodu PIN w bankomatach świadczących taką usługę;
	- 12) wypłatę gotówki w ramach usługi cash back / płać kartą i wypłacaj, u akceptantów świadczących taką usługę na terytorium Rzeczypospolitej Polskiej (nie dotyczy kart wydanych do rachunków prowadzonych w innej walucie niż złote).
- 2. Karta jest kartą płatniczą typu debetowego, co oznacza że obciążenie lub uznanie rachunku z tytułu transakcji płatniczej, prowizji i opłat następuje bezpośrednio po otrzymaniu przez Bank danych transakcji płatniczej do rozliczenia lub naliczeniu prowizji lub opłaty.
- 3. Każda operacja, za wyjątkiem operacji zwrotu na kartę, wycofania transakcji płatniczej, operacji lub wpłaty we wpłatomacie Banku, skutkuje zmniejszeniem ilości środków dostępnych na rachunku bankowym do którego została wydana karta, poprzez zablokowanie kwoty transakcji płatniczej, operacji, albo obciążenie rachunku bankowego do którego została wydana karta tą kwotą oraz naliczenie prowizji lub opłat zgodnie z Taryfą prowizji i opłat. Rozliczenie transakcji płatniczej, operacji objętych blokadą oraz naliczenie prowizji lub opłat, jeżeli są należne, następuje w momencie jej zniesienia.
- 4. Obciążenie rachunku bankowego do którego została wydana karta kwotą transakcji płatniczej, następuje w złotych, z wyłączeniem karty VISA Euro wydanej do rachunku w EUR.
- 5. Transakcje płatnicze gotówkowe i bezgotówkowe kartą, mogą być dokonywane w następujący sposób:
- 1) stykowo z fizycznym przedstawieniem karty, za pośrednictwem terminalna płatniczego POS, bankomatu lub wpłatomatu Banku, poprzez wprowadzenie karty do czytnika,
- 2) zbliżeniowo (bezstykowo) z fizycznym przedstawieniem karty, za pośrednictwem terminala płatniczego POS, lub bankomatu, poprzez zbliżenie karty na odległość kilku centymetrów do czytnika zbliżeniowego. Transakcje zbliżeniowe mogą być dokonane w trybie online (z założeniem blokady środków) i w trybie off-line (bez założenia blokady środków). W przypadku dokonania transakcji płatniczej bez założenia blokady dostępnych środków (transakcji w trybie off-line) saldo rachunku bankowego nie jest pomniejszane w momencie dokonania transakcji płatniczej, a następuje po otrzymaniu przez Bank transakcji płatniczej. Oznacza to, iż realizowanie transakcji o których

mowa w niniejszym ustępie może spowodować przekroczenie dostępnego salda rachunku.

- 6. Użytkownik karty jest zobowiązany do dołożenia należytej staranności w celu ograniczenia wystąpienia przypadków przekroczenia dostępnego salda rachunku, w tym do zapewnienia środków pozwalających na pokrycie kwot transakcji płatniczej, a także prowizji i opłat należnych Bankowi, zgodnie z Taryfą prowizji i opłat.
- 7. Bank ma prawo do telefonicznego kontaktu z Użytkownikiem karty w sprawach związanych z używaniem przez niego karty.
- 8. Bank i Infolinia nagrywa rozmowy telefoniczne za pomocą elektronicznych nośników informacji z Użytkownikiem karty. W sprawach spornych nagranie może stanowić dowód rozstrzygający.
- 9. Bank umożliwia całodobowe korzystanie z karty, z tym, że Bank zastrzega sobie prawo do przeprowadzania modernizacji, aktualizacji oraz konserwacji technicznych systemu obsługującego karty. Termin ich dokonania Bank poda z wyprzedzeniem, zamieszczając informację w Banku, oraz na stronie internetowej Banku. W ogłoszonym okresie, korzystanie z karty lub z niektórych jej funkcji może być uniemożliwione.
- 10. Kwota każdej zrealizowanej transakcji płatniczej pomniejsza wartość dostępnych środków na rachunku.

#### **§ 73.**

- 1. Karty z funkcją zbliżeniową są wyposażone w antenę zbliżeniową.
- 2. Wysokość limitu kwotowego dla transakcji zbliżeniowych przeprowadzanych na terenie Polski ustalony jest przez organizacje płatnicze (VISA, MasterCard). Informacje o aktualnej wysokości tego limitu są dostępne w Banku i na stronie internetowej Banku.
- 3. Informacje o obowiązującej wysokości limitu kwotowego dla transakcji zbliżeniowych, o których mowa w ust. 2, można uzyskać w Banku, oraz na stronie internetowej Banku.
- 4. Dokonywanie transakcji zbliżeniowych jest możliwe wyłącznie dla karty, która posiada taką funkcjonalność, w terminalach POS i bankomatach oznaczonych znakiem płatności zbliżeniowych.
- 5. Skorzystanie po raz pierwszy z funkcji zbliżeniowej kartą z taką funkcjonalnością wymaga wykonania transakcji stykowej z użyciem kodu PIN.
- 6. Transakcja zbliżeniowa przekraczająca kwotę ustalonego limitu, o którym mowa w ust. 2, zostanie zrealizowana, ale dodatkowo należy potwierdzić ją poprzez wprowadzenie kodu PIN.
- 7. Niezależnie od wysokości kwoty transakcji zbliżeniowej może zaistnieć konieczność zrealizowania tej transakcji jako stykowej transakcji bezgotówkowej dokonywanej w terminalu POS, mimo, iż zostały spełnione wszelkie warunki do zrealizowania transakcji zbliżeniowej.
- 8. Użytkownik karty może w każdym czasie wyłączyć funkcję płatności zbliżeniowych składając odpowiednią dyspozycję w Banku lub za pomocą portalu kartowego [\(www.kartosfera.pl\)](http://www.kartosfera.pl/).

# **Oddział 2. Wydawanie karty**

### **§ 74.**

- 1. Warunkiem wydania nowej karty jest posiadanie rachunku rozliczeniowego bieżącego/pomocniczego w Banku.
- 2. Karta może być wydana w dowolnym momencie w trakcie obowiązywania Umowy rachunku (Umowy ramowej).
- 3. W celu otrzymania karty Posiadacz rachunku zobowiązany jest złożyć w Banku wypełniony i podpisany Wniosek o wydanie karty debetowej lub Wniosek o otwarcie i prowadzenie rachunku bankowego (dotyczy nowych Klientów) dla siebie lub osoby fizycznej przez niego upoważnionej (Użytkownika karty).
- 4. Obecność Użytkownika karty nie jest wymagana przy składaniu wniosku. Użytkownik karty składa podpis na wniosku złożonym przez Posiadacza rachunku, o którym mowa w ust. 3, który będzie stanowił wzór podpisu Użytkownika karty.

# **§ 75.**

- 1. Posiadacz rachunku wnioskując o wydanie karty, daje upoważnienie Użytkownikowi karty do dysponowania, przy użyciu karty, środkami zgromadzonymi na rachunku. Dysponowanie środkami oznacza upoważnienie do wydawania w imieniu i na rachunek Posiadacza rachunku poleceń realizacji transakcji płatniczych kartą w ciężar tych środków, w ramach dziennych limitów transakcyjnych określonych dla tej karty oraz zarządzania dziennymi limitami transakcyjnymi w odniesieniu do własnej karty – w ramach maksymalnych limitów ustalonych przez Posiadacza rachunku.
- 2. Za zobowiązania finansowe powstałe w wyniku posługiwania się kartą debetową wydaną:
	- 1) Posiadaczowi rachunku odpowiada on sam;<br>2) osobie fizycznei upoważnionei prz
	- 2) osobie fizycznej upoważnionej przez Posiadacza rachunku (tj. Użytkownikowi karty) odpowiada Posiadacz rachunku.
- Umowa rachunku (Umowa ramowa) w części dotyczącej kart debetowych wchodzi w życie w momencie przyjęcia podpisanego Wniosku o wydanie karty debetowej lub Wniosku o otwarcie i prowadzenie rachunku bankowego.
- 4. Postanowienia Umowy w części dotyczącej kart debetowych obowiązują w okresie ważności karty. W przypadku, gdy wydana jest więcej niż jedna karta do tego samego rachunku rozliczeniowego bieżącego/pomocniczego, postanowienia Umowy w części dotyczącej kart debetowych są tożsame z okresem ważności tej karty, której okres ważności upływa najpóźniej.
- Posiadacz rachunku może odstąpić od Umowy rachunku w części dotyczącej kart debetowych w terminie 14 dni kalendarzowych od dnia otrzymania pierwszej karty pod warunkiem, że nie dokonał żadnej transakcji płatniczej przy użyciu tej karty. Odstąpienie od Umowy w części dotyczącej kart debetowych wymaga zachowania formy pisemnej. W przypadku, gdy Posiadacz rachunku skorzysta z prawa odstąpienia od Umowy, Bank ma prawo obciążyć go kosztami przygotowania wydanych kart, w wysokości określonej w Taryfie prowizji i opłat.
- 6. Posiadacz rachunku zobowiązuje się zapewnić, iż Użytkownik karty niebędący Posiadaczem rachunku wykona wszystkie obowiązki przewidziane w Regulaminie i w Umowie rachunku w części dotyczącej kart, w tym obowiązki przewidziane zarówno wobec Posiadacza rachunku jak i Użytkownika karty. Działania i zaniechania Użytkownika karty traktuje się jako działania i zaniechania Posiadacza rachunku.
- 1. Najpóźniej w terminie 14 dni kalendarzowych od daty złożenia wniosku, Bank przesyła pocztą, listem zwykłym na wskazany we wniosku krajowy adres korespondencyjny kod PIN oraz kartę. Kod PIN oraz karta przesyłane są w odrębnej korespondencji.
- 2. W przypadku gdy w terminie, o którym mowa w ust. 1 Użytkownik karty:
	- 1) nie otrzyma koperty z kodem PIN lub kartą, lub<br>2) stwierdzi uszkodzenie koperty umożliwiające
- stwierdzi uszkodzenie koperty umożliwiające odczytanie kodu PIN bądź danych zamieszczonych na karcie przez inne osoby, lub
	- 3) stwierdzi, że kod PIN jest nieczytelny bądź dane zamieszczone na karcie są błędne,

powinien niezwłocznie zawiadomić Bank, który wystąpi o wygenerowanie nowego kodu PIN do karty lub zleci wyprodukowanie nowej karty. Użytkownik karty może również samodzielnie ustanowić kod PIN w portalu kartowym.

- Użytkownik karty jest zobowiązany do podpisania karty zgodnie z podpisem złożonym w Banku.
- 4. Wysłana przez Bank karta jest nieaktywna. Kartę można aktywować:
	- 1) za pośrednictwem Infolinii pod numerem telefonu +48 (86) 215-50-50;
	- za pośrednictwem portalu kartowego [\(www.kartosfera.pl\),](http://www.kartosfera.pl/) 3) w Banku.

# **§ 77.**

Użytkownik karty w ciągu 60 dni kalendarzowych od daty jej otrzymania powinien aktywować kartę w sposób opisany w § 76 ust. 4. W przypadku niedokonania aktywacji karty w tym terminie, Bank może dokonać zastrzeżenia karty.

#### **§ 78.**

- 1. Niezłożenie przez Użytkownika karty rezygnacji z używania karty w terminie 45 dni kalendarzowych przed upływem okresu ważności karty, powoduje automatyczne wydanie karty wznowionej, tj. następnej karty na kolejny okres.
- 2. Wznowioną kartę Użytkownik karty otrzymuje pocztą, listem zwykłym na adres korespondencyjny.
- 3. Po wznowieniu karty numer karty i kod PIN nie ulegają zmianie.
- 4. Po otrzymaniu wznowionej karty Użytkownik karty jest zobowiązany do:<br>1) podpisania karty zgodnie z podpisem złożonym w Banku:
	- 1) podpisania karty zgodnie z podpisem złożonym w Banku;<br>2) zniszczenia karty poprzednio używanej poprzez i 2) zniszczenia karty poprzednio używanej poprzez uszkodzenie lub
- przecięcie paska magnetycznego i mikroprocesora. 5. Wznowiona karta jest nieaktywna. W celu aktywowania karty wznowionej należy wybrać jedną z metod opisanych w § 76 ust. 4 lub dokonać dowolną transakcję płatniczą, operację w bankomacie z użyciem poprawnego kodu PIN.
- 6. Bank może podjąć decyzję o odmowie wznowienia karty i rozwiązaniu Umowy w części dotyczącej kart debetowych, informując o tym Użytkownika karty w przypadku:
	- 1) nieprzestrzegania przez Użytkownika karty postanowień Umowy lub niniejszego Regulaminu,
	- 2) nieużywania karty w okresie 6 miesięcy przed datą upływu ważności karty,
	- 3) braku aktywowania dotychczasowej karty nie później niż na 60 dni kalendarzowych przed upływem jej ważności;
	- 4) braku wpłat na rachunek i utrzymywania się na rachunku salda zerowego lub niedopuszczalnego salda debetowego przez okres co najmniej 4 miesięcy.

# **§ 79.**

- 1. W przypadku uszkodzenia lub zniszczenia karty Użytkownik karty może zwrócić się do Banku z wnioskiem o wydanie duplikatu karty.
- 2. Duplikat karty przesyłany jest Użytkownikowi karty pocztą, listem zwykłym w ciągu 14 dni kalendarzowych od dnia złożenia wniosku o wydanie duplikatu karty na krajowy adres korespondencyjny.
- 3. Zmiana danych Użytkownika karty zawartych na karcie powoduje automatyczne wydanie duplikatu karty lub nowej karty.
- 4. Poinformowanie Banku przez Użytkownika karty o zmianach określonych w ust. 3 na co najmniej 45 dni kalendarzowych przed końcem okresu ważności karty powoduje, że karta wznowiona będzie zawierała nowe dane.
- 5. Po otrzymaniu duplikatu karty Użytkownik karty jest zobowiązany do:
	- 4) podpisania karty zgodnie z podpisem złożonym w Banku; 5) zniszczenia karty poprzednio używanej poprzez uszkodzenie lub przecięcie paska magnetycznego i mikroprocesora.
- 6. Duplika karty jest nieaktywny. W celu aktywowania karty należy wybrać jedną z metod opisanych w § 76 ust. 4 lub dokonać dowolną transakcję płatniczą, operację w bankomacie z użyciem poprawnego kodu PIN.

# **§ 80.**

- 1. Użytkownik karty może złożyć w Banku dyspozycję rezygnacji z użytkowania karty w okresie jej ważności, co jest równoznaczne z wypowiedzeniem Umowy w zakresie postanowień dotyczących kart, z zastrzeżeniem ust. 2. W przypadku niezgłoszenia do Banku rezygnacji z karty, ewentualne opłaty za kartę będą naliczane zgodnie z obowiązującą w Banku Taryfą prowizji i opłat.
- 2. W przypadku wydania większej ilości kart do rachunku wypowiedzenie, o którym mowa w ust. 1, dotyczy tylko karty objętej rezygnacją.
- Nie zgłoszenie przez Posiadacza rachunku rezygnacji z użytkowania karty wydanej do jego rachunku w terminie 45 dni kalendarzowych przed upływem okresu ważności karty powoduje automatyczne wznowienie karty na kolejny okres umowny.
- 4. Rezygnacja przez Posiadacza rachunku ze wszystkich kart wydanych do rachunku jest równoznaczne z wypowiedzeniem Umowy w części dotyczącej kart debetowych.

# **Oddział 3. Użytkowanie karty**

# **§ 81.**

- Kartą może posługiwać się wyłącznie osoba, której Bank wydał kartę oraz której imię i nazwisko jest umieszczone na awersie karty.
- 2. Użytkownik karty jest zobowiązany do:
	- 1) przechowywania karty i ochrony kodu PIN z zachowaniem należytej staranności, w sposób zabezpieczający przed ich utratą oraz nieprzechowywania karty razem z kodem PIN, ani w żadnej innej formie umożliwiającej skorzystanie z kodu PIN i kodu CVV2 / CVC2 osobom nieuprawnionym;
	- 2) nieudostępniania karty i kodu PIN osobom trzecim;
- 3) używania kodu CVV2 / CVC2 w sposób zabezpieczający przed jego przejęciem i poznaniem przez osoby nieuprawnione;
- 4) korzystania z karty zgodnie z niniejszym Regulaminem.
- 3. Do każdej nowej karty generowany jest kod PIN. 4. Kod PIN jest znany wyłącznie Użytkownikowi karty.
- 5. Użytkownik karty może samodzielnie ustanowić, zmienić kod PIN w portalu kartowym lub w bankomacie świadczącym taką usługę. Do zmiany kodu PIN w portalu kartowym nie jest wymagane wpisanie aktualnego kodu PIN.
- 6. Trzykrotne wprowadzenie błędnego kodu PIN przez Użytkownika karty przy dokonywaniu transakcji płatniczej spowoduje odmowę transakcji i czasowe zablokowanie karty. Kartę można odblokować tego samego dnia kontaktując się z Infolinią lub następnego dnia dokonując transakcji z użyciem poprawnego kodu PIN.
- 7. Nikt, pod żadnym pozorem i w żadnych okolicznościach, nie ma prawa żądać od Użytkownika karty ujawnienia kodu PIN. Numer karty może być udostępniany wyłącznie w celu dokonania autoryzacji transakcji lub zgłoszenia zastrzeżenia karty.
- 8. Podczas dokonywania transakcji płatniczej kartą, Użytkownik karty zobowiązany jest do kontroli okoliczności posługiwania się kartą oraz dokumentów dotyczących dokonywanej transakcji. W szczególności Użytkownik karty zobowiązany jest do sprawdzenia, czy:
	- 1) obsługa punktu w którym dokonywana jest transakcja płatnicza, nie próbuje wyłudzić karty bądź kodu PIN, nie próbuje dokonać skopiowania karty lub jej paska magnetycznego, mikroprocesora oraz nie używa karty w urządzeniach niezwiązanych z obsługą kart, nie przetrzymuje karty na czas dłuższy niż dokonanie transakcji kartą bądź też nie powoduje działań, wskutek których Użytkownik karty traci kartę z zasięgu wzroku,
	- 2) kod PIN jest wprowadzany przez Użytkownika karty w sposób dyskretny, uniemożliwiający jego poznanie przez osoby nieuprawnione,
	- 3) urządzenie podało prawidłową kwotę transakcji kartą zgodną z wydanym potwierdzeniem,
	- 4) transakcja kartą została potwierdzona tylko raz przez Użytkownika karty, kilkukrotne potwierdzenie transakcji kartą może oznaczać potwierdzenie kilku niezależnych od siebie transakcji kartą,
	- 5) po dokonaniu transakcji kartą Użytkownik karty otrzymał swoją kartę, która nie nosi śladów uszkodzenia.
- 9. W przypadku odmowy wykonania transakcji płatniczej kartą, informacja o odmowie oraz, jeżeli to możliwe, o przyczynie odmowy zostanie przekazana Użytkownikowi karty w momencie próby dokonania transakcji płatniczej, poprzez komunikat w punkcie akceptującym, w bankomacie lub wpłatomacie Banku, w którym lub za pośrednictwem którego dokonywana jest transakcja płatnicza, chyba że powiadomienie o odmowie jest niedopuszczalne z mocy obowiązujących przepisów prawa.
- 10. Akceptant może zatrzymać kartę w przypadku:
	- 1) próby posłużenia się kartą nieważną lub kartą zastrzeżoną,
		- 2) niezgodności podpisu na karcie z podpisem na dokumencie obciążeniowym,
		- 3) posługiwania się kartą przez osobę nieuprawnioną.

### **§ 82.**

- 1. Użytkownik karty może dokonywać transakcji płatniczych przy użyciu karty do wysokości dostępnych środków na rachunku, w ramach ustalonych limitów, ale nie większych niż maksymalne limity obowiązujące w Banku:
	- 1) dziennego limitu wypłat gotówki (gotówkowego) / transgranicznych transakcji płatniczych przy użyciu karty debetowej do płatności gotówkowych wynoszącego maksymalnie 30.000 zł dla kart VISA i dla kart MasterCard rozliczanych w złotych (walucie PLN), a dla kart VISA rozliczanych w walucie Euro maksymalnie 10.000 Euro;
	- 2) dziennego limitu transakcji bezgotówkowych / transgranicznych transakcji płatniczych przy użyciu karty debetowej do płatności bezgotówkowych, wynoszącego 50.000 zł dla kart VISA i dla kart MasterCard, rozliczanych w złotych (walucie PLN), a dla kart VISA rozliczanych w walucie Euro maksymalnie 15.000 Euro, w tym również dla transakcji internetowych;
	- 3) limitu kwotowego dla transakcji zbliżeniowych bez konieczności wprowadzenia kodu PIN, przeprowadzanych na terenie Polski ustalanego przez organizacje płatnicze (VISA, MasterCard). Informacja o aktualnej wysokości tego limitu jest dostępna na stronie internetowej Banku;
	- 4) limitu jednorazowej wypłaty gotówki w ramach usługi cash back / płać kartą i wypłacaj do 1.000 zł dla kart VISA i MasterCard, z wyłączeniem karty wydanej w walucie rozliczeniowej innej niż złote (PLN). Warunkiem wypłaty jest jednoczesne dokonanie transakcji bezgotówkowej dokonanej na terenie Rzeczypospolitej Polskiej – nie jest możliwa sama wypłata gotówki. Kwota limitu w usłudze cash back ustalana jest przez organizacje płatnicze (VISA i MasterCard) i może ulec zmianie. Kwota transakcji wypłaty gotówki w ramach usługi cash back zaliczana jest do limitu dziennego transakcji bezgotówkowych.
- 2. Użytkownik karty może zdefiniować dla karty własne dzienne limity transakcyjne, niższe od dziennych limitów transakcyjnych określonych przez Bank w ust. 1 pkt 1) i 2) i może je w każdej chwili zmienić, poprzez złożenie dyspozycji w Banku, jak również wyzerować wybrane limity transakcyjne, jeśli nie będzie korzystał z danego typu transakcji lub ze względów bezpieczeństwa, z tym, że Posiadacz rachunku definiuje i może zmieniać limity do wszystkich wydanych kart (w tym również osobom upoważnionym – Użytkownikom kart), a Użytkownik karty może zmieniać limity do swojej karty, w ramach maksymalnych limitów określonych przez Posiadacza rachunku.
- 3. Dzienne limity transakcyjne mogą zostać ustanowione i zmienione w każdym momencie przez Użytkownika karty, a ich zmiana następuje w ciągu maksymalnie dwóch dni roboczych od dnia złożenia dyspozycji o zmianę limitu.
- 4. Dzienne limity transakcyjne ustanowione przez Posiadacza rachunku dla Użytkownika karty, mogą być przez Użytkownika karty wyzerowane lub zmienione ale tylko w ramach maksymalnych limitów ustalonych przez Posiadacza rachunku dla Użytkownika karty.
- 5. Bank nie udziela autoryzacji/akceptacji w przypadku próby dokonania transakcji płatniczej:
	- 1) której kwota przekracza wartość dostępnych środków lub wartość dziennego limitu transakcyjnego;
	- 2) przy użyciu karty zastrzeżonej lub czasowo zablokowanej;
- 3) kartą, której kod PIN jest zablokowany lub możliwość dokonywania transakcji internetowych z użyciem zabezpieczenia 3D Secure jest zablokowana;
- 4) kartą, do której utracono prawo użytkowania.
- 6. Wszystkie transakcje gotówkowe z użyciem karty (w bankomacie lub poprzez usługę cash back) są autoryzowane.

### **§ 83.**

- 1. Wszelkie dyspozycje wykonania transakcji płatniczej z użyciem karty będą autoryzowane w ramach silnego uwierzytelniania przez Użytkownika karty poprzez jeden z poniższych sposobów:
	- 1) wprowadzenie kodu PIN u akceptantów, w bankomatach oraz placówkach banków;
	- 2) podanie numeru karty oraz daty jej ważności i opcjonalnie kodu CVV2 / CVC2 – w przypadku transakcji płatniczych dokonywanych na odległość, np. poprzez Internet, telefon, zastosowania zabezpieczenia 3D Secure w sytuacji udostępniania przez akceptanta zabezpieczenia 3D Secure. Przy dokonywaniu tego typu transakcji nie należy nigdy podawać kodu PIN;
	- 3) zbliżenie karty, posiadającej funkcjonalność zbliżeniową, do bankomatu i wprowadzenie kodu PIN – w bankomatach oznaczonych znakiem płatności zbliżeniowych.
- 2. Hasło 3D Secure jest unikalne dla każdej indywidualnej transakcji internetowej, dla której zostało wygenerowane. Trzykrotne błędne wprowadzenie Hasła 3D Secure spowoduje zablokowanie wykonania transakcji internetowej z zabezpieczeniem 3D Secure. Użytkownik karty może odblokować wykonywanie transakcji internetowych tego samego dnia za pośrednictwem Infolinii bądź w Banku. W przeciwnym wypadku wykonywanie transakcji internetowych zostanie automatycznie odblokowane następnego dnia.
- 3. Bank nie ponosi odpowiedzialności w przypadku nienależytego lub nieprawidłowego wykonania transakcji internetowych, do których doszło na skutek niezapewnienia przez akceptantów zabezpieczenia 3D Secure.
- 4. Telefon na który Użytkownik karty będzie otrzymywał uwierzytelnienia 3D Secure, powinien być zabezpieczony hasłem dostępu znanym tylko Użytkownikowi karty.
- 5. Podczas realizacji transakcji płatniczych przy użyciu karty może zaistnieć konieczność okazania dokumentu stwierdzającego tożsamość Użytkownika karty, oraz złożenia podpisu na dowodzie dokonania transakcji. Nieokazanie dokumentu może być powodem odmowy realizacji transakcji.
- 6. Przy wypłacie gotówki z bankomatu lub wpłacie gotówki we wpłatomatach Banku należy postępować zgodnie z poleceniami wyświetlanymi na ekranie urządzenia.
- 7. Przy transakcjach mających charakter powtarzalny (obciążających rachunek Posiadacza rachunku przy użyciu karty np. co miesiąc, tj. abonament, prenumerata itp.) Posiadacz rachunku zobowiązany jest do odwołania ww. usługi w terminie 30 dni kalendarzowych przed datą rezygnacji z karty.
- 8. Karty debetowej nie wolno używać niezgodnie z prawem, w szczególności do realizacji płatności za zabronione towary i usługi.

### **§ 84.**

- 1. Utrata prawa użytkowania karty następuje w przypadku:
	- 1) upływu terminu ważności karty;<br>2) uszkodzenia karty, bądź całkow
	- uszkodzenia karty, bądź całkowitego zniszczenia karty;
	- 3) śmierci Posiadacza rachunku lub Użytkownika karty;<br>4) blokady/zastrzeżenia karty:
	- 4) blokady/zastrzeżenia karty;<br>5) czasowej blokady karty:
	- 5) czasowej blokady karty;
	- 6) zajęcia rachunku przez organ egzekucyjny;<br>6) zajęcia rachunku przez organ egzekucyjny;<br>7) wymiany karty na nową (w takim przypa
	- 7) wymiany karty na nową (w takim przypadku utrata prawa użytkowania dotyczy wyłącznie karty wymienionej) / duplikatu karty;
	- 8) rezygnacji z karty;
	- 9) Użytkownik karty utracił pełną zdolność do czynności prawnych lub utraty bytu prawnego Posiadacza rachunku;
	- 10) rozwiązania Umowy przez jedną ze stron;
	- 11) zamknięcia rachunku.
- 2. Karta, z której nie można już korzystać, powinna zostać zniszczona przez Posiadacza rachunku/Użytkownika karty poprzez uszkodzenie lub przecięcie paska magnetycznego i mikroprocesora.
- Utrata prawa użytkowania którejkolwiek karty nie zwalnia Posiadacza rachunku z obowiązku uregulowania wszelkich należności z tytułu transakcji płatniczych dokonanych przy jej użyciu również przez Użytkownika karty oraz należnych Bankowi prowizji i opłat związanych z używaniem karty.

# **Oddział 4. Rozliczanie transakcji płatniczych**

# **§ 85.**

- 7. Dokonanie transakcji płatniczej kartą może skutkować zmniejszeniem dostępnych środków na rachunku, poprzez zablokowanie środków stanowiących równowartość kwoty transakcji płatniczej oraz należnych z tytułu transakcji płatniczej prowizji i opłat. Ustanowiona na rachunku blokada środków jest znoszona z chwilą obciążenia rachunku kwotą transakcji płatniczej oraz należnych z tytułu transakcji płatniczej prowizji i opłat.
- 8. Po dokonaniu transakcji płatniczej Bank dokonuje blokady środków na rachunku do dnia jej rozliczenia, nie dłużej jednak niż przez 7 dni kalendarzowych od dnia dokonania blokady. Bank nie dokonuje blokady środków na rachunku, jeżeli transakcja płatnicza była dokonana w trybie off-line bez połączenia z systemami Banku. Brak blokady, dokonanie blokady na kwotę mniejszą niż kwota rozliczonej transakcji wraz z należnymi Bankowi prowizjami i opłatami bądź usunięcie blokady po upływie 7 dni kalendarzowych od jej założenia pomimo braku rozliczenia transakcji płatniczej, nie zwalnia Posiadacza rachunku od obowiązku zapewnienia na rachunku środków pozwalających na rozliczenie transakcji płatniczej. W przypadku braku zapewnienia środków, rozliczenie transakcji płatniczej spowoduje powstanie niedopuszczalnego salda debetowego.
- 9. Transakcja wpłatomatowa w dzień roboczy księgowana jest na rachunku do 60 minut od chwili jej dokonania. Transakcje wpłacone w dzień roboczy we wpłatomacie Banku po godzinie 18:00 księgowane są na rachunku Posiadacza rachunku w następnym dniu roboczym po godzinie 8:00 z datą bieżącą. Transakcje wpłacone we wpłatomacie Banku w dni nie będące dniami roboczymi dla Banku księgowane są na rachunku Posiadacza rachunku w pierwszym dniu

roboczym dla Banku po dniu realizacji wpłaty, po godzinie 8:00 z datą bieżącą. Wpłata gotówki we wpłatomatach Banku mogą być dokonywane tylko banknotami emitowanymi przez Narodowy Bank Polski i są autoryzowane tak, jak w przypadku wypłat gotówkowych kartą.

# **§ 86.**

- 1. Transakcje płatnicze dokonywane przy użyciu karty w Polsce realizowane są w złotych (PLN), a transakcje płatnicze dokonywane za granicą – w walucie danego kraju.
- 2. Transakcje gotówkowe i bezgotówkowe (w tym transgraniczne transakcje płatnicze przy użyciu karty debetowej do płatności bezgotówkowych i transgraniczne transakcje płatnicze przy użyciu karty debetowej do płatności gotówkowych) dokonywane kartami z logo organizacji płatniczej Visa wydanymi do rachunków prowadzonych w złotych (PLN), poza granicami Polski, przeliczane są na walutę rachunku bankowego według kursu obowiązującego w organizacji płatniczej Visa i powiększone są o prowizję Banku za przewalutowanie zgodnie z obowiązującą Taryfą prowizji i opłat, a następnie informacja o tej kwocie przekazywana jest do Banku w celu rozliczenia. Kursy, po których transakcje przeliczane są przez Visa na walutę rachunku bankowego, dostępne są na stronie internetowej organizacji Visa (www.visaeurope.com/ making-payments/exchange-rates).
- 3. Transakcje gotówkowe i bezgotówkowe (w tym transgraniczne transakcje płatnicze przy użyciu karty debetowej do płatności bezgotówkowych i transgraniczne transakcje płatnicze przy użyciu karty debetowej do płatności gotówkowych) dokonywane kartami z logo organizacji płatniczej Visa wydanymi do rachunków walutowych, przeliczane są na walutę rachunku bankowego według kursu obowiązującego w organizacji płatniczej Visa w dniu rozliczenia transakcji i powiększone są o prowizję Banku za przewalutowanie zgodnie z obowiązującą Taryfą prowizji i opłat, a następnie informacja o tej kwocie przekazywana jest do Banku w celu rozliczenia. Prowizja Banku za przewalutowanie nie jest naliczana dla transakcji dokonanych w złotych (walucie PLN). Kursy, po których transakcje przeliczane są przez Visa na walutę rachunku bankowego, dostępne są na stronie internetowej organizacji (https://www.visa.pl/karty-dla-ciebie/ kalkulator -walutowy).
- 4. Transakcje gotówkowe i bezgotówkowe (w tym transgraniczne transakcje płatnicze przy użyciu karty debetowej do płatności bezgotówkowych i transgraniczne transakcje płatnicze przy użyciu karty debetowej do płatności gotówkowych) dokonywane kartami z logo organizacji płatniczej MasterCard w innej walucie niż waluta rachunku bankowego, poza granicami Polski, przeliczane są na EUR według kursu obowiązującego w organizacji płatniczej MasterCard w dniu rozliczenia transakcji, a następnie są przeliczane na walutę rachunku bankowego po kursie sprzedaży pieniądza z ostatniej tabeli kursów walut obowiązującej w Banku BPS S.A. w dniu poprzedzającym rozliczenie transakcji. Obciążenie karty jest dokonywane w złotych polskich. Aktualne podstawowe kursy walut obowiązujące w Banku BPS S.A., wraz z podaniem daty i godziny, od której obowiązują, dostępne są w Banku BPS S.A. oraz na stronie internetowej Banku BPS S.A. (www.bankbps.pl).
- 5. Transakcje dokonywane kartą rozliczane są na rachunku bankowym Posiadacza rachunku najpóźniej w następnym dniu roboczym po otrzymaniu przez Bank z organizacji płatniczej informacji o rozliczeniu danej transakcji.
- 6. Bank może ustanowić blokadę środków pieniężnych z tytułu nierozliczonych operacji dokonanych przy użyciu karty.
- 7. Blokada, o której mowa w ust. 6, jest anulowana w momencie obciążenia rachunku kwotą rozliczonej operacji lub po upływie 7 dni od dnia dokonania operacji, jeżeli Bank nie otrzyma potwierdzenia rozliczenia operacji. W przypadku nieotrzymania potwierdzenia rozliczenia operacji w terminie 7 dni, Bank może obciążyć Posiadacza rachunku kwotą operacji oraz należnymi opłatami i prowizjami w terminie późniejszym, po otrzymaniu potwierdzenia rozliczenia operacji, przy czym obciążenie dokonywane jest z datą rozliczenia operacji.
- 8. Obciążenie rachunku z tytułu zrealizowanych transakcji płatniczych krajowych i zagranicznych dokonywane w walucie rachunku i rozliczane jest przez Bank z datą rozliczenia transakcji. W dniu rozliczania transakcji płatniczych rachunek bankowy zostaje obciążony kwotami należnych Bankowi opłat i prowizji z tytułu rozliczanej transakcji.
- 9. Rachunek obciążany jest kwotami wszystkich zrealizowanych transakcji płatniczych, a także należnych Bankowi opłat i prowizji związanych z posiadaniem i użytkowaniem kart wydanych do tego rachunku.
- 10. Informacje o transakcjach płatniczych oraz opłatach są zamieszczane na wyciągu z rachunku przekazywanym przez Bank, zgodnie z postanowieniami określonymi w Umowie.
- 11. Transakcja wpłatomatowa księgowana jest na rachunku do 60 minut od chwili jej dokonania. Transakcje wpłacone we wpłatomacie Banku po godzinie 18:00 księgowane są na rachunku Posiadacza rachunku w następnym dniu roboczym po godzinie 8:00 z datą bieżącą.
- 12. W przypadku dokonywania wypłaty gotówki lub płatności w punktach sprzedaży dokonywanej na terenie Unii Europejskiej w dowolnej walucie unijnej innej niż waluta rachunku Posiadacza rachunku, Bank przesyła Posiadaczowi rachunku/Użytkownikowi karty wiadomość SMS na numer telefonu wskazany przez Posiadacza rachunku/Użytkownikowi karty w Banku, informującą o łącznych opłatach za przeliczenie waluty wyrażoną jako wartość procentową marży w stosunku do najbardziej aktualnego referencyjnego kursu wymiany euro ogłaszanego przez Europejski Bank Centralny. Powyższa wiadomość będzie wysyłana dla każdej waluty unijnej raz w miesiącu, po dokonaniu pierwszej transakcji w danej walucie. Informacja ta wysyłana jest w odniesieniu do każdej karty wydanej do rachunku. O dostępności tej usługi Bank poinformuje na stronie internetowej Banku.

#### **§ 87.**

- 1. Posiadacz rachunku zobowiązany jest do utrzymywania na rachunku bankowym środków pieniężnych w wysokości zapewniającej pokrycie kwot transakcji płatniczych dokonanych wszystkimi kartami wydanymi w ramach tego rachunku, a także stosownych prowizji i opłat, wynikających z Taryfy prowizji i opłat.
- 2. W przypadku dokonania transakcji płatniczych powodujących niedopuszczalne saldo debetowe na rachunku bankowym, Posiadacz rachunku zobowiązuje się spłacić niezwłocznie kwotę zadłużenia wraz z należnymi Bankowi odsetkami, najpóźniej w terminie 7 dni kalendarzowych od dnia powstania zadłużenia dokonując wpłaty na rachunek. Bank po tym terminie jest uprawniony w takim

przypadku zablokować lub zastrzec karty wydane do rachunku. Banku informuje Posiadacza rachunku o zablokowaniu lub zastrzeżeniu karty.

# **Oddział 5. Blokowanie kart**

- **§ 88.** 1. Bank ma prawo dokonać blokady albo zastrzeżenia karty niezależnie od odmiennej woli Użytkownika karty w następujących przypadkach:
	- 1) trzykrotnego wprowadzenia nieprawidłowego kodu PIN,
	- 2) śmierci Posiadacza rachunku lub Użytkownika karty, 3) naruszenia przez Użytkownika karty postanowień Umowy lub Regulaminu,
	- 4) powtarzającego dokonywania transakcji kartą powodujących przekroczenia dostępnych środków na rachunku,
	- 5) nieterminowej spłaty niedopuszczalnego salda debetowego,
	- 6) utrzymywanie się na rachunku, do którego została wydana karta salda zerowego lub niedopuszczalnego salda debetowego przez okres dłuższy niż 6 miesięcy,
	- 7) uzasadnionego podejrzenia, że osoba nieupoważniona weszła w posiadanie karty, danych karty lub kodu PIN,
	- 8) została wypowiedziana Umowa do którego została wydana karta,
	- 9) karta nie została aktywowana w terminie 60 dni od dnia jej otrzymania,
	- 10) w związku z podejrzeniem nieuprawnionego użycia karty lub umyślnego doprowadzenia do nieautoryzowanej transakcji płatniczej,
	- 11) z uzasadnionych przyczyn związanych z bezpieczeństwem karty, w szczególności wymienionych w punkcie 13),
	- 12) podejrzenia popełnienia przestępstwa lub wykroczenia przez Posiadacza rachunku lub Użytkownika karty w związku z używaniem karty, a w szczególności w przypadku podejrzenia fałszowania karty,
	- 13) podejrzenia popełnienia przestępstwa lub wykroczenia przez osoby trzecie w związku z użyciem karty, a w szczególności w przypadku podejrzenia fałszowania karty,
	- 14) podejrzenia popełnienia przestępstwa przy użyciu karty utraconej, Bank zawiadamia organ powołany do ścigania przestępstw tego rodzaju.
- 2. Bank informuje telefonicznie Użytkownika karty przed jej zablokowaniem, a jeżeli nie jest to możliwe – niezwłocznie po jej zablokowaniu. Nie dotyczy to przypadków, gdy przekazanie informacji o zablokowaniu karty byłoby nieuzasadnione ze względów bezpieczeństwa lub zabronione na mocy odrębnych przepisów.
- Karta może być czasowo zablokowana przez Bank bądź na wniosek Posiadacza rachunku/Użytkownika karty.
- 4. Czasowa blokada karty przez Bank jest dokonywana w przypadku podejrzenia nieuprawnionego użycia karty, celowego wprowadzenia w błąd Banku przez Posiadacza rachunku poprzez podawanie nieprawdziwych informacji we wniosku lub w innych dokumentach związanych z obsługą karty oraz zgłoszenia transakcji nieautoryzowanej i trwa do czasu zakończenia postępowania wyjaśniającego dotyczącego tego zgłoszenia.
- 5. W przypadku gdy, wniosek o czasową blokadę karty składany jest przez Posiadacza rachunku/Użytkownika karty, odblokowanie karty może nastąpić poprzez portal kartowy lub złożenie pisemnego wniosku o odblokowanie karty przez Posiadacza rachunku/Użytkownika karty w Banku, w terminie o którym mowa w ust. 6.
- 6. Jeżeli w ciągu 60 dni kalendarzowych od dnia złożenia wniosku przez Posiadacza rachunku/Użytkownika karty o czasowe zablokowanie karty, Posiadacz rachunku/Użytkownik karty nie zgłosi żądania odblokowania karty, karta automatycznie przechodzi w stan blokady stałej, czyli zastrzeżenia karty.
- 7. W przypadku zatrzymania karty w bankomacie, wpłatomacie albo innym urządzeniu, Użytkownik karty zobowiązany jest niezwłocznie skontaktować się z Infolinią lub z Bankiem w celu zastrzeżenia zatrzymanej karty.

# **§ 89.**

- 1. Stwierdzenie utraty, kradzieży, przywłaszczenia, skopiowania karty albo nieuprawnionego użycia karty lub nieuprawnionego dostępu do karty Użytkownik karty zobowiązany jest niezwłocznie zgłosić w jeden z niżej podanych sposobów:
	- 1) telefonicznie poprzez Infolinię tel. +48 (86) 215-50-50 / (86) 215-50-00
	- 2) za pośrednictwem ogólnopolskiego systemu zastrzegania kart pod numerem +48 828 828 828;
	- 3) osobiście w Banku;<br>4) za pośrednictwem p
	- za pośrednictwem portalu kartowego (www.kartosfera.pl).
- 2. Zgłoszenie, o którym mowa w ust. 1, jest równoznaczne z zastrzeżeniem karty.
- 3. Po zastrzeżeniu karty nie ma możliwości dalszego korzystania z karty.
- 4. W celu zarejestrowania zgłoszenia, o którym mowa w ust. 1, Użytkownik karty powinien podać przyjmującemu zgłoszenie wszystkie niezbędne dane pozwalające na identyfikację karty.
- 5. Fakt utraty karty w wyniku wykroczenia lub posługiwania się nią przez osobę nieuprawnioną Posiadacz rachunku lub Użytkownik karty powinien zgłosić na Policie
- 6. W przypadku złożenia zawiadomienia o kradzieży karty Posiadacz rachunku/Użytkownik karty powinien złożyć oświadczenie o okolicznościach kradzieży i potwierdzenie zgłoszenia kradzieży wydane przez Policję.
- Po zarejestrowaniu zgłoszenia, o którym mowa w ust. 1, na pisemny wniosek Posiadacza rachunku, Bank wydaje kartę z nowym numerem, kodem PIN, oraz okresem ważności.
- 8. Nowa karta wydana w miejsce karty zastrzeżonej wysyłana jest pocztą listem zwykłym w ciągu 14 dni kalendarzowych od dnia złożenia wniosku o wydanie nowej karty na krajowy adres korespondencyjny wskazany we Wniosku.
- 9. Nowa karta wysyłana jest Użytkownikowi karty jako nieaktywna. W celu aktywowania karty należy wybrać jedną z metod opisanych w § 76 ust. 4.
- 10. Po otrzymaniu nowej karty Użytkownik karty jest zobowiązany do podpisania karty zgodnie z podpisem złożonym w Banku.
- 11. W przypadku utraty lub zgubienia karty za granicą, awaryjną wypłatę gotówki za granicą Użytkownik karty może dokonać po uprzednim potwierdzeniu przez Bank, za pośrednictwem agenta rozliczeniowego, dostępności środków na rachunku bankowym, co trwa ok. 5 dni roboczych (tylko karty Visa).

12. Karta odnaleziona, która wcześniej została zablokowana/zastrzeżona, nie może być ponownie użyta. Należy ją zniszczyć uniemożliwiając jej dalsze używanie.

# **§ 90.**

- 1. Posiadacz rachunku, Użytkownik karty odpowiada za nieautoryzowane  $transakcie/zlecenia$  płatnicze w sposób Regulaminu.
- 2. Reklamacje związane z kartami lub związane z rozliczeniem na rachunku płatniczych dokonanych przy użyciu karty, rachunku/Użytkownik karty zgłasza niezwłocznie w trybie określonym w § 96 ust. 3.

# **Rozdział 18. Zasady pobierania prowizji i opłat bankowych**

# **§ 91.**

1. Za czynności związane z otwarciem i prowadzeniem rachunków bankowych, korzystania z usług bankowości elektronicznej, wydawania i użytkowania kart debetowych, oraz związane z realizacją zleceń/transakcji płatniczych, Przekazów, realizacją innych zleconych usług, operacji bankowych, Bank pobiera prowizje i opłaty, zgodnie z obowiązującą w Banku Taryfą prowizji i opłat, chyba, że strony Umowy postanowią inaczej.

2. Prowizje i opłaty pobierane są:

- 1) po wykonaniu usługi lub na koniec dnia, w którym Posiadacz rachunku/Użytkownik/Użytkownik karty złożył dyspozycję wykonania usługi;
- 2) miesięcznie na koniec miesiąca kalendarzowego; 3) zbiorczo - za wykonane usługi w trakcie okresu rozliczeniowego;
- 4) zgodnie z zawartą Umową.
- 3. Prowizje i opłaty za czynności, o których mowa w ust. 1 pobierane okresowo są należne Bankowi jedynie za okres obowiązywania Umowy.
- 4. Bank obciąża rachunek bez dodatkowej zgody Posiadacza rachunku kosztami z tytułu prowizji i opłat należnych.
- 5. Do transakcji na rachunkach, gdy ich przedmiotem jest kupno lub sprzedaż środków pieniężnych w walucie innej niż waluta rachunku, stosuje się kursy walut wymienialnych obowiązujące w Banku w momencie dokonywania operacji wpłaty lub wypłaty środków.
- 6. Obowiązująca Posiadacza rachunku Taryfa prowizji i opłat może ulec zmianie w okresie obowiązywania Umowy polegającej na podwyższeniu prowizji lub opłat, a także na wprowadzeniu nowych prowizji lub opłat.
- 7. Zmiana stawek opłat lub prowizji, o której mowa w ust. 6, może nastąpić w przypadku wystąpienia jednej lub kilku następujących przesłanek:
	- 1) nastąpi wzrost wskaźnika cen towarów i usług konsumpcyjnych w okresie kwartalnym, ogłaszany przez Prezesa GUS w Monitorze Polskim – nie więcej niż proporcjonalnie do wzrostu wskaźnika;
	- 2) nastąpi wzrost cen energii lub taryf telekomunikacyjnych w stosunku do poprzedniego kwartału, jeżeli wzrost wynosi co najmniej 1% - nie więcej niż proporcjonalnie do wzrostu cen;
	- 3) nastąpi wzrost minimalnego wynagrodzenia nie więcej niż proporcjonalnie do wzrostu tego wynagrodzenia;
	- 4) nastąpi zmiana kosztów Banku, wynikająca ze zmiany przepisów podatkowych – nie więcej niż proporcjonalnie do wzrostu tych kosztów.
- 8. W przypadku o którym mowa w ust. 7 pkt 2) Bank może podjąć decyzję o podwyższeniu opłat lub prowizji maksymalnie o skumulowaną wartość wzrostu cen towarów i usług.
- 9. W przypadkach o których mowa w ust. 7 pkt 3) Bank może podjąć decyzję o podwyższeniu opłat lub prowizji proporcjonalnie do wzrostu wynagrodzenia.
- 10. Zmiana Taryfy polegająca na obniżeniu lub uchyleniu prowizji lub opłat w niej zawartych lub wprowadzeniu nowych opłat lub prowizji jak również wprowadzaniu zmian porządkowych nie wpływających na wysokość prowizji i opłat, jak również wynikająca z wprowadzenia nowych produktów lub usług świadczonych przez Bank możliwa jest w każdym czasie i nie jest uzależniona od wystąpienia przesłanek, o których mowa w ust. 7.
- 11. Jeżeli wprowadzane zmiany prowizji i opłat obejmują czynności, które są lub mogą być wykonywane w związku z Umową, Bank informuje Posiadacza rachunku w sposób z nim uzgodniony w Umowie, nie później niż na 14 dni kalendarzowych przed datą wejścia w życie.
- 12. Posiadacz rachunku ma prawo przed proponowaną datą wejścia w życie zmian:
	- 1) wypowiedzieć Umowę ze skutkiem natychmiastowym;
	- 2) zgłosić sprzeciw nie wypowiadając Umowy, co skutkuje jej wygaśnięciem z dniem poprzedzającym dzień wejścia w życie proponowanych zmian,
	- 3) brak sprzeciwu wobec proponowanych zmian jest równoznaczny z ich akceptacją.
- 13. Aktualna Taryfa opłat i prowizji dostępna jest w Banku oraz na stronie internetowej Banku.

# **Rozdział 19. Odpowiedzialność**

# **§ 92.**

- 1. W przypadku, gdy zlecenie płatnicze jest inicjowane przez Posiadacza rachunku, Bank ponosi wobec Posiadacza rachunku odpowiedzialność za niewykonanie lub nienależyte wykonanie transakcji płatniczej, z zastrzeżeniem następujących przypadków:<br>1) Posiadacz
	- 1) Posiadacz rachunku nie dokonał powiadomienia o stwierdzonych nieautoryzowanych, niewykonanych lub nienależycie wykonanych transakcjach płatniczych w terminie 30 dni kalendarzowych od dnia obciążenia rachunku płatniczego albo od dnia, w którym transakcja miała być wykonana, jednak nie później niż w terminie 14 dni kalendarzowych od daty otrzymania wyciągu;
	- 2) podany przez Posiadacza rachunku unikatowy identyfikator był nieprawidłowy;
	- 3) wystąpienia siły wyższej lub jeżeli niewykonanie lub nienależyte wykonanie zlecenia płatniczego wynika z innych przepisów prawa, chyba że udowodni, że rachunek prowadzony przez bank odbiorcy płatności został uznany kwotą zleconej transakcji płatniczej nie później niż do końca następnego dnia roboczego po dniu, w którym nastąpił moment otrzymania zlecenia albo do końca drugiego dnia roboczego, gdy zlecenia płatnicze było złożone w formie papierowej;
- 4) zajęciem wierzytelności z rachunku bankowego przez organ egzekucyjny w sytuacji gdy kwota zlecenia płatniczego przekracza saldo rachunku bankowego pomniejszone o sumę kwot zajętych przez organ egzekucyjny lub zarezerwowany na poczet zobowiązań wobec Banku;
- 5) wstrzymaniem transakcji, blokadą rachunku lub blokadą środków na podstawie decyzji prokuratora, sądu, Szefa Krajowej Administracji Skarbowej, Generalnego Inspektora Informacji Finansowej oraz innych upoważnionych organów państwa,w zakresie przyznanych im uprawnień;
- 6) wystawieniem zlecenia płatniczego w sposób niekompletny, nieczytelny lub zawierającego podpisy lub odcisk pieczęci firmowej niezgodne z wzorami zawartymi w KWP;
- 7) złożeniem zlecenia płatniczego przez osoby nieposiadające pełnomocnictwa do dysponowania rachunkiem bankowym, niebędące Użytkownikiem lub Użytkownikiem karty;
- 8) brakiem wolnych środków na rachunku bankowym;
- 9) wykonaniem zlecenia płatniczego zgodnie z NRB/IBAN wskazanym przez Posiadacza rachunku lub osoby przez niego upoważnione.
- 2. W przypadku gdy nie nastąpi wyłączenie odpowiedzialności Banku za nie wykonanie lub nienależyte wykonanie transakcji płatniczej na zasadach określonych w ust. 1 pkt 1) – 9), Bank zwraca Posiadaczowi rachunku kwotę niewykonanej lub nienależycie wykonanej transakcji płatniczej poprzez przywrócenie obciążonego rachunku do stanu jaki istniałby, gdyby nie miało miejsce niewykonanie lub nienależyte wykonanie transakcji płatniczej.

# **§ 93.**

- 1. Posiadacz rachunku niezwłocznie zawiadamia Bank o stwierdzonych niewykonanych lub nienależycie transakcjach płatniczych, zgodnie z zapisami Rodziału 20.
- 2. Zawiadomienie składane jest w formie pisemnej w Banku. Posiadacz rachunku otrzymuje kopię złożonego zawiadomienia z odnotowaną datą i godziną przyjęcia.
- 3. Jeżeli Posiadacz rachunku nie dokona powiadomienia, o którym mowa w ust. 1, w terminie 30 dni kalendarzowych od dnia obciążenia rachunku albo od dnia, w którym transakcja miała być wykonana, jednak nie później niż w terminie 14 dni kalendarzowych od daty otrzymania wyciągu, roszczenia Posiadacza rachunku względem Banku z tytułu nieautoryzowanych, niewykonanych lub nienależycie wykonanych transakcji płatniczych, wygasają.
- 4. Posiadacz rachunku odpowiada za nieautoryzowane transakcje płatnicze w pełnej wysokości, jeśli doprowadził do nich umyślnie albo wskutek rażącego niedbalstwa.

### **§ 94.**

- Posiadacz rachunku ponosi pełną odpowiedzialność wobec Banku za transakcje dokonane przy użyciu wszystkich kart wydanych do jego rachunku rozliczeniowego bieżącego lub pomocniczego oraz za transakcje wykonane w Systemie eBankNet lub Systemie eCorpoNet, za wyjątkiem sytuacji określonej w ust. 2
- 2. Bank ponosi odpowiedzialność za transakcje płatnicze dokonane przy użyciu karty lub wykonane w Systemie eBankNet lub Systemie eCorpoNet od momentu zgłoszenia, o których mowa w § 69 ust. 6 lub § 89 ust. 1.
- 3. Bank nie ponosi odpowiedzialności w przypadku nienależytego lub nieprawidłowego wykonania transakcji internetowych, do których doszło na skutek nie zapewnienia przez akceptantów zabezpieczenia 3D Secure.

### **Rozdział 20. Reklamacje**

# **§ 95.**

- 1. Posiadacz rachunku ma prawo do składania reklamacji (tryb składania reklamacji opisuje § 96 ust. 3), jeżeli stwierdzi, że Przekaz nie został wykonany zgodnie z jego dyspozycją. Reklamacja związana z brakiem wpływu na rachunek Beneficjenta nie może być złożona przed upływem terminu określonego w § 43 ust. 15 -16 dla walut tam wymienionych, bądź przed datą waluty ustaloną dla Przekazów w walutach innych niż wymienione w § 43 ust. 15 - 16.
- 2. W przypadku niewykonania zlecenia płatniczego Bank obowiązany jest niezwłocznie uznać rachunek Zleceniodawcy lub postawić do jego dyspozycji, na jego wniosek, bez zbędnej zwłoki, po dniu złożenia pisemnego wniosku, kwotę zlecenia płatniczego, powiększoną o odsetki za okres od dnia przyjęcia zlecenia płatniczego do dnia uznania jego rachunku kwotą zlecenia płatniczego lub postawienia do jego dyspozycji tej kwoty oraz powiększoną o opłacone przez Zleceniodawcę koszty związane z wykonaniem zlecenia płatniczego oraz odsetki zapłacone przez Zleceniodawcę wskutek niewykonania lub nienależytego wykonania zlecenia płatniczego, jeżeli po przyjęciu zlecenia płatniczego przez bank Zleceniodawcy odpowiednia kwota nie wpłynęła na rachunek banku Beneficjenta. Bank Zleceniodawcy zwolniony jest z powyższego obowiązku, jeżeli kwotą objętą Przekazem został wcześniej uznany rachunek banku Beneficjenta.
- 3. Odpowiedzialność Banku za nienależyte wykonanie lub niewykonanie zlecenia płatniczego, określona w ust. 2 jest wyłączona w przypadku zastosowania przez Bank przepisów wynikających z Ustawy o przeciwdziałaniu praniu pieniędzy i finansowaniu terroryzmu z dnia 1 marca 2018 r.
- 4. Posiadacz rachunku ma prawo, w każdym czasie, do złożenia w formie pisemnej prośby o korektę błędnie podanych w zleceniu płatniczym danych wynikających: z własnego błędu lub z dodatkowych informacji otrzymanych z banku zagranicznego bądź od Beneficjenta.
- 5. W przypadku powzięcia informacji, iż zlecona kwota Przekazu nie wpłynęła na rachunek Beneficjenta Posiadacz rachunku może złożyć w Banku reklamację (tryb składania reklamacji opisuje § 96 ust. 3) dotyczącą braku terminowego wykonania Przekazu lub pisemny wniosek o zwrot kwoty Przekazu.
- 6. Bank przeprowadza postępowanie wyjaśniające w celu ostatecznego ustalenia przebiegu wykonania Przekazu oraz przyczyn ewentualnych opóźnień.
- 7. Bank nie może zagwarantować, że bank Beneficjenta lub bank pośredniczący, uwzględniając swoje wewnętrzne przepisy, będzie honorował przekazaną przez Bank prośbę o korektę Przekazu.
- 8. Bank w przypadku ustalenia w procesie reklamacyjnym braku opóźnienia, informuje zwrotnie Posiadacza rachunku o niezasadności reklamacji z podaniem daty uznania rachunku banku Beneficjenta.
- 9. W przypadku ustalenia, iż Przekaz nie został zrealizowany z powodu błędów lub przeoczeń w Przekazie wystawionym przez Posiadacza rachunku lub z przyczyn leżących po stronie banku pośredniczącego wskazanego przez Posiadacza rachunku Bank kontaktuje się z Posiadaczem rachunku ustalając dalsze postepowanie.
- 10. W przypadku, kiedy opóźnienie w realizacji Przekazu nastąpiło z powodu przeoczeń, podania błędnych lub niepełnych danych przez Posiadacza rachunku ponosi on wszelkie koszty reklamacji zarówno Banku jak i banków uczestniczących w transakcji płatniczej.
- 11. Bank nie przyjmuje dyspozycji zmian i korekt do zleconych Przelewów SEPA.
- 12. W przypadku zwrotu niewykonanego Przekazu Bank, w celu zwrotu środków do Posiadacza rachunku, stosuje procedury jak przy przekazach przychodzących.

### **§ 96.**

- 1. Posiadacz rachunku sprawdza prawidłowość podanych w wyciągu zapisów, dotyczących dokonanych na rachunku zleceń/transakcji płatniczych, dyspozycji, operacji oraz wykazanego salda. W przypadku stwierdzenia nieprawidłowości, Posiadacz rachunku zawiadamia niezwłocznie Bank.
- W przypadku stwierdzenia nieautoryzowanych, niewykonanych lub nienależycie wykonanych zleceń/transakcji płatniczych, albo innych nieprawidłowości związanych z użytkowaniem karty, Systemu eBankNet, Systemu eCorpoNet, Posiadacz rachunku, Użytkownik karty lub Użytkownik Systemu eBankNet, Użytkownik Systemu eCorpoNet, zawiadamia niezwłocznie Bank, z zastrzeżeniem w ust. 6.
- Posiadacz rachunku, Użytkownik karty lub Użytkownik Systemu eBankNet lub Użytkownik Systemu eCorpoNet, może zgłosić reklamację lub zgłoszenie dotyczące nieautoryzowanej transakcji płatniczej, dotyczącą usług świadczonych przez Bank w następującym trybie:
	- 1) pisemnie pocztą tradycyjną kierując pismo na adres Banku: Auszer, yer przez Damin miastępcjący;<br>pisemnie pocztą tradycyjną kie<br>42-300 Myszków ul. Kościuszki 111;
	- 2) telefonicznie 34/313-78-00 lub faksem 34/313-78-05 do Banku;<br>3) za pośrednictwem poczty elektronicznej: bank@bsmyszkow.pl;
	- 3) za pośrednictwem poczty elektronicznej[: bank@bsmyszkow.pl;](http://www.bsmyszkow.pl/)
	- 4) osobiście w Banku w formie pisemnej lub ustnie, przy czym przyjęcie reklamacji w formie ustnej wymaga potwierdzenia jej złożenia na formularzu reklamacyjnym,
- w miarę możliwości do reklamacji winny być dołączone kopie dowodów dokonania transakcji.
- 4. Bank udziela odpowiedzi Posiadacz rachunku, Użytkownik karty lub Użytkownik Systemu eBankNet lub Użytkownik Systemu eCorpoNet,w postaci papierowej lub za pomocą innego trwałego nośnika informacji tj. pocztą elektroniczną za pośrednictwem e-mail.
- 5. Odpowiedź, o której mowa w ust. 4 może zostać dostarczona pocztą elektroniczną wyłącznie na wniosek Posiadacz rachunku, Użytkownik karty lub Użytkownik Systemu eBankNet lub Użytkownik Systemu eCorpoNet,. Odpowiedź w tym przypadku Bank doręcza na adres poczty elektronicznej wskazany w zgłoszeniu reklamacyjnym. Jeżeli zgłoszenie reklamacyjne nie zawiera adresu poczty elektronicznej wówczas Bank dostarcza odpowiedź na adres poczty elektronicznej wskazany przez Posiadacz rachunku, Użytkownik karty lub Użytkownik Systemu eBankNet lub Użytkownik Systemu eCorpoNet,w zawartej z Bankiem Umowie.
- 6. Bank może podjąć decyzję o uznaniu rachunku reklamowaną kwotą do czasu rozpatrzenia reklamacji. W przypadku stwierdzenia braku uzasadnienia uznania reklamacji, Bank obciąża rachunek sporną kwotą wraz z należnymi od tej kwoty prowizjami, opłatami i odsetkami.
- 7. Bank jest zobowiązany niezwłocznie dokonać na rzecz Posiadacza rachunku zwrotu kwoty nieautoryzowanej transakcji/zlecenia płatniczego.
- 8. Bank rozpatruje zgłoszoną reklamację niezwłocznie, tj.:
	- 1) dla reklamacji związanych z realizacją zlecenia płatniczego oraz wydania karty, w terminie nie później niż 15 dni roboczych od jej otrzymania. W przypadku, gdy rozpatrzenie reklamacji nie będzie możliwe w terminie 15 dni roboczych z uwagi na złożoność sprawy, Bank poinformuje o tym na piśmie Posiadacza rachunku, wskazując przyczynę opóźnienia i okoliczności, które muszą zostać ustalone dla rozpatrzenia reklamacji, przewidywany termin jej rozpatrzenia i udzielenia odpowiedzi, który nie może być dłuższy niż 35 dni roboczych od dnia złożenia reklamacji;
		- 2) dla pozostałych reklamacji związanych ze świadczeniem usług innych niż wymienione w pkt powyżej, w terminie nie później niż 30 dni od jej otrzymania. W przypadku, gdy rozpatrzenie reklamacji nie będzie możliwe w terminie 30 dni z uwagi na złożoność sprawy, Bank poinformuje o tym na piśmie Posiadacza rachunku, wskazując przyczynę opóźnienia i okoliczności, które muszą zostać ustalone dla rozpatrzenia reklamacji, przewidywany termin jej rozpatrzenia i udzielenia odpowiedzi, który nie może być dłuższy niż 60 dni od dnia złożenia reklamacji;
		- 3) dla zgłoszeń dotyczących nieautoryzowanych transakcji płatniczych w terminie nieprzekraczjącym 30 dni kalendarzowych lub w uzasadnionych przypadkach 60 dni.
- W przypadku wystąpienia nieautoryzowanej transakcji płatniczej, z zastrzeżeniem postanowień § 92 ust. 1 pkt 1), Bank zwróci niezwłocznie kwotę nieautoryzowanej transakcji, nie później jednak niż do końca dnia roboczego następującego po dniu wykrycia i stwierdzenia przez Bank wystąpienia nieautoryzowanej transakcji, którą został obciążony rachunek Posiadacza rachunku lub po dniu otrzymania stosownego zgłoszenia przez Posiadacza rachunku, z wyjątkiem przypadku, gdy Bank ma uzasadnione i należycie udokumentowane podstawy, aby podejrzewać oszustwo.
- 10. Za moment otrzymania od Posiadacza rachunku zgłoszenia, o którym mowa w ust. 2, uznaje się moment wpłynięcia do Banku zgłoszenia dotyczącego<br>nieautoryzowanej transakcji zawierającej wymagane do rozpatrzenia nieautoryzowanej transakcji zawierającej wymagane do rozpatrzenia informacje, którymi są:
	- 1) numer rachunku lub numer karty związanej z nieautoryzowaną transakcją;
	- 2) imię i nazwisko lub dane Posiadacza rachunku/ Użytkownika karty;
	- 3) data dokonania transakcji płatniczej;
	- 4) oryginalna kwota transakcji płatniczej;
	- 5) nazwa akceptanta lub bankomatu w przypadku transakcji dokonywanych kartą;
	- 6) wskazanie powodu złożenia zgłoszenia;
- 7) potwierdzenie, czy Użytkownik karty był w posiadaniu karty w chwili realizacji transakcji płatniczej, której dotyczy zgłoszenie;
- 8) potwierdzenie czy kwestionowana transakcja na rachunku rozliczeniowym była wykonana z należącego do Posiadacza rachunku/ Użytkownika karty urządzenia umożliwiającego dokonanie tej transakcji.
- 11. Zwrócona kwota nieautoryzowanej transakcji płatniczej przywraca obciążony rachunek, w dacie waluty nie późniejszej niż data obciążenia tego rachunku tą kwotą, do stanu, jaki istniałby, gdyby nie miała miejsca nieautoryzowana transakcja płatnicza.
- 12. Posiadacz rachunku upoważnia Bank do warunkowego uznania jego rachunku kwestionowaną kwotą wraz z ewentualnie pobranymi opłatami i prowizjami wynikającymi z Taryfy prowizji i opłat oraz w przypadku nieuznania zgłoszenia dotyczącego nieautoryzowanej transakcji płatniczej przez Bank do obciążenia jego rachunku kwestionowaną kwotą wraz z opłatami i prowizjami, którymi rachunek został warunkowo uznany. Bank dokona warunkowego uznania, gdy po wstępnym rozpatrzeniui zgłoszenia uznaje, że istnieją przesłanki do jego pozytywnego rozpatrzenia. Bank będzie nadal prowadzić postępowanie wyjaśniające. Jeżeli w jego wyniku Bank nie uzna zgłoszenia, obciąża w dniu rozpatrzenia zgłoszenia rachunek Posiadacza rachunku kwestionowaną kwotą transakcji wraz z opłatami i prowizjami, którymi rachunek został warunkowo uznany.
- 13. W przypadku odmowy uznania zgłoszenia dotyczącego nieautoryzowanej transakcji płatniczej przez Bank Posiadacz rachunku ma prawo skierować sprawę na drogę postępowania sądowego. Właściwość sądu wynika z przepisów ogólnych kodeksu postępowania cywilnego.

- **§ 97.** 1. Posiadacz rachunku ma prawo zgłaszać reklamacje związane z zaksięgowaniem na rachunku transakcji dokonanych przy użyciu karty (tryb składania i rozpatrywania reklamacji opisuje § 96 ust. 3).
- 2. Reklamacje winny być sporządzane w formie pisemnej i przekazywane do Banku niezwłocznie. W miarę możliwości do reklamacji winny być dołączone kopie dowodów dokonania transakcji.
- Bank zobowiązany jest przyjąć reklamację i w terminie 30 dni kalendarzowych od daty złożenia reklamacji poinformować Posiadacz rachunku o wyniku jej rozpatrzenia lub o przekazaniu reklamacji do organizacji rozliczających transakcje VISA/MasterCard.
- 4. W przypadku reklamacji wymagającej zwrócenia się do instytucji zewnętrznej/współpracującej, Bank dopuszcza możliwość warunkowego uznania rachunku, do którego została wydana karta, kwotą reklamowanej transakcji do czasu zakończenia procesu reklamacyjnego. W takim przypadku termin na rozpatrzenie reklamacji nie powinien być dłuższy niż 60 dni kalendarzowych od dnia otrzymania przez Bank dokumentów, o których mowa w ust. 2.
- 5. Jeśli reklamacja, o której mowa w ust. 4 zostanie uznana za niezasadną, Bank obciąży Posiadacza rachunku kwotą reklamowanej transakcji wraz z ewentualną prowizją dotyczącą reklamowanej transakcji.
- 6. W przypadku reklamowania transakcji dokonanych kartą skradzioną, wskazane jest złożenie przez Posiadacz rachunku lub Użytkownika karty doniesienia o popełnieniu przestępstwa na Policji oraz załączenie do reklamacji oświadczenia o okolicznościach kradzieży karty i dokumentu z Policji.

### **Rozdział 21. ROZWIĄZANIE UMOWY**

# **§ 98.**

- 1. Posiadacz rachunku może wypowiedzieć Umowę w każdym przypadku.<br>2. Rank może wypowiedzieć Umowe tylko z ważnych powodów:
- Bank może wypowiedzieć Umowe tylko z ważnych powodów:
	- 1) stwierdzenia przez Bank dysponowania rachunkiem bankowym przez Posiadacza rachunku lub osoby uprawnionej do dysponowania rachunkiem w sposób sprzeczny z Regulaminem, Umową lub przepisami powszechnie obowiązującego prawa dotyczącymi usług świadczonych na podstawie Umowy lub Regulaminu;
	- 2) podania przez Posiadacza rachunku lub osoby uprawnionej do dysponowania rachunkiem bankowym danych lub informacji nieprawdziwych lub niezgodnych ze stanem faktycznym, w tym posłużenie się dokumentami nieaktualnymi lub nieprawdziwymi;
	- 3) ujawnienia Posiadacza rachunku na Liście ostrzeżeń publicznych Komisji Nadzoru Finansowego oraz na liście ostrzeżeń publicznych innego państwa;
	- 4) umieszczenia rodzaju działalności prowadzonej przez Posiadacza rachunku w ostrzeżeniach uprawnionych organów państwa, w tym gdy rodzaj prowadzonej działalności nie został uregulowany w powszechnie obowiązujących przepisach;
	- 5) braku możliwości zastosowania wobec Posiadacza rachunku środków bezpieczeństwa finansowego wskazanych w Ustawie o przeciwdziałaniu praniu pieniędzy oraz finansowaniu terroryzmu, w tym braku dostarczenia informacji i dokumentów wymaganych w celu wykonania wskazanych środków bezpieczeństwa finansowego;
	- 6) gdy zachodzi uzasadnione podejrzenie, że Posiadacz rachunku wykorzystuje działalność Banku w celu ukrycia działań przestępczych lub dla celów mających związek z przestępstwem, w szczególności ekonomicznym, terrorystycznym;
	- 7) po powzięciu przez Bank informacji o rozwiązaniu działalności prowadzonej przez Posiadacza rachunku oraz wykreśleniu podmiotu z baz ewidencyjnych działalności gospodarczej;
	- 8) wystąpi poważne ryzyko utraty reputacji przez Bank w przypadku zaangażowania Posiadacza rachunku w działalność nieetyczną, nielegalną lub nieuregulowaną w powszechnie obowiązujących przepisach;
	- 9) braku obrotów na rachunku bankowym przez okres co najmniej 6 miesięcy, poza pobieraniem opłat i innych należności wymaganych przez Bank oraz dopisywaniem odsetek lub co najmniej 4 miesiące jeżeli dodatkowo rachunek bankowy objęty jest zajęciem egzekucyjnym;
	- 10) braku środków na rachunku bankowym na pokrycie należnych Bankowi opłat i prowizji przez okres co najmniej 2 miesięcy.

**§ 99.**

- 1. W przypadku wypowiedzenia Umowy, Bank informuje Posiadacza rachunku pisemnie o saldzie rachunku i wzywa go jednocześnie do:
	- 1) potwierdzenia wysokości tego salda;
	- 2) zwrotu lub trwałego zniszczenia wydanych kart uniemożliwiający ich dalsze używanie nie później niż w ostatnim dniu okresu wypowiedzenia;
	- 3) zwrotu nie wykorzystanych blankietów czekowych;
	- 4) określenia sposobu zadysponowania środkami pieniężnymi zgromadzonymi na rachunku bankowym w terminie 14 dni kalendarzowych od daty otrzymania informacji;
	- 5) spłaty zaległych prowizji i opłat do upływu okresu wypowiedzenia.
- 2. Jeżeli Posiadacz rachunku nie zadysponował środkami pozostającymi na jego rachunku bankowym, w terminie określonym w ust. 1, Bank przeksięgowuje te środki na nieoprocentowane konto przejściowe.
- 3. Przed zamknięciem rachunku rozliczeniowego, muszą zostać spełnione warunki określone w § 18.
- 4. Lokaty otwarte w ramach wypowiedzianej Umowy prowadzone są do końca okresu, na jaki zostały założone bez możliwości ich odnowienia na kolejny okres, o ile Posiadacz rachunku nie złoży dyspozycji odmiennej.

### **§ 100.**

- 1. Rozwiązanie Umowy następuje:
	- 1) po upływie okresu wypowiedzenia Umowy przez Bank lub Posiadacza rachunku, złożonego na piśmie, wynoszącego jeden miesiąc;
	- 2) po powzięciu przez Bank wiarygodnej informacji o śmierci Posiadacza rachunku:
		- a) będącego osobą fizyczną prowadzącą jednoosobową działalność gospodarczą, jeżeli z upływem dwóch miesięcy od dnia jego śmierci nie ustanowiono zarządu sukcesyjnego w rozumieniu Ustawy o zarządzie sukcesyjnym, chyba że właściciele przedsiębiorstwa w spadku oraz w Banku postanowią inaczej;
		- b) będącego osobą fizyczną prowadzącą gospodarstwo rolne, chyba, że spadkobiercy zmarłego postanowią inaczej.
- 2. W przypadku, gdy został ustanowiony zarząd sukcesyjny dla Posiadacza rachunku, zarządca sukcesyjny uprawniony jest do dysponowania rachunkiem w okresie zarządu sukcesyjnego.
- 3. Zarządca sukcesyjny traci uprawnienia do dysponowania rachunkiem bankowym w terminie wygaśnięcia zarządu sukcesyjnego lub po dostarczeniu do Banku przez osoby uprawnione, informacji o odwołaniu zarządcy.

### **Rozdział 22. INFORMACJA O OBOWIĄZKOWYM SYSTEMIE GWARANTOWANIA ŚRODKÓW PIENIĘŻNYCH PRZEZ BANKOWY FUNDUSZ GWARANCYJNY**

**§ 101.**

- 1. Depozyty gromadzone w Banku, tak jak w pozostałych bankach krajowych, są objęte polskim systemem gwarantowania przez Bankowy Fundusz Gwarancyjny (zwany dalej BFG), zgodnie z Ustawą z dnia 10 czerwca 2016 r. o Bankowym Funduszu Gwarancyjnym, systemie gwarantowanych depozytów oraz przymusowej restrukturyzacji według następujących zasad:
	- 1) gwarancjom BFG podlegają środki pieniężne w walucie polskiej i walutach obcych zgromadzone przez następujących deponentów:
		- a) osoby fizyczne,
		- b) szkolne kasy oszczędności i pracownicze kasy zapomogowo pożyczkowe,
		- c) osoby prawne, d) jednostki organizacyjne niebędące osobami prawnymi, którym odrębna ustawa przyznaje zdolność prawną;
		- e) rady rodziców;
	- 2) w przypadku prowadzenia przez Bank rachunku powierniczego, deponentem jest każdy z powierzających w granicach wynikających z ich udziału w kwocie zgromadzonej na rachunku, a w granicach pozostałej kwoty deponentem jest powiernik;
	- 3) gwarancjami BFG w 100 % objęte są depozyty zgromadzone w Banku przez jednego deponenta, według stanu na dzień zawieszenia działalności Banku, do wysokości równowartości w złotych 100 000 EUR, obliczanej według kursu średniego NBP z dnia spełnienia warunku gwarancji, tj. wydania przez Komisję Nadzoru Finansowego decyzji o zawieszeniu działalności Banku i ustanowieniu zarządu komisarycznego, o ile nie został on ustanowiony wcześniej, oraz wystąpienia do właściwego sądu z wnioskiem o ogłoszenie upadłości;
	- 4) środki pieniężne zgromadzone w Banku traktowane są jako jeden depozyt, niezależnie od tego na ilu rachunkach deponent je zgromadził (np. posiada rachunek oszczędnościowo-rozliczeniowy, rachunek bieżący oraz terminową lokatę oszczędnościową);
	- 5) w przypadku rachunków wspólnych każdemu ze współposiadaczy rachunku przysługuje odrębna kwota gwarantowana w wysokości równowartości 100 000 EUR;
	- 6) oprócz środków pieniężnych zgromadzonych na wszystkich imiennych rachunkach bankowych deponenta, wraz z należnymi odsetkami naliczonymi do dnia spełnienia warunku gwarancji, zgodnie z oprocentowaniem wskazanym w umowie niezależnie od terminu ich wymagalności, w ramach limitu gwarancji gwarantowane są także należności wynikające z innych czynności bankowych, potwierdzone imiennymi dokumentami wystawionymi przez Bank (m.in. przeprowadzanie rozliczeń bankowych, udzielanie gwarancji bankowych) lub imiennymi świadectwami depozytowymi, o których mowa w art. 9, ust. 1 Ustawy z dnia 29 lipca 2005 r. o obrocie instrumentami finansowymi, o ile należności te stały się wymagalne przed dniem spełnienia warunku gwarancji;
	- 7) gwarancjami BFG nie są natomiast objęte środki zdeponowane przez następujące jednostki:
		- a) Skarbu Państwa,
		- b) Narodowego Banku Polskiego,
		- c) banków, banków zagranicznych oraz instytucji kredytowych, o których mowa w Ustawie Prawo bankowe,
		- d) spółdzielcze kasy oszczędnościowo-kredytowe i Krajową Spółdzielczą Kasę Oszczędnościowo-Kredytową,
		- e) Bankowego Funduszu Gwarancyjnego,

f) instytucji finansowych,

- g) firm inwestycyjnych, o których mowa w art. 4 ust. 1 pkt 2 rozporządzenia nr 575/2013, i uznanych firm inwestycyjnych z państwa trzeciego, o których mowa w art. 4 ust. 1 pkt 25 tego rozporządzenia (rozporządzenie nr 575/2013 to rozporządzenie Parlamentu Europejskiego i Rady (UE) nr 575/2013 z dnia 26 czerwca 2013 r. w sprawie wymogów ostrożnościowych dla instytucji kredytowych i firm inwestycyjnych zmieniające rozporządzenie (UE) nr 648/2012,
- h) osób i podmiotów, które nie zostały zidentyfikowane przez Bank,
- i) krajowych i zagranicznych zakładów ubezpieczeń oraz krajowych i zagranicznych zakładów reasekuracji, o których mowa w Ustawie z dnia 11 września 2015 r. o działalności ubezpieczeniowej i reasekuracyjnej,
- j) funduszy inwestycyjnych, towarzystw funduszy inwestycyjnych, funduszy zagranicznych, spółek zarządzających i oddziałów towarzystw inwestycyjnych, o których mowa w Ustawie z dnia 27 maja 2004 r. o funduszach inwestycyjnych i zarządzaniu alternatywnymi funduszami inwestycyjnymi
- k) otwartych funduszy emerytalnych, pracowniczych funduszy emerytalnych, powszechnych towarzystw emerytalnych i pracowniczych towarzystw emerytalnych, o których mowa w Ustawie z dnia 28 sierpnia 1997 r. o orner, j. ....., yn ... ......<br>organizacji i funkcjonowaniu funduszy emerytalnych,
- l) jednostek samorządu terytorialnego,
- m)organów władz publicznych państwa członkowskiego innego niż Rzeczpospolita Polska oraz państwa trzeciego, w szczególności rządów centralnych, regionalnych oraz jednostek samorządu terytorialnego tych państw.
- 2. Gwarancjami BFG nie są objęte także produkty, w przypadku których Bank jedynie pośredniczy w ich sprzedaży, jak np.: jednostki funduszy inwestycyjnych, polisy ubezpieczeniowe, obligacje skarbowe.
- 3. Bank informuje Posiadacza rachunku lub Klientów zainteresowanych korzystaniem z jego usług, o swojej sytuacji ekonomiczno – finansowej za pośrednictwem opracowań dostępnych w placówkach Banku oraz na stronie internetowej Banku.
- 4. Bank na wniosek Posiadacza rachunku lub Klientów zainteresowanych korzystaniem z jego usług, informuje o trybie i warunkach otrzymania świadczenia pieniężnego z Bankowego Funduszu Gwarancyjnego w ramach obowiązkowego systemu gwarantowania depozytów.

# **Rozdział 23. DOSTAWCY USŁUG**

# **§ 102.**

- 1. Skorzystanie z usług określonych w § 2 pkt 119) 121) oferowanych przez dostawców usług nie wymaga zgody Banku.
- 2. Z usług, wskazanych w § 2 pkt 119) 121) może korzystać wyłącznie Użytkownik, o ile posiada dostęp on-line do danego rachunku płatniczego.
- 3. Bank za zgodą Użytkownika może przekazywać: 1) informację inne niż wymagane na podstawie niniejszego Regulaminu i
	- wynikające z Ustawy o usługach płatniczych, 2) informacje z większą częstotliwością, niż jest wymagana na podstawie Ustawy o usługach płatniczych,
	- 3) informacje wymagane na podstawie przepisów Ustawy o usługach płatniczych za pomocą środków porozumiewania się innych niż określonych w umowie ramowej.
- 4. Bank może pobierać opłaty za przekazywanie informacji określonych w ust. 3 zgodnie z Taryfą prowizji i opłat.
- 5. Użytkownik, niebędący Posiadaczem rachunku, może korzystać z usług określonych w § 2 pkt 119) – 121) oferowanych przez dostawców usług, zgodnie z nadanymi uprawnieniami do usługi bankowości elektronicznej.
- 6. W przypadku transakcji płatniczej inicjowanej przez dostawcę usług, Bank stosuje zasady rozpatrywania reklamacji, zgodnie z Rozdziałem 20 Reklamacje.
- 7. Bank nie dokonuje blokady środków pieniężnych na rachunku płatniczym płatnika w związku z realizacją usługi określonej w § 2 pkt 121), bez względu na walutę transakcji.

# **Rozdział 24. SILNE UWIERZYTELNIENIE**

# **§ 103.**

- Bank stosuje silne uwierzytelnianie Użytkownika / Użytkownika karty, w przypadku gdy podmiot ten:<br>1) uzyskuje dostep do swoi
	- uzyskuje dostęp do swojego rachunku w trybie on-line;
	- 2) inicjuje elektroniczną transakcję płatniczą;
	- 3) przeprowadza za pomocą kanału zdalnego czynność, która może wiązać się z ryzykiem oszustwa związanego z wykonywanymi usługami płatniczymi lub innych nadużyć,
	- z zastrzeżeniem postanowień § 69 ust. 16.
- 2. Bank stosuje silne uwierzytelnianie Użytkownika / Użytkownika karty obejmujące elementy, które dynamicznie łączą transakcję płatniczą z określoną kwotą transakcji oraz określonym Odbiorcą.
- 3. Bank stosuje silne uwierzytelnienie dla usług określonych w § 2 pkt 119) 121), zgodnie z zasadami określonymi w niniejszym paragrafie.
- 4. Zgoda Użytkownika, będącego Posiadaczem rachunku płatniczego na wykonanie transakcji płatniczej udzielana jest zgodnie z umową między dostawcą usług a tym Użytkownikiem, z wyjątkiem usługi określonej w § 2 pkt 121), na którą Użytkownik wyraża zgodę w systemie bankowości elektronicznej Banku.
- 5. Wycofanie zgody, o której mowa w ust. 4 dotyczy wszystkich niewykonanych transakcji płatniczych na moment otrzymania przez Bank uwierzytelnienia wycofanej zgody.
- 6. W przypadku braku realizacji usług, określonych w § 2 pkt 119) 121) Bank poinformuje Użytkownika / Użytkownika karty o odmowie realizacji usługi wraz z podaniem przyczyny odmowy.
- 7. W przypadku kiedy Bank, pomimo istnienia takiego obowiązku nie wymaga silnego uwierzytelnienia Użytkownika / Użytkownika karty, Posiadacz rachunku nie ponosi odpowiedzialności za nieautoryzowane transakcje płatnicze, chyba że Użytkownik / Użytkownik karty działał umyślnie.
- 8. Użytkownik / Użytkownik karty korzystający z urządzenia mobilnego wykorzystywanego do logowania do usługi bankowości elektronicznej oraz

korzystający z tego urządzenia w ramach silnego uwierzytelnienia jest zobowiązany do przechowywania tego urządzenia z zachowaniem należytej staranności, w sposób zabezpieczający przed jego utratą oraz dostępem osobom nieuprawnionym oraz w sposób zabezpieczający przed jego przejęciem przez osoby nieuprawnione.

- 9. Bank, zgodnie z Ustawą o usługach płatniczych, nie stosuje silnego uwierzytelnienia w następujących przypadkach:
	- usług świadczonych przez dostawców usług technicznych, wspierających świadczenie usług płatniczych, jeżeli nie wchodzą oni w posiadanie środków pieniężnych będących przedmiotem transakcji płatniczej;
	- płatniczych przeprowadzanych przez przedsiębiorcę telekomunikacyjnego, dokonywanych obok usług telekomunikacyjnych na rzecz użytkownika końcowego, doliczanych do należności za usługi telekomunikacyjne, zgodnie z wymaganiami Ustawą o usługach płatniczych;
	- 3) transakcji zbliżeniowych, zgodnie z limitem transakcji zbliżeniowych oraz zasadami wskazanymi w § 82 ust. 1 pkt 3) Regulaminu;
	- 4) inicjowania transakcji płatniczej dla zaufanych Odbiorców w usłudze bankowości elektronicznej, o ile Użytkownik uzyskał dostęp do swojego rachunku w trybie on-line z użyciem silnego uwierzytelnienia Użytkownika;
	- 5) realizacji zautoryzowanych zleceń stałych;<br>6) realizacji przelewów miedzy rachunkami w 6) realizacji przelewów między rachunkami własnymi Użytkownika w Banku;
	- 7) inicjowania transakcji płatniczej kartą dla zdefiniowanych w portalu kartowym zaufanych Odbiorców.

## **Rozdział 25. Postanowienia końcowe**

### **§ 104.**

- 1. Bank zapewnia Posiadaczowi rachunku zachowanie tajemnicy bankowej w zakresie określonym w Ustawie Prawo bankowe.
- 2. Bank zapewnia ochronę danych osobowych Posiadacza rachunku oraz osób działających w jego imieniu zgodnie z przepisami Ustawy o ochronie danych osobowych.
- 3. Za zobowiązania z tytułu prowadzonego rachunku bankowego, Bank odpowiada całym swoim majątkiem.

#### **§ 105.**

Wierzytelność z tytułu Umowy nie może być przelana w trybie przepisów art. 509- 517 Ustawy Kodeks cywilny bez uprzedniej pisemnej zgody Banku.

#### **§ 106.**

- 1. Bank zastrzega sobie prawo zmiany postanowień Regulaminu, przy zaistnieniu przynajmniej jednej z wymienionych niżej przyczyn:
	- 1) zmiany przepisów prawa regulujących sektor bankowy i/lub finansowy lub zmiany rekomendacji lub dobrych praktyk przez instytucje nadzorujące lub związane z sektorem bankowym wpływająca na wzajemne prawa i obowiązki stron Umowy rachunku bankowego;
	- 2) wyroku sądu lub decyzji administracyjnej, jeżeli Regulamin zawiera postanowienia analogiczne do poddanych ocenie sądu lub organu, które ze względu na treść wyroku lub decyzji wymagają zmiany Regulaminu;
	- 3) zmiany w systemach informatycznych wykorzystywanych przez Bank, usprawniającą ich funkcjonowanie, jeżeli zakres przedmiotowy tej zmiany pozostaje w związku z treścią Regulaminu i powoduje konieczność modyfikacji jego brzmienia:
	- 4) zmiany w ofercie Banku dotyczącą stosunku prawnego wiążącego Bank z Posiadaczem rachunku, polegającą na zmianie zakresu przedmiotowego usług lub produktów, na rezygnacji z prowadzenia niektórych usług lub produktów lub na udostępnieniu nowych;
	- zmiany w limitach, o których mowa w § 82 ust. 1;
	- 6) konieczność dokonania korekty oczywistych omyłek lub błędów pisarskich albo uzupełnienia luk lub nieścisłości w Regulaminie nie dających się usunąć w wyniku wykładni jego postanowień;
	- 7) podwyższenia poziomu świadczenia przez Bank usług, bądź czynności bankowych;
	- 8) zmian powszechnie obowiązujących przepisów prawa stosowanych w sektorze bankowym, w szczególności zasad prowadzenia rachunkowości lub przepisów regulujących prawo podatkowe;
	- 9) zmian w zakresie oferty Banku, w szczególności rozszerzenia, ulepszenia funkcjonalności istniejących usług lub produktów, rezygnacji z prowadzenia niektórych usług lub produktów dostępnych w jego ofercie i/lub zmiany formy realizacji określonych czynności i produktów;
	- 10) konieczności dostosowania do najlepszych praktyk na rynku bankowym.
- 2. O zakresie wprowadzanych zmian, o których mowa w ust. 1 Bank informuje Posiadacza rachunku, w terminie jednego miesiąca przed proponowaną datą ich wejścia w życie, w sposób z nim uzgodniony, tj:
	- 1) poprzez zamieszczenie zmian na wyciągu bankowym z rachunku, doręczanym Posiadaczowi rachunku w sposób z nim uzgodniony, lub
	- 2) poprzez przesłanie wiadomości w formie elektronicznej na adres e-mail Posiadacza rachunku – w przypadku uprzedniej jego zgody na przesyłanie przez Bank korespondencji w formie elektronicznej oraz podania przez niego adresu e-mail do komunikacji z Bankiem; lub
	- 3) poprzez dostarczenie wiadomości Posiadaczowi rachunku w formie elektronicznej, za pośrednictwem Systemu eBankNet i/lub Systemu eCorpoNet, lub
	- 4) listownie na wskazany przez Posiadacza rachunku krajowy adres do korespondencji, lub
	- 5) na adres Posiadacza rachunku znajdujący się w dokumentacji rachunku w przypadku gdy Posiadacz rachunku złożył dyspozycję o niewysyłaniu mu korespondencji.
- 3. Jeżeli w terminie 14 dni od otrzymania tekstu wprowadzonych zmian, Posiadacz rachunku nie dokona wypowiedzenia Umowy, uznaje się że zmiany zostały przyjęte i obowiązują Strony od dnia następującego bezpośrednio po upływie wymienionego na wstępie terminu.
- 4. W przypadku niezaakceptowania przez Posiadacza rachunku nowego Regulaminu lub zmian Regulaminu, Posiadacz rachunku ma prawo do złożenia oświadczenia o wypowiedzeniu Umowy. Umowa wygasa z dniem poprzedzającym dzień wejścia w życie proponowanych zmian.
- **§ 107.**
- 1. Umowy z Bankiem zawierane są w języku polskim, który jest językiem obowiązującym do porozumiewania się stron w trakcie trwania umowy.
- 2. Wszelkie dokumenty składane przez Posiadacza rachunku muszą być sporządzone w języku polskim lub przetłumaczone na język polski przez tłumacza przysięgłego.
- 3. Prawem właściwym do zawarcia i wykonania Umowy jest prawo polskie.
- 4. Bank jest uprawniony do:
- 1) nagrywania za pomocą elektronicznych nośników informacji wszystkich rozmów telefonicznych z Posiadaczem rachunku, Użytkownikiem karty, Użytkownikiem, oraz do wykorzystywania takich nagrań do celów dowodowych,
- 2) telefonicznego kontaktowania się z Posiadaczem rachunku, Użytkownikiem karty, Użytkownikiem,
- 3) odmowy przyjęcia telefonicznej dyspozycji w przypadku wątpliwości co do tożsamości Posiadacza rachunku, Użytkownika karty, Użytkownika.
- 5. Posiadacz rachunku, Użytkownik, Użytkownik karty zobowiązany jest do niezwłocznego zawiadamiania Banku o każdej zmianie w zakresie danych osobowych, w tym o każdej zmianie swojego dokumentu tożsamości, adresu zamieszkania lub adresu do korespondencji, numerów telefonów kontaktowych oraz adresu poczty elektronicznej.
- 6. Bank ma prawo żądać od Posiadacza rachunku, Użytkownika karty, Użytkownika aktualizacji danych, o których mowa w ust. 5.
- 7. Aktualna lista placówek Banku, w których Bank prowadzi swoją działalność wraz z godzinami ich otwarcia oraz dane kontaktowe Banku, znajdują się na stronie internetowej Banku: www.bsmyszkow.pl.

#### **§ 108.**

W sprawach nieuregulowanych Regulaminem mają zastosowanie następujące przepisy: Kodeksu cywilnego, Prawa bankowego, Prawa dewizowego i Ustawy o usługach płatniczych, oraz inne obowiązujące przepisy prawa.

*Tekst jednolity Regulaminu, obowiązuje od 01.07.2023 r.* 

Zarząd Międzypowiatowego Banku Spółdzielczego w Myszkowie

*Akceptacja:* Radca Prawny